A VT!LIZAÇÃO DA TRANSFORMAÇÃO DO TEMPO TOTAL EM TESTE NA ANALISE DE DADOS CENSURADOS

> Este exemplar corresponde a redação final da tese devidamente corrigida e defendida pelo Sr. José de Sousa Ramos e aprovada pela Comissão Julgadora

Campinas, 17 de julho de 1990.

Prof. Dr. Jame De  $0$ r $\sqrt{\phantom{a}}$ entador

Dissertação apresentada ao Instituto de Matemática, Estatística e Ciência da Computação, UN!CAMP, como requisito parcial para obtenção do Titulo de Mestre em Estatistica.

**UNICAMP MATHES**<br>MATHES ADSTONING

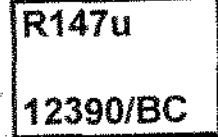

ALC: UNK

 $\sim 10^{11}$   $\mu$ 

UNIVERSIDADE ESTADUAL DE CAMPINAS . INSTITUTO DE MATEMÁTICA, ESTATÍSTICA E CIÊNCIA DA COMPUTAÇÃO DEPARTAMENTO DE ESTATÍSTICA

S. Leonard

 $\mathcal{S}^{\mathbb{C}}$ 

A UTILIZAÇÃO DA TRANSFORMAÇÃO DO TEMPO TOTAL EM TESTE NA ANALISE DE DADOS CENSURADOS

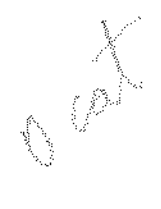

ALUNO, JOSÉ DE SOUSA RAMOS

**ORIENTADOR: Proí. Dr. MANUEL FOLLEDO** 

# AGRADECIMENTOS

- o ao Prof. Dr. Manuel Folledo pela orientação e amizade,
- o ao CNPq e a CAPES pelo auxilio financeiro,
- o a minha familia pelo apoio e incentivo,
- o a todos os amigos, colegas e professores do IMECC pela amizade e incentivo em todos os momentos deste trabalho.

# ÍNDICE

 $\tilde{\phantom{a}}$ 

 $\overline{\phantom{a}}$ 

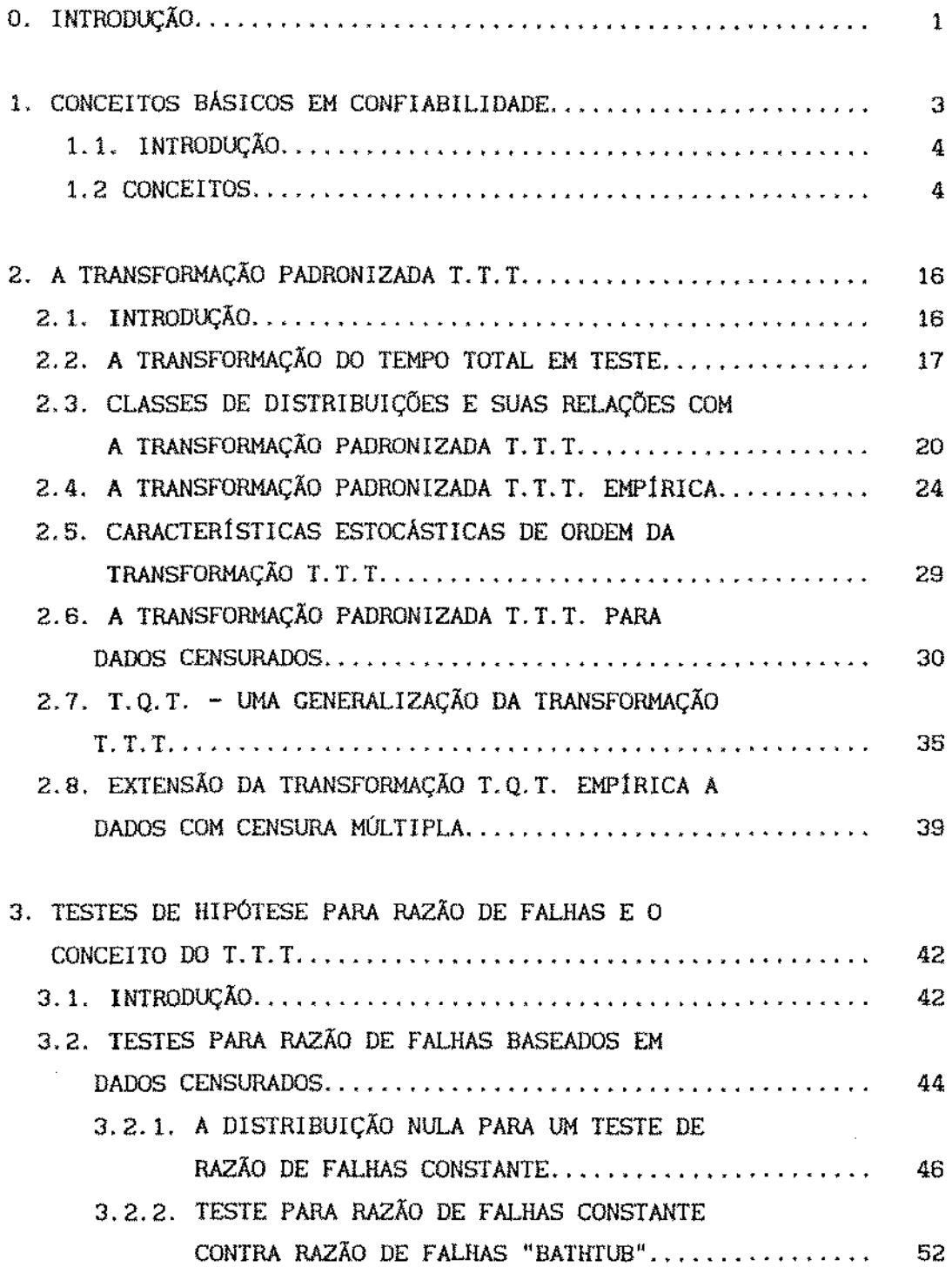

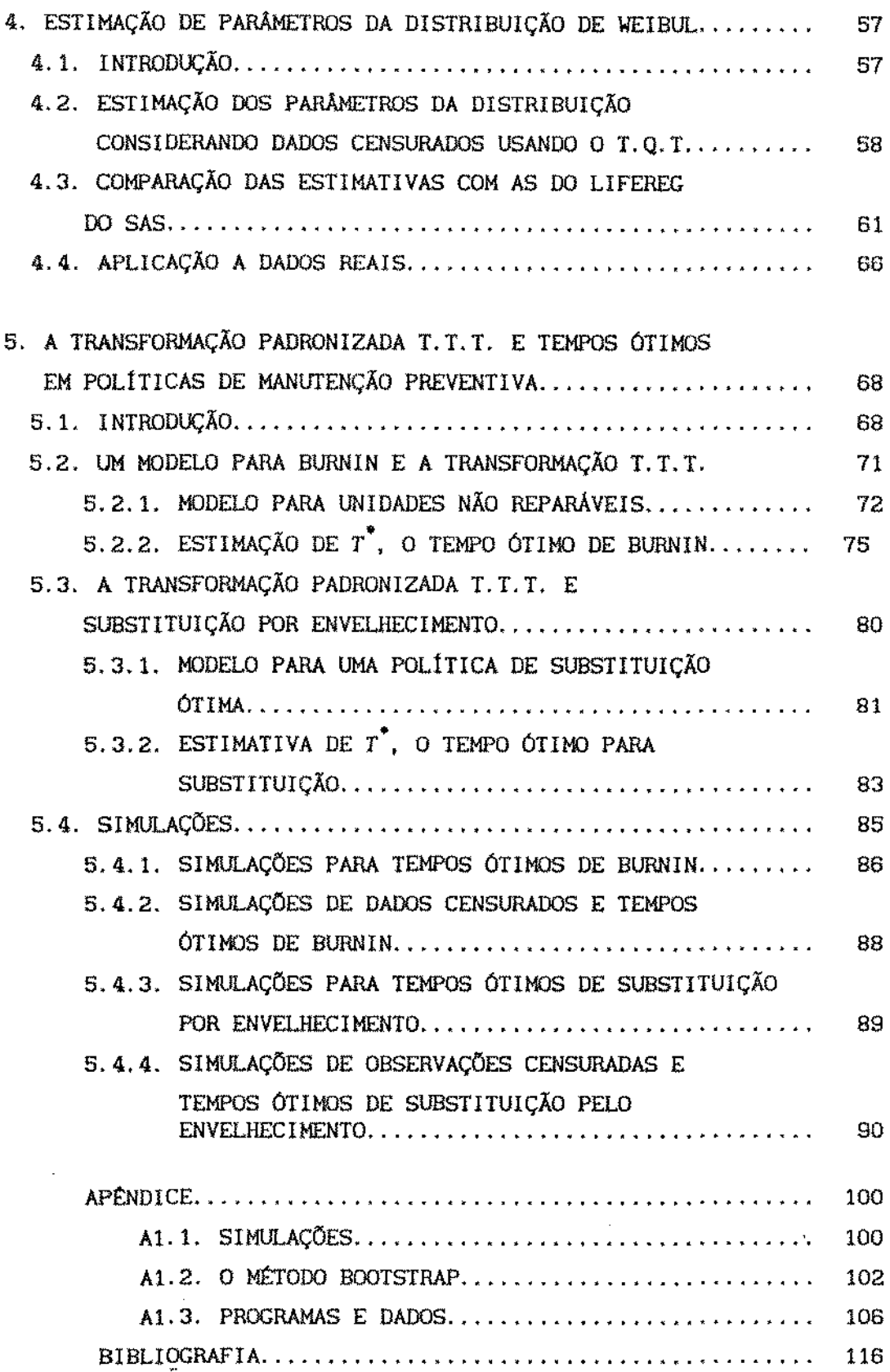

### INTRODUÇÃO

Sistemas eletrônicos e mecânicos estão sujeitos a sofrer uma variedade de falhas que muitas vezes comprometem seu funcionamento. As falhas podem afetar alguns componentes do sistema ou o sistema como um todo. Essas falhas serão as vezes de tipo catastrófico, i. e., o sistema ou equipamento deixa de funcionar, ou não catastrófico, representando neste caso uma degradação da função que o sistema deverá cumprir. Em cada caso deverá ser estabelecido um critério que especifique se o sistema ou componente falhou ou não.

Os conceitos de tempo de falha, tempo até falha ou também tempo de vida serão considerados como noções equivalentes. Deste modo, a noção de falha, noção especifica da disciplina Conflabi lldade, pode ser extendlda ao campo da epidemiologia, medicina, etc ... onde tempo de falha será interpretado como o instante em que o individuo morre, ou o instante em que contrai uma determinada infecção, ou até que aconteça um evento de interesse. Assim as técnicas que estudaremos neste trabalho são de uma aplicabilidade mais ampla que o campo especifico da Conf'iabilidade. Porém, para fixar idéias, utilizaremos preferentemente a linguagem desta disciplina.

Métodos gráficos têm-se mostrado bastante úteis no primeiro estágio de tratamento dos dados, tornando-se uma ferramenta versátil que aliada a experiências anteriores e a outros métodos mais analíticos, permitem um melhor conhecimento de como se desenvolve o processo estudado.

I

Neste trabalho, aplicamos métodos de análise de dados sobre tempos de falha capazes de oferecer ferramentas úteis, tanto nos problemas de ajuste de distribuições, quanto na estimação e teste de hipóteses. Esses métodos têm um apelo gráf'lco que os torna de grande utilidade no estudo da propensão à falha de componentes e sistemas e sua evolução no tempo.

Para classificar o comportamento da razão de falha de componentes, ou de funções equivalentes, que oportunamente definiremos, surgiram várias classes ou familias de distribuições que tentam identificar algumas caracteristlcas de interesse no estudo do tempo de vida destes componentes.

O conceito básico que exploraremos é o de Tempo Total em Teste (T.T.T), introduzido por Epstein e Sobe! (1953), e estudado por Barlow e Campo ( 1975), através de diferentes generalizações do conceito original do T.T.T., seguido por uma literatura crescente onde este conceito é explorado consideravelmente, provando ser multo útil em um grande número de aplicações, como identificação de modelos, como base para caracterização de classes de distribuições de tempo de vida, para testes de hipóteses, e para determinação de intervalos ótimos em politicas de manutenção prevent **1** va.

Antes de começarmos a descrever os métodos e conceitos usados neste trabalho, faremos, no capitulo I, uma abordagem dos conceitos básicos da teoria da conf'labilidade, dando ênfase àqueles relevantes aos problemas **aqui** abordados.

O conceito de Tempo Total em Teste será formalmente introduzido no capitulo II, onde são estudadas suas propriedades teóricas fundamentais. Nossa contribuição se inicia neste capitulo extendendo a aplicabilidade do T. T. T. ao caso de dados com

censura múltipla que constitui a situação que se apresenta com maior frequência na realidade. Exploramos também o T.Q.T., outra extensão do T.T.T., que em alguns casos generaliza e melhora, como é visto mais adiante nos capítulos IV e V, sua aplicabilidade com fins de identificação de famílias de distribuição e estimação de parâmetros.

No capitulo III discutiremos alguns testes de hipóteses associados a distribuições de tempo de vida que utilizam a estatística T.T.T. Algumas estatísticas destes testes mostrar-se-ão úteis quando consideramos o problema de estimação de parâmetros.

No capitulo IV, proporemos um estimador para os parâmetros da distribuição de Weibul, utilizando uma extensão do T. T. T., que se mostra indicado no tratamento de observações censuradas. Também analisaremos alguns conjuntos de dados reais, aplicando algumas das técnicas descritas nos capítulos precedentes, a titulo de ilustração.

Por fim, o capítulo V veremos duas aplicações dos conceitos introduzidos, aproveitando aspectos geométricos do T. T. T. na solução de dois problemas fundamentais na área de confiabilidade, no problema de determinação de tempo ótimo de burn-ln e no problema da substituição preventiva.

## CAPITULO I

### CONCEITOS BÁSICOS EM CONFIABILIDADE

# !. 1 - INTRODUÇÃO

Veremos a seguir alguns conceitos básicos de interesse na linguagem aplicada à teoria da confiab111dade e que utilizaremos mais adiante.

## !. 2 - CONCEITOS

Dos possiveis aspectos de interesse para a Estatística que apresentam populações de componentes ou sistemas, consideraremos ao longo desse trabalho o tempo de vida dos componentes da população de interesse. Em geral, a duração da vida é aleatória e portanto somos levados a estudar a distribuição do tempo de vida como uma variável aleatória. Restringiremo-nos aqui a essa importante parte da teoria da confiabilidade.

Uma noção de grande interesse nesta parte da confiabilidade é a idéia de razão de falhas e de envelhecimento. Define-se razão de falhas, de uma forma bem intuitiva, como a proporção de individues de uma população que falha em um determinado intervalo de tempo, seja por morte, quando consideramos sêres vivos, ou por falha, quando consideramos componentes ou sistemas fisicos. Considerando o tempo, temos então uma função dessa razão de falha.

O fenômeno do envelhecimento ou desgaste pode

ser, como veremos, convenientemente estudada em termos da função razão de falhas. Em um caso bastante simples, onde nenhuma forma de envelhecimento que afete o comportamento do componente está presente, obtemos uma razão de falhas constante, correspondente a distribuição exponencial. Essa distribuição é, em muitos sentidos, uma distribuição fundamental na teoria da confiabilidade, devido às suas caracteristicas especiais. Deste modo, de acOrdo com a forma de envelhecimento dos componentes de uma população, classificamo-los em várias classes por comparação com a distribuição exponencial.

aleatórias Antes de discutirmos classes de variáveis dentro do contexto de confiabilidade, introduziremos algumas definições que facilitarão o entendimento das propriedades que tais classes poderão apresentar,

Consideremos então uma variável aleatória X, que representa o tempo até falhar dos componentes de uma população em estudo. Seja  $F(x) = P[X \le x]$  a função de distribuição da variável X, e isto  $\acute{e}$ ,  $F(0^-)=0$ . Assumiremos também que  $F$   $\acute{e}$  absolutamente Х≥О. continua (a.c.) com função densidade de probabilidade  $f$  (f.d.p.).

sobrevivência A função conflabilidade, ou probabilidade de do componente é dada, por definição, por  $\overline{F}$ =1- $F(x)$ , representando a probabilidade de um item sobreviver a um instante *x.* A confiabllldade condicional correspondente, de um componente com idade t será:

$$
\overline{F}(x/t) = \frac{\overline{F}(t+x)}{\overline{F}(t)} \qquad \text{se } \overline{F}(t) > 0. \tag{1.1}
$$

 $\cdot$ 

Similarmente, a probabilidade condicional de :falhar durante um intervalo próximo de tempo, de duração *x* de um componente com idade *t* é

$$
F(x/t) = P\{X \in (t, t+x)/X > t\} = \frac{F(t+x) - F(t)}{\overline{F}(t)} = 1 - \overline{F}(x/t). \qquad (1.2)
$$

Obteremos, agora, a razão de falhas, r(t), como uma probabilidade condicional no tempo t:

$$
r(t) = \lim_{x \to 0} \frac{1}{x} \times \frac{F(t+x) - F(t)}{\bar{F}(t)}
$$
 (1.3)

de forma que

$$
r(t) = \frac{f(t)}{\overline{f}(t)},
$$
\n(1.4)

quando  $f(t)$  existe e  $\tilde{F}(t) > 0$ .

Outros nomes são dados a  $r(t)$ , como função hazard, risco, força de mortalidade, função intensidade ou taxa instantânea de falhas.

Podemos interpretar r( t) como um indicador natural do envelhecimento de um componente e sua propensão a falhar. Em efeito, em um curto intervalo de tempo x, de *t* até t+x, uma proporção {x x r(t)) da população que chegou a idade *t,* falhará.

Qualquer função h(t) satisfazendo:

i)  $h(t) \ge 0$  para  $-\infty \le t \le \infty$ e  $(1.5)$ 

!i) lim  $\lim_{y\to-\infty}\int_{-\infty}^{y}h(t) dt = 0 \quad \text{e} \quad \lim_{y\to\infty}$ y~×∞  $\int_{0}^{y} h(t) dt = \infty$  (1.6)

é uma função bazard de uma distribuição.

Como exemplo, temos a função razão de falhas de uma distribuição exponencial:

$$
r(t) = \frac{\frac{1}{\theta} \times \exp\left(\frac{-t}{\theta}\right)}{\exp\left(\frac{-t}{\theta}\right)} = \frac{1}{\theta}, \quad t \ge 0.
$$
 (1.7)

Esta razão de falhas instantânea é constante durante qualquer intervalo de tempo, uma caracteristica especifica da distribuição exponencial. Isso significa que as chances de falha de um componente que ainda não falhou, em um intervalo de tempo qualquer, são as mesmas que para um componente novo, sobre o mesmo periodo de tempo.

Chama-se função hazard acumulada, ou razão de falhas acumulada, ou ainda função de risco acumulada de uma distribuição, a relação:

$$
R(y) = \int_{0}^{y} r(t) dt, \qquad 0 \le y \le \infty
$$
 (1.8)

Em particular. a função de falhas acumulada para a distribuição exponencial é dada por

$$
R(y) = \int_{0}^{y} (1/\theta) dt = y/\theta, \quad y \ge 0.
$$
 (1.9)

Temos portanto, que no caso exponencial R(y) é uma função linear no tempo.

Da integração de  $r(t)$ , definido em  $(1.4)$ ,

obtemos a relação:

$$
R(y) = \int_{0}^{y} \frac{f(t)}{1 - F(t)} dt = -log[1 - F(y)].
$$
 (1.10)

Equivalentemente,

i,

$$
F(y) = 1-\exp[-R(y)] \quad \text{ou} \quad \bar{F}(y) = \exp[-R(y)]. \quad (1.11)
$$

Esta última equação é multo útil, já que relaciona a função de conflabilidade como uma função da razão de falhas acumulada.

A função *R(y)* verifica as seguintes propriedades:

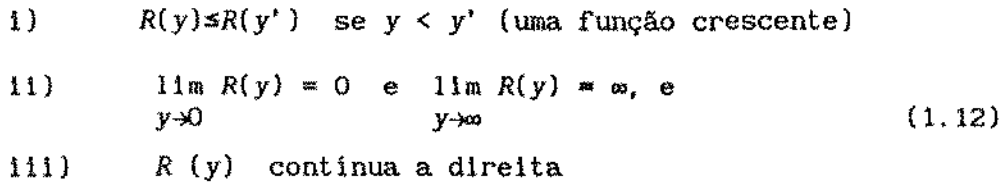

Toda função  $R(y)$  que satisfaz i), ii) e iii) é uma distribuição de falhas acumulada de uma distribuição continua.

Voltando agora ao caso de uma distribuição exponencial, a probabilidade condicional de sobrevivência a um periodo adicional de tempo, de duração *x,* é o mesmo, independente da idade *t,*  ou seja,

$$
\tilde{F}(x/t) = \tilde{F}(x) \quad \text{para todo } t \ge 0. \tag{1.13}
$$

Suponhamos agora, que um componente envelhece de forma degr-adatlva, no sentido de que a probabllldade condicional de sobrevivência é uma função decrescente do tempo:

$$
\tilde{F}(x/t) = \frac{\tilde{F}(t+x)}{\tilde{F}(t)} \quad \text{é decreaseente em 0 \leq t \leq \infty \text{ para cada x=0.}} \tag{1.14}
$$

Notemos então que

 $\ddot{\phantom{1}}$ 

$$
r(t) = \lim_{x \to 0} \frac{1}{x} \times \left[ \frac{F(t+x) - F(t)}{\overline{F}(t)} \right] = \lim_{x \to 0} \frac{1}{x} \times \left[ 1 - \frac{\overline{F}(t+x)}{\overline{F}(t)} \right],
$$
(1.15)

é crescente em  $t \ge 0$ , quando a densidade  $f(x)$  existe. Da mesma forma,  $r(t)$  crescente implica que

$$
\overline{F}(x/t) = \exp\left[-\int \frac{t+x}{t} f(u) \ du\right]
$$
 (1.16)

é decrescente em  $t \ge 0$ , para cada  $x \ge 0$ , o que equivale a forma anterior. Deste modo, quando a densidade existe, (1.14) é equivalente a razão de falhas, r(t), crescente. Note que (1.14) não requer a existência de uma densidade, enquanto que  $r(t)$  crescente requer.

Definiremos, neste ponto, classes de distribuições que visam formalizar esse envelhecimento degradativo e outras caracteristicas que dependem da idade do componente.

Definição 1. 1:

*F* é uma distribuição com razão de falhas crescente (I.F.R. - Increasing Failure Rate) se *F* satisfaz (1.14).

Por outro lado, suponha que, de alguma forma, o envelhecimento seja benéfico, no sentido de que um componente terá probabilidade de sobrevivência condicional crescente, a medida que o tempo passa:

$$
\bar{F}(x/t) = \frac{\bar{F}(x+t)}{\bar{F}(t)}
$$
 é crescente em t<sup>20</sup> para cada x<sup>20</sup>. (1.17)

Em analogia às distribuições com razão de falhas crescentes (I.F.R. ), definimos a seguinte classe:

*F* é uma distribuição com razão de falhas decrescente  $(D.F.R. - Decreasing Failure Rate)$  se *F* satisfaz  $(1.17)$ .

Como veremos no capitulo II, existe outra maneira de definir classes de distribuições com razão de falhas crescente ou decrescente, onde a geometria do T.T.T. apresenta comportamento bem definido que será utilizado para caracterizar estas familias.

Outras classes de distribuição de vida surgem, a partir das duas classes definidas anteriormente, quando apresentam um comportamento diferente da razão de falhas, em diferentes periodos da vida de uma população. Por exemplo. alguns componentes têm uma razão de falhas decrescente nos primeiros momentos de sua vida e uma razão de falhas crescente depois de certo tempo. A figura a seguir representa tal função razão de falhas.

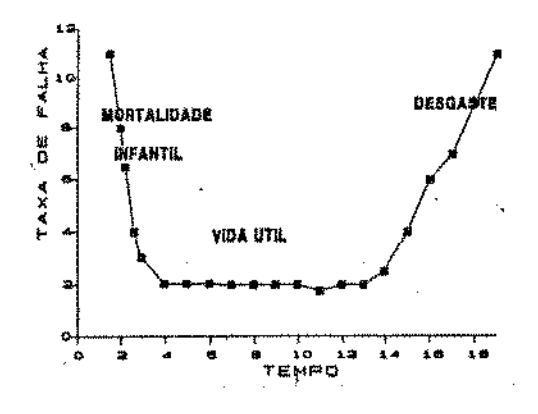

figura  $1.1 -$  Curva de uma função com razão de falhas em forma de banheira, "bathtub curve''.

Em conf'iabilidade, chama-se a função acima de uma curva em forma de banheira, "bathtub curve". Ela descreve o

lO

comportamento de muitas populações. A razão de falhas decrescente nos primeiros momentos de sua vida, região chamada de mortalidade infantil por analogia com a teoria atuária, revela geralmente o efeito de uma pequena porcentagem da população, que por defeito de fabricação - ou outras causas - é mais propensa a falha ou morte na fase inicial de sua vida. A fase final, onde a função de falhas é crescente, representa o processo de desgaste ou envelhecimento.

Um tipo de classe muito importante em confiabilidade é aquela definida para representar o comportamento de sistemas com componentes independentes que possuem razão de falhas crescente. Sobre certas condições o sistema passa a ter tal comportamento. Mais precisamente:

Definição 1.3:

Uma distribuição *F* tem razão de falhas crescente em média, *F* é I.F.R.A., se

 $-(1/t) \times log(F(t))$  é crescente em  $t \ge 0$ .

E, como vimos em (1.11),  $-\log(\overline{F}(t))$  representa a razão de falhas acumulada,  $R(t)$ .

#### Definição 1. 4:

Similarmente, *F* tem razão de falhas decrescente em média, D.F.R.A. (Decreasing Failure Rate Average), se

 $- (1/t) \times log(F(t))$  é decrescente em  $t \ge 0$ .

Outras classes não-paramétricas de interesse em aplicações serão definidas a seguir:

F tem distribuição Novo é Melhor que Usado, N.B.U.{New Better than Used), se

$$
\overline{F}(x+y) \leq \overline{F}(x) + \overline{F}(y), \quad \text{para } x > 0 \text{ e } y > 0. \tag{1.20}
$$

F tem distribuição Novo é Pior do que Usado, N.W.U. (New Worse than Used), se

$$
\overline{F}(x+y) \ge \overline{F}(x) + \overline{F}(y), \quad \text{para } x > 0 \text{ e } y > 0. \tag{1.21}
$$

*F* tem distribuição Novo é Melhor que Usado em Esperança, N.B.U.E. (New Better than Used in Expectatlon), se

i) 
$$
\int_{0}^{\infty} F(x) dx < \infty ;
$$
  
ii) 
$$
\int_{y}^{\infty} \tilde{F}(x) dx \le \left[ \int_{0}^{\infty} \tilde{F}(x) dx \right] \times \tilde{F}(y) \text{ para } y > 0. \quad (1.22)
$$

Muitas outras distribuições podem ainda ser definidas em aplicações mais especificas. Para uma revisão mais apurada de caracterizações e propriedades de tais classes. ver em Barlow e Proschan (1981). Haines e Singpurwalla (1974}, Bergman e K1efsjo (1984), Bergman (1979) e Langberg, Léon e Proschan (1979).

As distribuições paramétricas mais usadas em aplicações em confiabilidade são a Exponencial, a Weibul, a Gama, a a Lognormal, a Normal e a Gumble (ou valores extremos). O Teorema Central do Limite fornece argumentos para o uso das distribuições normal e lognormal. Para ser exato, as distribuições Normal e Gumble não são distribuições de vida, mas fornecem aproximações úteis.

Podemos analisar os dados de acórdo com várias definições de falhas. Pode-se decidir que o tempo é dado em dias no

calendário, em horas de operação, ou de alguma outra medida de exposição do produto, por exemplo, o número de vezes que se liga um aparelho, o número de quilômetros rodados, o consumo de energia ou de ciclos de operação. É preciso, também, definir se o tempo de exposição ao teste começa quando da fabricação do produto, quando da instalação, ou qualquer outro modo, mas é necessário que se leve em consideração todos os fatores e defini-los o mais claramente possivel.

Ao procedermos uma análise, precisamos definir que tipo de dados estamos analisando. Muitos dados de vida são completos, isto é, o tempo de vida de cada unidade amostra! é observado integralmente até que cada uma falhe.

Quando consideramos os dados obtidos em uma pesquisa em campo, freqUentemente não teremos acesso às informações de forma completa, como se executassemos um teste em laboratório, Vários problemas levam à impossibilidade de se observar integralmente a evolução das falhas ao longo do tempo de todos os componentes da amostra. Disponibilidade de tempo, de recursos e de mão de obra são alguns deles, fazendo com que deixemos de acompanhar alguns componentes até que falhem. Estes tipos de dados são ditos censurados.

Existem várias classificações a respeito dos tipos de dados, quando os problemas acima ocorrem. O mais comum é dizer que os dados estão censurados das formas abaixo,

Considerando que todos os componentes começaram a funcionar ao mesmo tempo, que chamamos de tempo zero, e que alguns componentes ainda não tenham falhado, sabendo-se somente que o tempo de falha está além do per iodo analisado, dizemos que existe uma censura a direita e os componentes que não falham são chamados de perdas. Quando somente se sabe que uma falha ocorreu antes da última observaçtio efetunda, d1z-se ter uma censura a esquerda.

13

Ļ.

mesmo tempo zero, e somente alguns deles falharem, as falhas não observadas Se todos os componentes começarem a funcionar no são ditas terem censura simples a direita, ou unicensurados. Se o tempo disponivel para acompanhamento é fixo, então as falhas não observadas a partir deste tempo são chamadas de censuradas com censura simples pelo tempo e o número de falhas observadas é aleatório.

Quando o teste termina se um número prefixado de falhas ocorrer, as observações são ditas terem censura simples pelo número de falhas e. neste caso, é o tempo até que aquele número especificado de falhas ocorrer que é aleatório.

Quando os dados são censurados a direita, mas os componentes começam a funcionar em tempos diferentes, as falhas não observadas são ditas terem censura múltipla, também conhecida por progressiva, podendo também serem censuradas pelo tempo, o que ocorre com muita freqUencia. Os valôres dos tempos até falha e os tempos até censura aparecem, neste caso, misturados.

Uma combinação de formas de falhas competindo para a falha de um componente, ocorre quando um componente amostrado falha por diferentes causas. Dados de um modo especifico de falha consiste do tempo até falhar de um componente que falha por causa daquele modo. Tais dados, para um dos modos de falha não observado, têm censura múltipla.

A função de distribuição de uma variável aleatória, as funções de confiabilidade, taxa de falha e de risco acumulado possuem informação equivalentes a respeito da variável aleatória que representam ou da amostra, no caso das correspondentes funções empiricas. Esta equivalência se manifesta pela possibilidade de passar de uma a outra f'unção através das fórmulas (1.1) a (1.12).

No próximo capítulo definiremos a transformação T. T. T., equivalente às funções anteriores e obtida destas através de simples transformações. Como veremos, o T.T.T. exibe com maior clareza aspectos muito relevantes na área de confiabilidade e análise de sobrevivência.

#### CAPÍTULO li

## A TRANSFORMAÇÃO PADRONIZADA TTT

# 2. l-INTRODUÇÃO

Neste capítulo introduziremos o conceito do T. T. T., suas propriedades básicas e sua utilização na caracterização de familias de distribuições representando tempos de vida. A geometria do T. T. T. permitirá o desenvolvimento de várias ferramentas gráf'icas, baseadas neste conceito. Introduziremos também a estatística T.Q. T, generalização do T.T.T., que aumenta a flexibilidade deste na aplicação à identificação de distribuições e estimação de parâmetros.

A aplicação das estatísticas T.T.T. e do T.Q.T. até agora estudados na literatura consideram exclusivamente casos envolvendo amostras com observações completas ou unicensurados a direita. Neste capítulo apresentaremos nossa contribuição neste campo que consistirá numa extensão das estatisticas T.T.T. e T.Q.T., que permitirá suas utilizações na análise de amostras com censura múltipla, caso este da maior importância prática.

A Transformação de Tempo Total em Teste de uma função de distribuição  $F$ , associada a um tempo de vida  $X$  - que indicaremos por  $H_F^{-1}(t)$  - foi originalmente definida em Barlow, Bartholomew, Bremner e Brunk (1972) da seguinte forma:

$$
H_F^{-1}(t) = \int_0^{\infty} \frac{F^{-1}(t)}{[1 - F(u)]du} \qquad 0 \le t \le 1
$$
 (2.1)

onde 
$$
F^{-1}(t) = inf(x : F(x) > t)
$$
 (2.2)

Para distribuições em que *F* é estritamente crescente em seu domínio, a função inversa  $F^{-1}$  é univocamente definida em  $\{0;1\}$ , sendo  $\overline{F}^{-1}(1)$  tomada como igual ao ponto mais a direita do dominio de *F*, possivelmente  $+\infty$ , ou seja  $F^{-1}(1) = sup\{x : F(x) < 1\}$ .

Note que 
$$
H_F^{-1}(0)=0
$$
 e  

$$
H_F^{-1}(1) = \int_0^\infty [1 - F(u)] du = \mu
$$
 (2.3)

onde  $\mu$  é a média de  $F$ .

Pela sua definição, a função  $H_F^{-1}$  é estritamente crescente em [0;1]. Consequentemente sua função inversa,  $H_{\text{F}}$ , será uma distribuição com domínio em  $[0; \mu]$ .

Para a distribuição exponencial,  $G(x) = 1-e^{-X/\theta}$ ,

 $x \geq 0$ ,

$$
H_G^{-1}(t) = \int_{0}^{G^{-1}(t)} e^{-x/\theta} dx = \int_{0}^{G^{-1}(t)} \theta dG(x) = \theta \times t, \ 0 \le t \le 1.
$$
 (2.4)

Logo, a média de *G* é dada por  $\mu_G = \theta = H_G^{-1}(1)$ .

*Em particular, se*  $\theta = 1$ *,*  $F(x) = 1 - e^{-x}$ *, para*  $x \ge 0$ *,*  $H_F^{-1}(t) = t$ , 0  $\le t \le 1$ , i.e.,  $H_F$  é uma distribuição uniforme em [0;1].

A observação anterior sugere uma outra transformação, invariante em escala, definida como

$$
\frac{H_F^{-1}(t)}{H_F^{-1}(1)}
$$
\n(2.5)

que será chamada Transformação Padronizada do Tempo Total em Teste.

Para o caso particular  $G(x)=1-e^{-X/\theta}$ ,

$$
\frac{H_G^{-1}(t)}{H_G^{-1}(1)} = \theta \times t / \theta = t,
$$
\n(2.6)

isto é, *G* é transformada em uma reta com inclinação de 45° em [0;1], propriedade esta explorada no capitulo III para construir testes de exponencial idade.

Para estabelecer o lema a seguir usaremos a definição:

Definição 2.1:

Um ponto *x* é um ponto de incremento de F se  $F(x-h) < F(x) < F(x+h)$ , para todo h>0. E  $dF(x_0)$  é a derivada a direita de *F* no ponto  $x_{0}$ .<sup>•</sup>

#### Lema 2. 1

Seja (a;b) um intervalo de pontos de incrementos e de continuidade de F. Então,  $dH_F^{-1}[F(x)]$  existe e é diferente de zero, para  $x \in (a; b)$  se, e somente se,  $dR(x)$  existe e é diferente de zero.

Prova:

Note que, no intervalo  $(a;b)$ ,  $F^{-1}$  é a função inversa de *F.* O resultado é obtido usando-se diferenciação simples, ou seja,

$$
\frac{d}{dt} H_F^{-1}(t) \Big|_{t=F(x)} = \frac{1-t}{f(F^{-1}(t))} \Big|_{t=F(x)} = \frac{1-F(x)}{f(x)} = \frac{1}{r(x)} \tag{2.7}
$$

onde r{x) é a função razão de falhas em *x.•* 

Deste modo,

$$
d \, H_E^{-1}[F(x)] \times d \, R(x) = 1. \tag{2.8}
$$

O resultado acima configura-se numa importante propriedade da transformação Já que relaciona-a com a razão de falhas, propiciando a proposição a seguir.

Proposição 2.1:

Uma distribuição de vida não degenerada *F* é: (1) I.F.R. se e somente se  $R(x)$  é convexa em  $[F<sup>-1</sup>(0);F<sup>-1</sup>(1))$ , ou seja, se  $r(x)$  é crescente.

(11) D.F.R. se e somente se  $R(x)$  é côncava em  $({\mathop F}^{-1}(0);\infty)$ , ou seja, se  $r(x)$  é decrescente. $\blacksquare$ 

# 2.3-CLASSES DE DISTRIBUIÇÕES E SUAS RELAÇÕES COM A TRANSFORMAÇÃO PADRONIZADA T.T.T.

Em confiabilidade, a noção de envelhecimento tem um papel importante. Vimos no capitulo I várias classes, que foram criadas de forma a modelar alguns aspectos do envelhecimento de um sistema. Este processo classificatório começou com o resultado de Barlow e Campo (1975) estabelecido no teorema a seguir, sendo mais tarde explorado mais intensivamente por Bergman e Klefsjö (1984), Bergman (1979)

Teorema 2. 1

Uma distribuição de vida *F* é I.F.R. (D.F.R.) se, e somente se,  $H_F^{-1}$  é côncava (convexa) em [0;1].**o** 

Para provarmos o teorema e mostrar a suficiência, consideremos  $H_F^{-1}$  côncava (convexa). Se  $H_F^{-1}$  é constante em  $[0;1]$ , então *F* é degenerada e portanto I.F.R. (D.F.R.). Se  $H_F^{-1}$  não for constante em [0;1], então:

(i)  $F^{-1}$  é continua em [0;1); (ii) o intervalo  $\{F^{-1}(0); F^{-1}(1)\}$  consiste de pontos de incremento de  $F$ (111)  $H_F^{-1}(F(x))$  é estritamente crescente em  $(F^{-1}(0); F^{-1}(1))$ ; e (iv)  $F \in \text{continua em } \{0; F^{-1}(1)\}$   $((F^{-1}(0);\omega))$ .

Desde que a concavidade (convexidade) de  $H_F^{-1}$ implica, por (iv), que  $F(F^{-1}(0))=0$   $(F^{-1}(1)=\infty)$ , temos, pelo lema 2.1 e pela proposição 2.1, que *F* é I.F.R. (D.F.R. ).

Para mostrar a necessidade, suponha que *F* é

I.F.R. (D.F.R.). Se *F* é degenerada, então  $H_r^{-1}$  é constante em [0;1] e, portanto, côncava (convexa).

Se assumirmos, entretanto, que *F* é não degenerada, então, pela proposição 2. 1, *R* é convexa (côncava) em  $(F^{-1}(0); F^{-1}(1))$ . Desta forma, R é continua, estritamente crescente e tem como derivada a direita em  $({\mathit{F}}^{-1}(0); {\mathit{F}}^{-1}(1))$  um valor positivo. Consequentemente, a necessidade advém do lema 2.1.

Uma função *g* definida em [O;b}, tal que *g(x)/x* é crescente no intervalo, é dita ser "estrelada", com respeito a origem.

Se *G(x)* é a distribuição exponencial, então F é I.F.R.A., se e somente se  $G^{-1}F(x)/x$  é crescente para  $0 \le x \le f^{-1}(1)$ . Então, a função  $G^{-1}F(x)$  = R(x) tem a forma estrelada com respeito a origem, e diz-se que  $F \nleq G$ .

Em termos de transformação T. T. T. , se *F* é I.F.R.A. (D.F.R.A.), então  $H_F^{-1}(t)$ *t*  é não crescente (não decrescente) em 0  $\leq t \leq 1$ , e  $H_r^{-1}(t)/H_r^{-1}(1)$  fica acima (abaixo) da reta com inclinação de 45° com forma estrelada.

De modo geral, as distribuições têm as seguintes formas quando transformadas pela padronização T.T.T.:

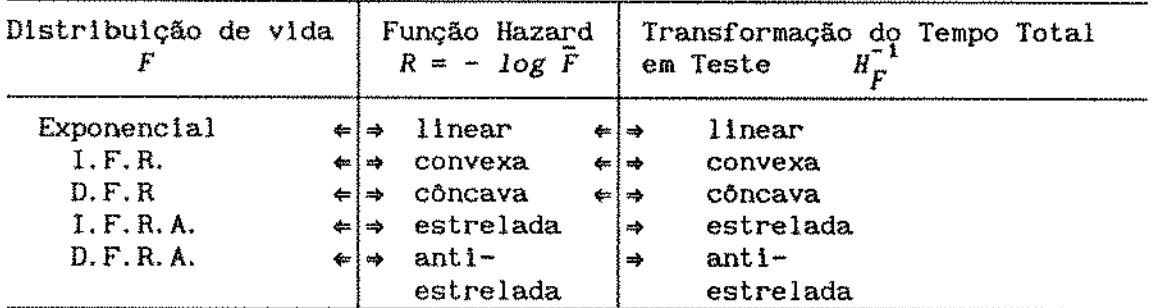

tabela 2. 1 - conexão lógica entre distribuições, funções Hazard e T. T. T.

Uma classe de distribuições de vlda de interesse especial. quando se considera problemas de substituição preventiva, é a classe N.B.U.E. - New Better than Used in Expectatlon,

Em termos de transformação Padronizada T.T.T., a classe N.B.U.E. pode ser caracterizada da seguinte forma, se F é uma distribuição de vida com média finita  $\mu_{F'}$ 

$$
\frac{H^{-1}(t)}{H^{-1}(1)} \geq t, \ 0 \leq t \leq 1. \tag{2.9}
$$

Esta é uma conseqliência imediata da definção da transformação Padronizada T.T.T. e da definição de distribuições N.B.U.E.

Vemos então, que a classe acima definida inclue distribuições I.F.R., assim como as I.F.R.A.

A caracterização (2.9) indica que muitas distribuições de vida importantes não estão incluldas na classe N. B. U. E. como as chamadas distribuições em forma de banheira, ou "bathtub".

Para completar, introduziremos a seguir uma classe mais ampla, introduzida por Bergman { 1979), que inclue multas

das distribuições de vida importantes.

# Definição 2. 2:

<sup>A</sup>distribuição F pertencente a classe N.B.S.U.E. - New Better than Some Used in Expectation, se  $\mu_F<\infty$  e existe um  $x<sub>o</sub>$  tal que

$$
\int_{x_0}^{\infty} \overline{F}(u) du < \mu_{\overline{F}} \times \overline{F}(x_0), \tag{2.10}
$$

ou, equivalentemente, existe no mínimo um  $t_o^{\epsilon(0;1)}$  tal que

$$
\frac{\mu^{-1}(t_0)}{\mu^{-1}(1)} > t_0 \quad \text{and} \tag{2.11}
$$

A classe acima é muito genérica, contendo distribuições que são de grande interesse prático nos problemas relacionados ao envelhecimento.

Cada uma das classes até agora definidas possue um dual. Para estas classes duais, existem resultados correspondentes aos descritos acima.

Os gráficos a seguir nos mostram algumas distribuções paramétricas quando aplicamos a Transformação Padronizada T. T. T.

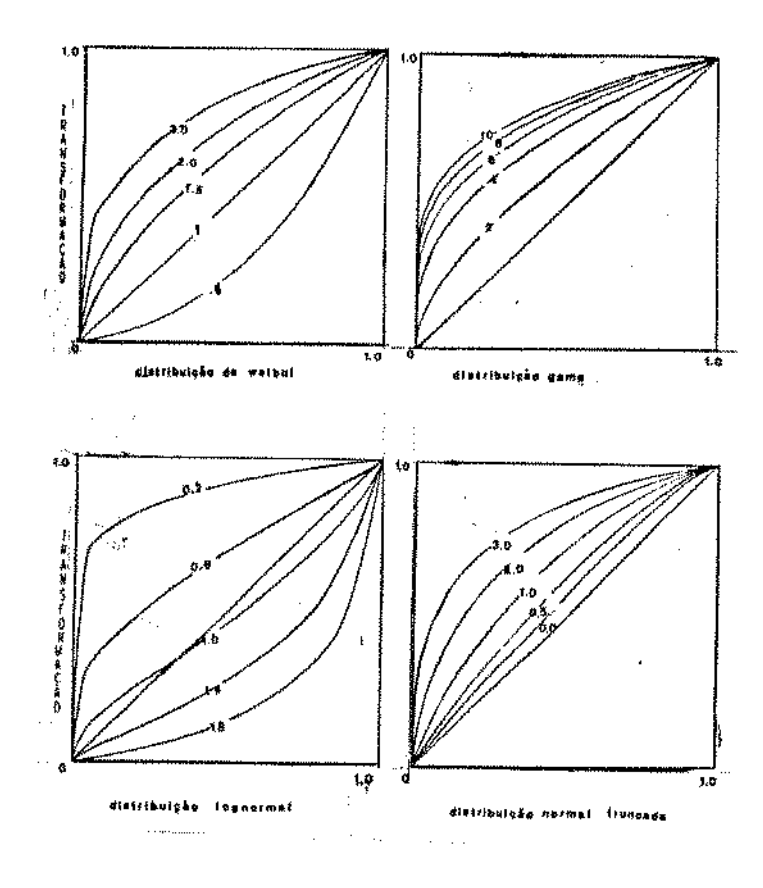

gráfico 2.4.1. -formas do gráfico da transformação Padronizada T.T.T. para algumas distribuições paramétricas conhecidas, com seus respectivos parâmetros de forma,

# 2.4- A TRANSFORMAÇÃO PAORONIZAOA T.T.T. EMPÍRICA

Barlow e Campo (1975), definiram a transformação T.T.T. da distribuição empirica, que será utilizada como estlmador da transformação Padronizada T.T.T. que fornece uma nova forma de identificar e estimar distribuições de tempos até falha.

Suponha uma amostra aleatória, de tamanho *n,* de uma distribuição arbitrária de tempos de vida  $F$ , com  $F(\overline{O}) = 0$ . Sejam o=X :s *X* ::s *X* :s . *.:sx* , as estatistlcas de ordem relativas a O:n l:n 2:n n:n uma amostra de tamanho n da distribuição *F.* 

Definição 2.4

*F,* a distribuição empirlca da amostra, é n definida por:

 $F_n(u) = \begin{cases} 0 & \text{se} & u \leq X_{1+n} \\ 1/n & \text{se} & X_{1+n} \leq u \leq X_{1+1+n} & \text{para } 1 \leq i \leq n \end{cases}$ se  $u \geq X_{n:n}$ (2. 12)

Podemos agora definir

$$
F_{n}^{-1}(t) = inf\{ u : F_{n}(u) > t \}
$$
 (2.13)

e também a transformação T.T.T. empirica pela expressão

 $\overline{a}$ 

 $\overline{\phantom{a}}$ 

 $\ddot{\phantom{a}}$ 

$$
H_{F_n}^{-1}\left(\frac{r}{n}\right) = \int_0^{F_n^{-1}(r/n)} \bar{F}_n(u) \ du = \sum_{j=1}^r \{1 - \left[\frac{1}{j-1}\right] / n\} \times \left[X_{j,n} - X_{j-1:n}\right]
$$
  
=  $\frac{1}{n} \times \left[\int_{j=n}^r X_{j,n} + (n-r) \times X_{r,n}\right] = \frac{1}{n} \times T\left[X_{r,n}\right],$  para  $1 \le r \le n$ . (2.14)

Obtemos. então, a soma de todos os tempos de vida, tanto os observados quanto dos não observados ainda,  $T\left|X_{r:n}\right|$ , chamado de estatistica do Tempo Total em Teste.

Portanto,

$$
H_{F_n}^{-1}\left(\frac{r}{n}\right) \xrightarrow{def.} H_n^{-1}\left(\frac{r}{n}\right) = \int_{0}^{X_{r+n}} [1 - F_n(u)] \ du \ \ \text{para} \quad 1 \leq r \leq n. \tag{2.15}
$$

 $H_n^{-1}(t)$ , para 0  $\leq t \leq 1$ ,  $\leq$  definida por

interpolação. Assim, para O *t* s 1/n,

$$
H_n^{-1}(t) = n \times X_{1:n} \times t \tag{2.16}
$$

enquanto que, para  $i/n \le t \le i+1/n$  e  $1 \le i \le n-1$ 

$$
H_{n}^{-1}(t) = \frac{1}{n} \times \left[ n \times X_{1:n}^{+} \cdots + (n-i+1) \times \left[ X_{1:n}^{-} X_{1-i:n} \right] \right]
$$
  
+  $[t-i/n] \times (n-i) \times \left[ X_{1+1:n}^{-} X_{1:n} \right]$  (2.17)

Para ilustrar, a figura abaixo é um gráfico de  $H_{n}^{-1}$  para n=3. Note que  $H_{n}^{-1}$  é continua e que  $H_{n}^{-1}(1)$  coincide com a média amostra!.

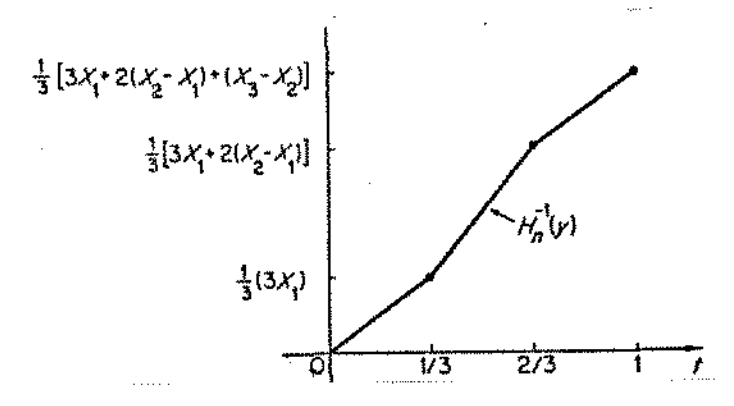

figura 2.3.1 -gráfico de  $\mu_{\mathbf{n}}^{-1}$  como função de três observações.

Observemos também que

$$
H_{n}^{-1}\left[\frac{i}{n}\right] = \frac{1}{n} \times \left[n \times X_{1:n} + (n-1) \times \left[X_{2:n} - X_{1:n}\right] + \dots + (n-i+1) \times \left[X_{1:n} - X_{1:n}\right]\right] = \frac{1}{n} \times T\left[X_{1:n}\right], \text{ para } 1 \le i \le n. \tag{2.18}
$$

A expressão entre colchetes será o tempo total em teste até a i-ésima observação, isto é, se *n* itens foram colocados em um teste de vida no tempo  $t=0$  os *n* itens sobreviveram até o tempo  $X_{1:n}$ , n-1 itens sobreviveram durante o intervalo  $X_{1:n}$ ;  $X_{2:n}$ , etc, enquanto que  $(n-i-1)$  itens sobreviveram ao intervalo  $X_{i-1:n}$ ;  $X_{i:n}$ .

empirica como sendo Definimos a transformação Padronizada T.T.T.

$$
\frac{H_{n}^{-1}\left(\frac{i}{n}\right)}{H_{n}^{-1}\left(\frac{n}{n}\right)} = \frac{T\left[X_{i:n}\right]}{T\left[X_{n:n}\right]} = \frac{\int_{0}^{F_{n}^{-1}(1/n)} \overline{F}_{n}(u) \ du}{\int_{0}^{F_{n}^{-1}(n/n)} \overline{F}_{n}(u) \ du}
$$
(2.19)

Teste empirlca A transformação Padronizada do Tempo Total em de amostras de uma distribuição F, converge uniformemente em [O; 1] à Transformação Padronizada do Tempo Total em Teste da distribuição subjacente F, a medida que n cresce. Para provarmos esta afirmação, usaremos a definição e o teorema a seguir:

## Definição 2. 5:

Uma sequência  $\left\{ \left[ k_{{}_{\rm F}};n_{{}_{\rm F}}\right] \right\} _{{}_{\rm F}=1}$ , de pares ordenados de números naturais é uma t-seqUência (O < t < 1) se (1)  $1 \leq k_{\text{r}} \leq n_{\text{r}} < n_{\text{r+1}}$ , para todo *r*, e (11)  $\left[k/n_r\right] \longrightarrow t$  quando  $r \longrightarrow \infty$ .

#### TEOREMA 2.2

Seja  $H_F^{-1}(\cdot)$ , equivalentemente  $F(\cdot)$ , continua em  $t \in (0, 1)$  e seja  $(k, n)$  variando sobre uma t-sequência. Então, quando n-xx

$$
\frac{1}{n} \times T\left[X_{k:n}\right] = H_F^{-1}\left(\frac{k}{n}\right) \longrightarrow H_F^{-1}(t) \tag{2.20}
$$

uniformemente em  $t \in (0, 1)$ , com probabilidade um.

Prova:

Se  $F^{-1}(t)$  é o único *x* tal que  $F(x^*) \leq t \leq F(x)$ , então para (k,n) variando certamente, quando  $n \rightarrow \infty$ , sobre uma t-sequencia,  $X_{k:n} \longrightarrow F^{-1}(t)$  quase se e somente se  $F^{-1}(\cdot)$  é continua em *t*.

Pela lei forte,

$$
H_{n}^{-1}(1) - H_{n}^{-1}\left(\frac{1}{n}\right) = \frac{1}{n} \times \sum_{j=1}^{n} \left[X_{j:n}\right] - X_{1:n} \xrightarrow{q.c.} \mu - F^{-1}(0)
$$

$$
= H^{-1}\left[F^{-1}(1)\right] - H^{-1}\left[F^{-1}(0)\right]. \quad (2.21)
$$

O resultado desejado é então uma conseqüência direta do teorema de Glivenko Cantelli.<sup>\*</sup>

Para compararmos o gráfico T. T. T. e suas relações com as várias classes de distribuições, uma desigualdade tirada de Barlow e Proschan, 1966, possibilita estas comparações, estocástlcamente, para processos total time on test. Para tanto, precisaremos de algumas definições:

Definição 2. 6

Um processo estocástico  $\{X(t), 0 \leq t \leq 1\}$  domina e-.t. estocásticamente ( $\ge$ ) um processo  $(Y(t), 0 \le t \le 1)$  se

$$
f[{X(t), 0 \le t \le 1}] \ge f[{Y(t), 0 \le t \le 1}]
$$
 (2.22)

est. para todo funcional crescente f; onde ( $\ge$  ) significa ordenação estocâstlca ou probabilistica.

> Seja  $\left\{\frac{Hn(t)}{t}, 0 \leq t \leq 1\right\}$  o processo padronizado (1)

T.T.T. Empirlco correspondendo a *F,* e seja o correspondente a G.  $\frac{1}{2}$  $0 \leq t \leq 1$ 

# Proposição 2. 2

Se  $F \leq G$ , 1.e.,  $(\overline{G}^1 \ F(x))/x$  é não decrescente, com forma estrelada, F(O}=G(O)=O, e *F* e G são continuas, então:

$$
\left\{\frac{H_{n}^{-1}(t)}{H_{n}^{-1}(1)}, 0\leq t\leq 1\right\} \geq \left\{\frac{M_{n}^{-1}(t)}{M_{n}^{-1}(1)}, 0\leq t\leq 1\right\}.\blacksquare
$$
\n(2.23)

Tal proposição vem do Teorema 3.12 (iii) de Barlow e Proschan (1966).

Em particular, se *F* é I. F. R. A. (D.F.R.A. ), então o gráfico da transformação Padronizada Total Time on Test Empirlca domina, estocásticamente o (é dominado pelo) gráfico correspondente baseado na distribuição exponencial com o mesmo tamanho de amostra.

A proposição acima sugere, então que se o  $gráfico da transformação das observações cair acima da reta de  $45^{\circ}$ ,$ poderemos rejeitar o modelo exponencial em favor de um LF.R.A. ou I.F.R. No capitulo III introduziremos este teste mais formalmente e veremos que seu nivel de slgnificâncla é 1/n, ode n indica o tamanho da amostra.

# 2.6- A TRANSFORMAÇÃO PADRONIZADA T.T.T. PARA DADOS CENSURADOS

Os tipos de amostras que consideraremos aqui estão submetidas a um tipo de censura chamada de "múltipla", isto é, os valores observados Z<sub>1</sub>,Z<sub>2</sub>, ..., Z<sub>n</sub>, são definidos por Z<sub>1</sub>=min(X<sub>1</sub>,Y<sub>1</sub>), para  $1=1,2,\ldots,n$ , onde  $X_1,\ldots,X_n$  são os valores da variável aleatória  $X$ , o tempo de vida até falha, e  $Y$ <sub>1</sub>,..., $Y$ <sub>n</sub> representam tempos de censura, podendo ser variáveis aleatórias independentes de  $X_1, \ldots, X_n$ com distribuição *G,* ou valores fixos.

Para cada item, se

$$
X_{i} = Y_{i}, Z_{i} = X_{i} \text{ (una falha)}
$$
\n
$$
X_{i} > Y_{i}, Z_{i} = Y_{i} \text{ (uma perda)}.
$$
\n(2.24)

Os itens na amostra estarão divididos em duas

classes mutuamente exclusivas, chamada de falhos e perdidos para observação. Uma perda, pela definição, sempre impede o conhecimento desejado de  $X_i$ .

Ordenando os componentes da amostra, de forma que  $0 = Z_{0:n} \leq Z_{1:n} \leq ... \leq Z_{n:n}$ , os ítens representando os k primeiros tempos de falha observados serão representados por  $0 = Z^0 \leq Z^1 \leq ...$ 

Notemos que censuras podem ocorrer entre os tempos  $z^i$  e  $z^{i+1}$  e que o valor de  $k$ , em  $z^k$ , é uma variável aleatória quando a censura adotada é pelo tempo.

Seja  $n(u)$  o número, aleatório, de itens em teste até o tempo *u.* Define-se a transformação Padronizada do Tempo Total em Teste Empírica como *T(Z<sup>1</sup> )/T(zk),* onde

$$
\frac{r(z^{1})}{r(z^{k})} = \frac{\sum_{j=1}^{1} \int_{z^{j-1}}^{z^{j}} n(u) \ du}{\int_{0}^{z^{k}} n(u) \ du} , \quad 1 \leq i \leq k
$$
\n(2.26)

J e  $\begin{pmatrix} 1 \\ 2 \end{pmatrix}$  -1<sup>n(u)</sup> du representando o tempo total em teste entre a (j-1 )-éslma e a j-ésima falha observada, que depende dos valores de censura Yt, neste intervalo.

Para construir a estatística da transformada do Tempo Total em Teste para uma amostra com censura múltipla propomos a utilização do estimador de Kaplan e Meler da distribuição de vida (Kaplan e Meler, 1958).

O estimador de Kaplan e Meier,  $\vec{K}$ , que

$$
\mathbf{31}
$$
definiremos a seguir, fornece uma estimativa não paramétrica da probabilidade de sobrevivência do tempo de vida teórico F. Algumas propriedades assintóticas deste estimador podem ser vistas em Breslow e Crowley (1974).

### Definição 2. 7

Se  $Z_{1:n}$ ,  $Z_{2:n}$ , ...,  $Z_{n:n}$ , são n tempos ordenados de uma amostra com censura múltipla, dos quais  $k$  são falhas e  $n-k$ são tempos de censura, o estimador de Kaplan e Meier  $\overline{K}_{\overline{\textbf{n}}}$  é definido por

$$
\overline{K}_{n}(u) = \begin{cases} L_{0} = 1 & \text{se} & u < 2^{1}_{1:n} & 1 \leq i \leq n \\ L_{r} = \frac{(n-i)}{(n-i+1)} \times L_{r-1} & \text{se} & 2^{r}_{1:n} \leq u < 2^{r+1}_{j;n}, & 1 < r \leq i < j \leq n \\ 0 & \text{se} & u \geq 2^{k}_{j:n} & k \leq j \leq n \\ \end{cases}
$$
(2.26)

onde Z<sup>r</sup><sub>i:n</sub> representa a r-ésima falha observada em ordem crescente e o índice i representa a posição que o valor *Z* ocupa na amostra  $_1$ , indice i representa a posição que o valor $Z^{r+1}$ .

Definindo  $K_{n} = 1 - \overline{K}_{n}$ , e analogamente a (2.13),

$$
K_n^{-1}(t) = \inf\{u : K_n(u) > t\}.
$$
 (2.27)

A generalização da transformação do Tempo Total em Teste empírica para dados com censura múltipla será dada por

$$
H_{K_{n}}^{-1}\left(\frac{i}{n}\right) \stackrel{def.}{=} \int_{0}^{K_{n}^{-1}(L_{1})} K_{n}(u) \ du = \sum_{r=1}^{1} L_{r-1} \times \left[ Z^{r} - Z^{r-1} \right]
$$
  
1 s 1 s k (2.28)

sendo  $L_{\perp}$  como em  $(2.30)$ , '

$$
H_{K_{n}}^{-1}\left(\frac{i}{n}\right) = \frac{\int_{0}^{K_{n}^{-1}(L_{1})} \overline{K}_{n}(u) du}{\int_{0}^{K_{n}^{-1}(L_{k})} \overline{K}_{n}(u) du} \qquad 1 \leq i \leq k.
$$
 (2.29)

O gráfico T.T.T. pode ser obtido plotando (2.29) contra  $K_n(Z^1)$ , para  $i = 1, ..., k$ .

Seguindo os mesmos passos do teorema 2.2 pode-se provar que, se  $1/n \rightarrow t + e k/n \rightarrow u$  quando  $n \rightarrow \infty$  a expressão (2.29) converge uniformemente a  $H_F(t)/H_F(u)$ .

A figura a seguir 11 ustra bem a capacidade de recuperação de parte da inf'ormação perdida devido á censura quando usamos o estimador de Kaplan e Meier.

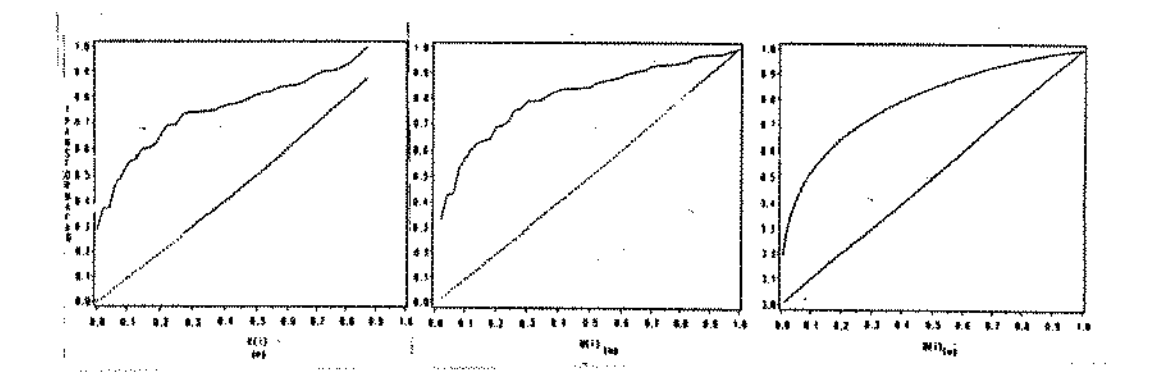

figura 2.6.1- Gráficos T.T.T. da distribuição de Weibul com parâmetros  $\alpha=2$  e  $\beta=3$  em (c), de uma amostra simulada da distribuição, de tamanho 50 em (b) e em (a) de uma amostra com censura múltipla a direita usando o estimador de Kaplan e Meier na transformação T.T.T. Empírica.

Se a censura for forte a partir de um determinado tempo, na fórmula (2.29) acima, o indice k será muito menor que *n*,  $\overline{K}_n$  não poderá ser determinado a partir deste ponto, sendo impossivel calculá-lo adequadamente. Se esta indeterminação é pequena, isto é,  $k/n \cong 1$ , o estimador de Kaplan e Meier para  $\overline{F}$  é praticamente não viciado e o mesmo é verdade para  $\hat{\mu}$ , a estimativa da vida média dada por  $H_{K_n}^{-1}(k/n)$ .

Se a indeterminação acima é grande, k/n << 1, o gráfico da transformação Padronizada Total Time on Teste empírica por  $K_n^{\alpha}(Z^1)$  ficará deturpado, já que  $K_n$ , calculada a partir dos valores observados de falhas, não variará de zero <mark>a um, m</mark>as sim poderá variar de zero a um valor  $F(x)$ ,  $x = Z^k$ , que representa a probabilidade de falha dos componentes testados em um tempo menor ou igual a *x,* momento em que a censura se torna total, ou seja, a partir deste ponto não se observa falhas, estando todos os tempos censurados.

Da forma acima definida,

$$
\int_{0}^{X} (1 - K_n(t)) dt \ll \int_{0}^{\infty} (1 - K_n(t)) dt.
$$
 (2.30)

A deformação no gráfico está evidente na figura 2. 5. 2(a), para uma amostra simulada de uma distribuição exponencial fortemente censurada a partir de um determinado tempo.

Uma forma de corrigirmos esta deformação é multiplicarmos (2.29) por  $Kn(Z^k)$ , como um fator de correção. Com esta correção, a transformação Padronizada T.T.T. Empirica variará no intervalo  $(0, K_n(Z^k))$ .

Podemos ver na figura 2. 5. 2 abaixo, em uma simulação de uma amostra com distribuição exponencial, com censura

múltipla, e censurada pelo tempo a partir de um determinado tempo *x,*  quando não usamos a correção em  $(a)$ , em  $(b)$  com a correção, que reflete bastante bem o comportamento das falhas observadas antes da censura se tornar progressivamente completa, comparando com {c) que ilustra o gráfico com a mesma amostra completa, sem considerar a censura.

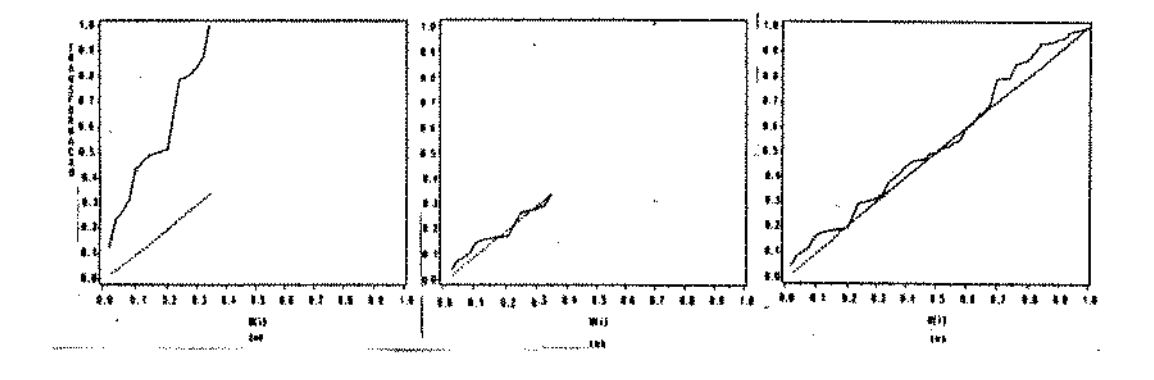

gráfico 2.6.2- transformação Padronizada T.T.T. empirica sem correção (a}, com correção (b), de uma amostra simulada da distribuição exponencial com parâmetro  $\theta = 4$ , com 50 elememtos, censurada por uma distribuicão de Weibul com parâmetros  $\alpha=5$  e  $\beta=2$ , censurando os maiores valores da amostra a partir de um determinado valor *t,* e em (c) a mesma amostra sem censura.

# 2.7- TQT- UMA GENERALIZAÇÃO DA TRANSFORMAÇÃO DO TEMPO TOTAL EM TESTE

Em 1977, Jewell introduziu uma generalização da Transformação Total Time om Test, como proposta para analisar conjunto de dados na identificação de modelos e na estimação de parâmetros. Esta generalização mostrar-se-á particularmente útil no caso de inferência em familias com riscos proporcionais.

Uma função de sobrevivência pode ser escrita como *F(x/a)=exp(-R(xla)),* onde *R(x/9)* é a função de risco acumulada, dado um parâmetro  $\theta$ . Uma maneira conveniente para parametrizar esta forma é supor que  $R(x/\theta) = \theta \times Q(x)$ , sendo  $Q(x)$  uma função monótona, não decrescente. Assim, Q(x) conterá toda informação sobre a forma das falhas, devido a sua relação com  $R(x/\theta)$ , preservando, para todo  $\theta$ , as propriedades de I.F.R., I.F.R.A., etc. Tal função de risco é chamada protótipo ou unitária.

Em termos da função de sobrevivência e da densidade, uma familia com riscos proporcionais pode ser definida como:

 $\bar{F}(x/0) = exp[-\theta \times Q(x)]$  ou  $f(x/0) = \theta \times q(x)exp[-\theta \times Q(x)]$  (2.32)

onde  $q(x)=dQ(x)/dx$ .

Notemos que a familia de distribuições de Weibul com parâmetro de forma dado, pode ser escrito da forma (2. 32) com  $Q(x)=x^{\beta}$ .

A família com riscos proporcionais apresenta as seguintes propriedades:

- i)Inclue as distribuições Exponencial, Weibul com parâmetro de forma dado, e a Gumbel ou Valores Extremos.
- 11) Um tempo de vida aleatório, X, com distribuição (2.32) e a inteiro, pode ser interpretado como  $X = min(Y_1, ..., Y_{\theta})$ , onde

 $Pr{Y \rightarrow y}$  = exp[-Q(y)], para todo  $i=1,2,\ldots, \theta$ .

*111)* Pode ser razoável pensar que a produção de diferentes lotes de componentes, sob condições variáveis, mantém a mesma forma da função razão de falhas, mudando somente a intensidade relativa das falhas.

Analogamente a Barlow e Proschan, 1975, Jewell definiu a Transformação Total Q on Test (T.T.Q.T.) para uma distribuição F, com respeito a *Q* como:

$$
H^{-1}(t) = H_{F/Q}^{-1}(t) = \int_{0}^{F^{-1}(t)} [1 - F(u)] dQ(u) \qquad 0 \le t \le 1,
$$
 (2.33)

onde  $H_{F/O}$ , a inversa de  $H_{F/O}^{-1}$ , é a distribuição em [O;µ], e

$$
\mu = H_{F/Q}^{-1}(1) = \int_{0}^{F^{-1}(1)} [1 - F(u)] dQ(u) \le \infty,
$$
 (2.34)

e é a média de *F* se Q{x}=x, a transformação Total Time on Test usual.

No caso de familias proporcionais, onde  $\bar{F}(x)=exp[-\theta \times Q(x)],$ 

$$
H_{F/q}^{-1}(t) = \int_{0}^{F^{-1}(t)} \exp[-\theta \times Q(u)] dQ(u) = \int_{0}^{F^{-1}(t)} \frac{1}{\theta} dF(u) = \frac{t}{\theta}.
$$
 (2.35)

Para uma função de falhas genérica,  $\bar{F}(x) = exp[-R_r(x)],$ 

$$
\left. \frac{dH_{F/Q}^{-1}(t)}{dt} \right|_{x = F^{-1}(t)} = \frac{q(x)}{r_F(x)} \quad , \tag{2.36}
$$

onde  $r_F(x) = dR_F(x)/dx$  e  $q(x)=dQ(x)/dx$ .

 $\overline{\phantom{a}}$ 

Portanto, se fizermos um gráfico com a transformação T.Q.T. para uma função *Q* previamente escolhida, podemos isolar áreas onde r(x) for maior (menor) do que *q(x),* como as regiões onde a T.T.Q.T. tenha inclinação menor (maior) do que a função protótipo.

Constantes de proporcionalidade podem ser eliminadas considerando a Transformação Padronizada Total Q on Test, T.P.T.Q.T.,  $H_{F/0}^{-1}(t) \times H_{F/0}^{-1}(1)$ , dando-nos uma função contínua crescente no quadrado unitário.

No caso de famil ias proporcionais, segundo {2.35), quanto mais próximo a *Q(x)* escolhida estiver da forma de *R(x),*  mais próxima a T.P.T.Q.T. estará da reta de 45°, no quadrado unitário, como a distribuição exponencial, quando consideramos a Transformação Padronizada T.T.T. em que *Q(x)=x.* 

A definição da transformação T.Q.T. Empirica, da transformação Padronizada T.Q. T. Empírica e de suas propiedades é a mesma que para a transformação T.T.T., bastando para tanto substituir em (2.14) a (2.19)  $Z_{1:n}$  por  $Q(Z_{1:n})$  onde  $Z_{1:n}$  é o 1-ésimo elemento de uma amostra ordenada de tamanho *n.* 

Como exemplo de um caso particular, simulamos uma amostra da distribuição de Weibul com parâmetros  $\alpha=2$  e  $\beta=2$ , pertencente à familia com razão  $Q(\boldsymbol{\mathrm{x}})$ = $\boldsymbol{\mathrm{x}}^{\boldsymbol{\mathrm{B}}}$ ,sendo  $\boldsymbol{\mathrm{\beta}}$  o parâmetro de forma. Na figura 2.6.1 abaixo vemos em (a) a T.P.T.Q.T. para  $Q(x)=x$  e em (b) a T.P.T.Q.T. para  $Q(x)=x^2$ . de falhas proporcional onde

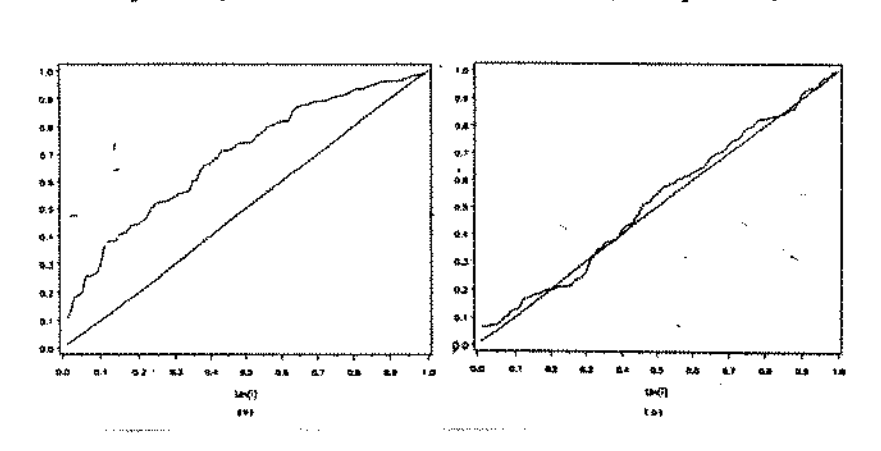

figura 2.7.1 -gráfico da transformação Padronizada Total *Q* on test para uma amostra simulada da distribuição de Weibul com parfunetros a=2 e com  $Q(x) = x$  em  $(a)$  e  $Q(x) = x^2$  em  $(b)$ .

# 2.8- EXTENSÃO DA TRANSFORMAÇÃO T.Q.T. EMPÍRICA A DADOS COM CENSURA MÚLTIPLA

Suponha que estejamos analisando tempos de vida de uma amostra de n itens, dos quais *k* correspondem a falha e os *n-k*  restantes são tempos censurados, com censura múltipla. Ordenando os tempos da amostra,  $0 \equiv Z_{0:n} \leq Z_{1:n} \leq \ldots \leq Z_{n:n}$ , e consequentemente  $Z^1 \leq Z^2 \leq \ldots$  $\ldots$   $\leq$ <sup>2</sup>, os tempos correspondendo a falha, e estimando a distribuição acumulada F pelo método de Kaplan & Meier, podemos definir a transformação Total Q on Test empirica, T.Q. T.E., para dados com censura múltipla da mesma forma que em (2.28) pela expressão

$$
H_{K_{n}}^{-1}/Q\left(\frac{1}{n}\right) \xrightarrow{\text{def.}} \int_{0}^{K_{n}^{-1}(L1)} \overline{K}_{n}(u) \ dQ(u) = \sum_{r=1}^{1} L_{r} \times \left[Q(Z^{r}) - Q(Z^{r-1})\right] \tag{2.37}
$$

Assim sendo, a transformação Padronizada Total Q on Test Empirlca é definida como

$$
\frac{H_{K}^{-1}Q\left(-\frac{i}{n}\right)}{H_{K}^{-1}Q\left(-\frac{k}{n}\right)} = \frac{\int_{0}^{K_{n}^{-1}(L_{1})} \overline{K}_{n}(u) dQ(u)}{\int_{0}^{K_{n}^{-1}(L_{k})} \overline{K}_{n}(u) dQ(u)} \qquad 1 \leq i \leq k. \qquad (2.38)
$$

Como na seção (2.4),

$$
\frac{H_{K_{n}/Q}^{-1}\left(\frac{1}{n}\right)}{H_{K_{n}/Q}^{-1}\left(\frac{k}{n}\right)} \longrightarrow \frac{H_{F/Q}^{-1}(t)}{H_{F/Q}^{-1}(u)} \quad 0 \le t \le 1
$$
\n(2.39)

uniformemente, quando  $n \to \infty$ ,  $i/n \to t$  e  $k/n \to u$ .

Em outras palavras, a transformação Padronizada Total Q on Test Empirica tende a se comportar como a transformação Padronizada Total Q on Test quando o número de observações cresce, e isto pode ser usado para estimar parâmetros para a distribuição ajustada, pela tentativa de diferentes funções Q, até que uma delas seja a apropriada.

Se a censura for forte será recomendável, também neste caso, usar a correção, que corresponde a multiplicar (2.38) por  $K_{n}(Q(Z^{k}))$ .

Analogamente ao caso exponencial, em que  $Q(x)=x$ , podemos, escolhendo adequadamente a transformação Q(x). identificar caracteristicas especiais, pertencentes a algumas distribuições, tais como as formas côncava, convexa ou uma combinação das mesmas, que serão facilmente identificáveis por inspeção. Então, pelo uso da sobreposição gráfica de familias, poder-se-á identificar visualmente ou por métodos tais como os que definiremos nn capitulo III - aquela que melhor se aproxima da distribuição final.

O uso de sucessivas tentativas para diferentes formas de Q, no gráfico T.Q.T., pode ser efetuado como sugestão a uma nova modificação empirica em Q, até que a forma de Q(x) seja apropriada.

Novamente como exemplo, para o caso particular de uma amostra de uma distribuição de Welbul, simulada com 50 elementos e com parâmetro de forma  $\beta$ , podemos identificar tal parâmetro, tentando sucessivas formas para Q(x). apropriadas a esta distribuição, tais como  $Q(x)=x$ ;  $Q(x)=x^{1.5}$ ;  $Q(x)=x^2$ .

Ao fazermos os gráficos correspondentes, como abaixo, figura 2.6.2, poderemos identicar visualmente uma distribuição pertencente à classe com função razão de falhas proporcional que melhor se ajusta.

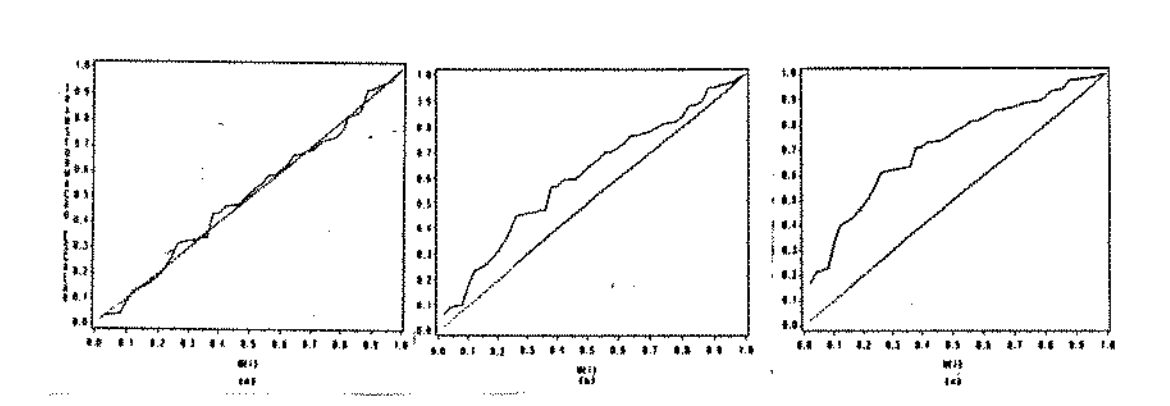

figura 2.8.1 - gráfico da transformação Padronizada T.Q.T empírica para as várias funções Q ajustadas onde (*a*): $Q(x)=x^2$ , (*b*): $Q(x)=x^{1.5}$ , (c):Q(x)=x para uma simulação da distribuição Welbul com parâmetros  $\alpha=4$  e  $\beta=2$ .

Se a amostra estiver fortemente censurada a partir de um certo momento t, propomos a utilização da transformação Padronizada T. Q. T. empirica corrigida como definida anteriormente, possibilitando a obtenção da forma de *Q* adequada aos tempos de falha observados na amostra, conforme os gráfico da figura 2. 6. 3 abaixo, correspondendo a mesma amostra gerada para a figura 2.6.2 acima .

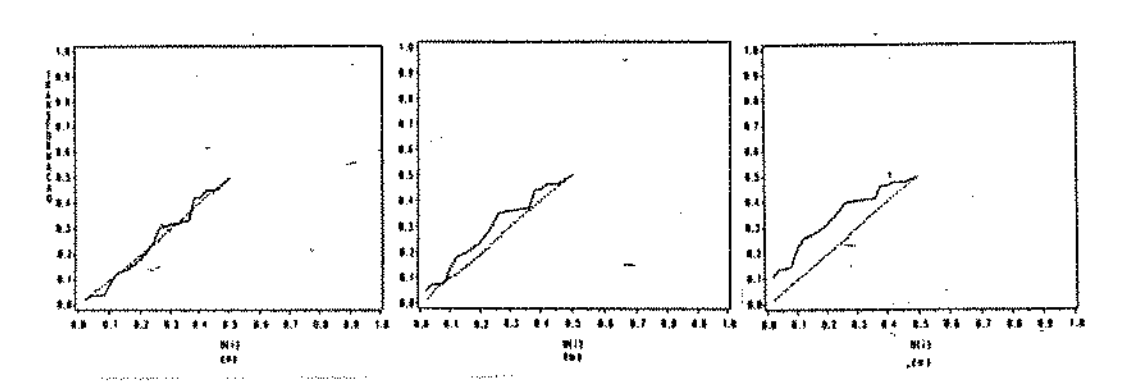

figura 2.8.2 -gráfico da transformação Padronizada T.Q.T. empirica corrigida para várias funções Q ajustadas onde  $(a)$ :  $Q(x)=x^2$ .  $(b)$ :Q(x)= $x^{1.5}$ , (c):Q(x)=x, para a mesma amostra gerada na figura (2.6.2), mas censurada gradualmente a partir de um determinado ponto por uma distribuição de Weibul com parâmetros  $\alpha=18$  e  $\beta=3$ .

### CAPITULO I li

## TESTES DE HIPOTESE PARA RAZÃO DE FALHAS E O CONCEITO DO T.T.T.

#### 3. l-INTRODUÇÃO

Dentre as várias classes de distribuições de vida que modelam caracteristicas importantes do envelhecimento, destacamos:

*1)* razão de falhas crescente (I. F. R.)

*ii)* razão de falhas crescente em média (I.F.R.A.)

*ill)* Novo é melhor que usado em esperança (N.B.U.E.)

e seus respectivos duais D.F.R., D.F.R.A. e N.W.U.E., cabendo neste ponto uma observação que I.F.R.  $\Rightarrow$  I.F.R.A.  $\Rightarrow$  N.B.U.E.

Vários testes têm sido sugeridos para testar

contra *H*<sub>o</sub>: *F* é a distribuição exponencial

*H :F* tem outra distribuição que não a exponencial, 1

onde esta outra distribuição pode ser a I.F.R., l.F.R.A. ou N.B.U.E. ou qualquer outra.

Estes testes podem ser encontrados em Proschan e Pyke (1967), Barlow (1968) e Bickel e Docksun {1969), quando a distribuição alternativa for a I.F.R., Barlow e Campo (1975) e Bergman (1977) quando for I.F.R.A. e por Hollander e Proschan (1975) e Koul (1978} quando for N.B.U.E. além de outros testes considerando familias de distribuições como as que têm forma de banheira, Bergman (1979) *e*  Aarset (1985) que descreveremos neste capitulo.

Ao se estudar o número de cruzamentos do gráfico T.T.T. com a reta de  $45^{\circ}$  de inclinação no gráfico unitário, e da posição dos mesmos, obtemos informações úteis a respeito da amostra em estudo. Partindo-se deste principio, alguns testes procuram uma distribuição para o número de tais cruzamentos ou para estatísticas que descrevam a proximidade da curva com a reta.

Quando algumas observações da amostra estão censuradas, usamos o estimador de Kaplan e Meier conforme descrito no capitulo II.

Neste capitulo, que dedicamos a testes, apresentaremos as idéias iniciais dos testes de hipóteses relacionados a transformação T.T.T., e um deles, onde consideramos razão de falhas monótona contra propriedades de I.F.R.A., proposto por Barlow e Campo em 1975. Veremos também um teste proposto por Aarset (1985), testando exponencialidade contra dlstribuções com razão de falhas "bathtub".

Seja  $X_1, X_2, \ldots, X_n$  variáveis aleatórias independentes com distribuição de vida F. Suponha, entretanto, que somente observamos  $Z_1 = min{X_1, L_1}$ , onde  $L_1$ ,  $i = 1, 2, \ldots, n$ , são variáveis aleatórias ou constantes, como definidas no capitulo li. Por conveniência, suponha que as n unidade foram colocadas em teste no tempo t=0 e que a unidade i tinha idade  $\alpha$ i quando o teste começou. Ela <sup>é</sup>retirada do teste ao tempo Lt>al, se ela não falhar no intervalo  $(\alpha t, L_1)$ .

Sob as suposições acima, vamos definir e  $0 = Z^0 \leq Z^1 \leq \ldots \leq Z^k$  $0 \equiv Z_0: n \leq Z_1: n \leq \ldots$ .  $\leq Z_{n}$ : os tempos ordenados, e  $0 \equiv Z^0 \leq Z^{\prime} \leq \ldots \leq Z^{\prime}$  os primeiros k tempos de falha observados. Segundo a definição de perda, dada anteriormente, quando observamos  $Z^1$  e  $Z^{1+1}$ , sabemos que perdas podem ocorrer neste intervalo e k é, em geral, uma variável aleatória.

Seja  $n(u)$  o número, aleatório, de itens em teste

até o tempo u, e que

$$
\int \frac{z^1}{z^{1-1}} n(u) du \tag{3.1}
$$

representa o tempo total em teste entre a 1-1 e a 1-éslma falha observada, tal que,

$$
T(x) = \int_{0}^{x} n(u) du
$$
 (3.2)

<sup>é</sup>o tempo total em teste até o tempo *x,* uma soma finita, já que n{u) é uma função de passos, neste caso.

Barlow e Proschan, 1909, mostraram que, sob o modelo exponencial,  $G(x)=1-\exp(-x/\Theta)$ ,

$$
\int_{0}^{2} \frac{1}{n(u)du} \int_{2}^{2} \frac{z^{2}}{z^{i}} n(u)du, \ldots, \int_{2}^{2} \frac{z^{k}}{z^{k-1}} n(u)du
$$
 (3.3)

são distribuldos como variáveis aleatórias independentes, cada uma com distribuição exponencial  $F(x)=1-\exp(-x/\epsilon)$ .

Segue-se então, condicionados a observarmos *k* 

falhas, que

 $\ddot{\phantom{a}}$ 

$$
\frac{r(z^{1})}{r(z^{k})} = \frac{\sum_{j=1}^{i} \int_{z^{j-1}}^{z^{j}} n(u) du}{\int_{0}^{z^{k}} n(u) du}
$$
\n(3.4)

são distribuidas como k-1 estatísticos de ordem de uma distribuição Uniforme em (0;1}.

Se definirmos, então,

$$
U = \frac{T(Z^{1})}{1!k-1} , \quad 1=1,2,\ldots,k-1,
$$
 (3.5)

 $E(U_1:k-1)=\frac{1}{k}$ ,  $i=1,2,\ldots,k-1$ , e o gráfico T.T.T. tenderá seguir uma reta com inclinação de 45°.

Os cruzamentos com a reta de 45°, no caso exponencial, são importantes, quando analisamos uma amostra com as observações transformadas pelo T.T.T .. Os testes que usam o número de cruzamentos como estatistica são baseados no seguinte teorema, provado em Barlow e Campo, 1975:

Se  $F$  é Exponencial e  $k$  é o número de falhas observadas, com o esquema amostrai definido anteriormente, então

> P[gráfico T.T.T. cair acima da reta de  $45^{\circ}$ ]= *P*[gráfico T.T.T. cair abaixo da reta de  $45^{\circ}$ ]= $\frac{1}{k}$ .

### 3.2.1- A DISTRIBUIÇÃO NULA PARA UM TESTE DE RAZÃO DE FALHAS CONSTANTE

Vários testes baseados no gráfico T. T. T. para testar exponencia11dade contra I.F.R.A. são propostos por vários autores. Barlow e Campo ( 1975) sugerem alguns. Entretanto, segundo eles mesmos, tais testes tendem a ser bons somente quando a alternativa para exponencialidade é bastante marcante. Sugeriram então, um procedimento para teste, usando o número de cruzamentos, que definiremos  $C_k$ , entre o gráfico T.T.T. e a reta de  $45^\circ$ , sendo tal teste não viciado e consistente, assegurado pelo teorema 2. 2 e pela proposição 2. 2.

A distribuição exata e a assintótica de Ck, sob a hipótese nula de razão de falhas constante, foi obtida por Bergman (1977). Para tais distribuições precisaremos de algumas definições, dadas a seguir:

#### Definições 3. 1

#### -Cruzamentos:

Um cruzamento de baixo para clma do gráfico T.T.T. e a reta de  $45^\circ$ , *Cr.b.*, ocorre no intervalo  $(i/k; (i+1)/k)$ , se  $U_1: k-1 \le i \le k$  e  $U_1 + 1: k-1 \ge (i+1)/k$ ,  $i = 1, 2, ..., k-1$ , onde  $U_1: k-1$  é como definido em 3.5.

Um cruzamento de cima para baixo, Cr.c., ocorre no intervalo  $(i/k; (i+1)/k]$ ,  $i=1, 2, ..., k-2$ , se  $U_1: k-1 > i/k$  e  $U_{1+1:k-1} \leq (1+1)/k$ .

Um cruzamento, Cr., é tanto um cruzamento de baixo, Cr.b., ocorrendo em (1/k; (k-1)/k], quanto um cruzamento de cima, *Cr. c.* 

Observe que, pela definição, um *Cr. b.* no intervalo ((k-1)/k;l] não é um cruzamento, *Cr.* A definição de *Cr.b.,* a qual permite um cruzamento ocorrer em 1 foi feita por razões técnicas.

Seja *K*<sub>k</sub> o número de *Cr. b.* e *C*<sub>k</sub> o número de cruzamentos. Temos a relação básica

$$
C_{\mathbf{k}} = 2 \times K \mathbf{k} - \delta \mathbf{k} \tag{3.6}
$$

onde,

abaixo da reta de  $45^{\circ}$ , se o ponto  $(1/k; U_{1:k-1})$  cal  $(U_1:k-1<1/k)$ caso contrário e cal abaixo da reta de 45°, se o ponto  $((k-1)/k; U_{k-1:k-1})$  $(U_{k-1}, k-1<(k-1)/k)$ caso contrário.

Esta relação é facilmente comprovada considerando-se as quatro formas possiveis que o gráfico T.T.T. começa e termina em relação a reta de  $45^{\circ}$ .

Deste modo, a distribuição de Ck está determinada essencialmente pela distribuição de Kk, dada da seguinte forma

$$
P[Kk \geq j] = \sum_{i=0}^{j-1} \sum_{i=0}^{i} (-1)^{i+1} \times {j-1 \choose i} \times {i \choose i} \times \frac{(k+i)^{k-1-2}}{(k-i-2)!} \times \frac{(k-1)!}{k^{k-1}},
$$
 (3.7)

restringindo j como sendo menor que k-1.

 $1 = 0$   $1 = 0$ 

A forma de obtenção desta distribuição pode ser encontrada em Bergman, 1977.

Trivialmente, 
$$
P(K_{k} \geq (k+1)/2)=0
$$
.

Como o número de cruzamentos, Ck, é determinado por *Kk,* Õk e Ak, podemos usar as seguintes probabilidades para determinar as distribuições de Ck: Para jsk-2,

$$
P[K_{k} \ge j/\Delta_{k}=1] = \sum_{i=0}^{j-1} \sum_{l=0}^{i} (-1)^{i+1} \times {j-1 \choose i} \times \frac{(k+i-1)^{k-1-2} (k-1)!}{(k-1-2)!} \times \frac{(k+1)!}{(k-1)^{k-1}}, (3,8)
$$
  

$$
P[K_{k} \ge j, \delta_{k}=0] = \sum_{i=0}^{j} \sum_{l=0}^{i} (-1)^{i+1} \times {j \choose i} \times {i \choose i} \times \frac{(k+i-1)^{k-1-1}}{(k-1-i)!} \times \frac{(k-1)!}{k^{k-1}}, (3,9)
$$
  

$$
P[K_{k} \ge j, \delta_{k}=0 | \Delta_{k}=1) = \sum_{i=0}^{j} \sum_{l=0}^{i} (-1)^{i+1} \times {j \choose i} \times {i \choose l} \times \frac{(k+1-2)^{k-1-1}}{(k-1-1)!} \times \frac{(k-1)!}{(k-1)^{k-1}}.
$$
 (3, 10)

Juntamente com

 $\hat{\mathcal{N}}$ 

 $\ddot{\phantom{a}}$ 

 $\sim 10^{-11}$ 

 $\bar{z}$ 

$$
P\{\Delta k=1\} = P\left[U_{k-1:k-1} \leq \frac{k-1}{k}\right] = \left[\frac{k-1}{k}\right]^{k-1}
$$
 (3.11)

já que Uk-l:k-1 é estatistica de ordem de uma distribuição uniforme em (0;1), podemos obter a distribuição de Ck:

$$
P[C_{k} \ge 2 \times J] = P[K_{k} \ge j+1] + P[K_{k} \ge j, \delta_{k}=0, \Delta_{k}=0] - P[K_{k} \ge j+1, \delta_{k}=0, \Delta_{k}=0]
$$
  
=  $P[K_{k} \ge j+1] + P[K_{k} \ge j, \delta_{k}=0] - P[K_{k} \ge j+1, \delta_{k}=0]$   
 $-P[\Delta_{k}=1] \times \{P[K_{k} \ge j, \delta_{k}=0 | \Delta_{k}=1] - P[K_{k} \ge j+1, \delta_{k}=0 | \Delta_{k}=1]\},$   
para j<sup>2</sup>1, (3.12)

e

$$
P[C_{k}z2x,j+1] = P[K_{k}zj+1, \delta_{k}=1, \Delta_{k}=0]+P[K_{k}zj+1, \delta_{k}=0, \Delta_{k}=1]
$$
  
=  $P[K_{k}zj+1]-\{P[\Delta_{k}=1] \times P[K_{k}zj+1] \Delta_{k}=1]-P[K_{k}zj+1, \delta_{k}=0]$   
+  $P[\Delta_{k}=1] \times P[K_{k}zj+1, \delta_{k}=0] \Delta_{k}=1]\}+P[\Delta_{k}=1] \times P[K_{k}zj+1, \delta_{k}=0] \Delta_{k}=1]$   
=  $P[K_{k}zj+1]+P[K_{k}zj+1, \delta_{k}=0]-P[\Delta_{k}=1] \times P[K_{k}zj+1] \Delta_{k}=1]$   
para  $j \ge 0$ . (3.13)

**Como exemplo,** 

 $P[ C_k \ge 1 ] = P[ K_k \ge 1 ] + P[ K_k \ge 1, \delta_k = 0 ] - P[ \Delta_k = 1 ] \times P[ K_k \ge 1 ] \Delta_k = 1 ] =$ 

$$
= \left[\frac{k-1}{k}\right] + \left[\frac{k-1}{k}\right]^{k-1} - \frac{1}{k} - \left[\frac{k-1}{k}\right]^{k-1} = 1 - \frac{2}{k} \tag{3.14}
$$

 $\mathbf{e}$ 

 $\ddot{\phantom{a}}$ 

$$
P[Cx \ge 2] = 1 - \frac{1}{k} + \frac{2}{k^2} - \frac{2}{k} \times \left(\frac{k-1}{k}\right)^{k-2}.
$$
 (3.15)

**A seguir, temos na tabela 3.1 alguns valores para P[Ck=j], calculados a partir da distribuição obtida, com diversos valores para k e J.** 

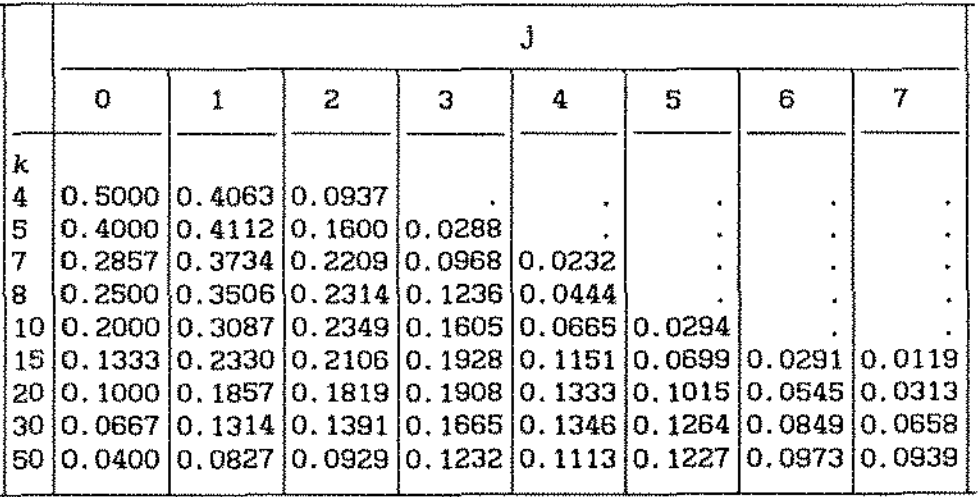

Tabela 3.1 -  $P(C_{k}=j)$  - Probabilidade do número de cruzamentos para uma amostra de tamanho *k.* 

Bergman também obteve a distribuição assintótica do número de cruzamentos, dada por

$$
P[C_{k} \ge k^{1/2} \times 1] \longrightarrow e^{-e^{2} \times 1^{2}/8} \text{ quando } n \longrightarrow \infty,
$$
 (3.16)

verificando que tal convergência é lenta.

Se usarmos a T. P. T. Q. T. E. em uma amostra que, supostamente, tem uma distribuição pertencente a uma familia com razão de falhas proporcional, como a Welbull por exemplo, podemos aplicar o teste para verificarmos se a amostra provem desta distribuição ou não, jâ que o comportamento do gráfico, quando a forma *Q* for a correta, é o mesmo da distribuição exponencial se  $Q(x)=x$ .

Por simulação, estimamos a curva poder para este teste considerando dois tamanhos de amostras, tendo como classe de distribuições alternativas a distribuição de Weibul, com f.d.a. dada por

 $F(t) = 1 - exp(- (t/a)^{\beta}), t \ge 0, \alpha > 0, \beta > 0$  e  $\beta \ne 1$ .

A famila de distribuições de Weibul, juntamente com a distribuição exponencial, caso particular da Weibul com  $\beta=1$ , constitui uma familia muito utilizada em confiabilidade, com uma particularidade de pertencer a classe D.F.R.A. para  $\beta$ <1 e I.F.R.A. para  $\beta$ >1.

Tomamos dois tamanhos de amostra, 20 e 50, e estimamos a curva poder do teste contra  $\beta \neq 1$  na distribuição de Weibul. Com niveis de significancia iguais a 0.10. O número total de replicações foi de 11.000, 1. 000 para cada valor de *{3* investigado (0.3; 0.5; 0.7; 0.8; 0.9; 1; 1.1; 1.2; 1.3; 1.5; 1.7), para cada tamanho de amostra. Na figura 3. 2. 1 vemos o comportamento da curva poder para os dois tamanhos de amostra, e como podemos ver o poder do teste é tanto maior quanto maior o tamanho da amostra.<br> *9*<sup>1.2</sup>
<sup>9</sup>

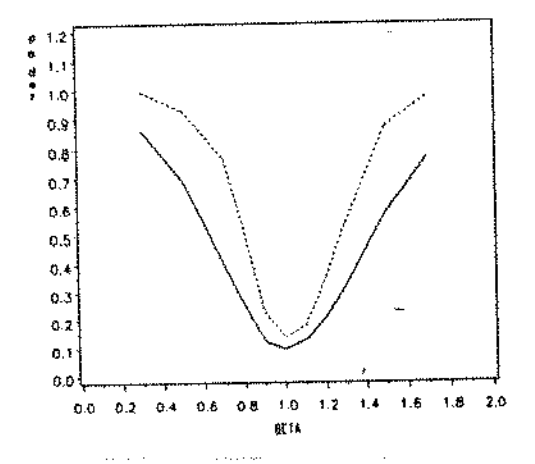

figura 3.1 - gráfico da curva poder estimada para testes contra  $\beta \neq 1$  na distribuição de Welbul. O nivel de significancla são iguais a 0.10 para os dois tamanhos de amostra de tamanho 20  $($ ----) $)$  e 50  $($ ----).

O principal mérito do teste baseado em Ck é a facilidade com que ele pode ser aplicado a dados de falha em um gráfico T.T.T. ou T.Q.T.

# 3.2.2- UM TESTE DE RAZÃO DE FALHAS CONSTANTE CONTRA RAZÃO DE FALHAS "BATHTUB".

Uma classe de distribuições de interesse é a com razão de falhas em "forma de banheira", já definida anteriormnete.

Quando vistas em um gráfico T.T.T., tais distribuições têm uma forma peculiar, conforme a figura abaixo:

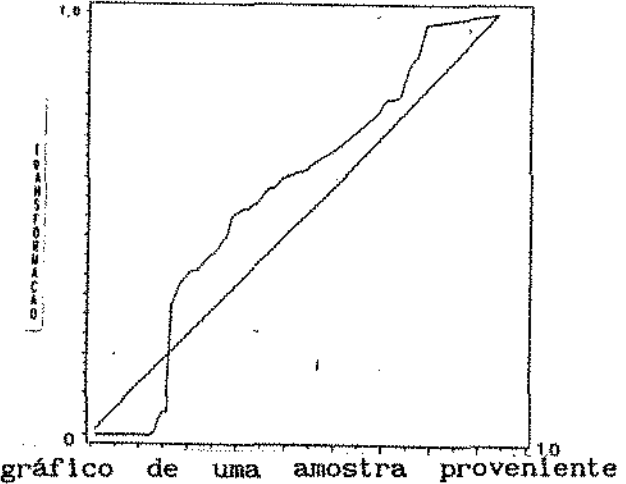

figura  $3.2$  – gráfico distribuições em forma de banheira em um gráfico T.T.T. da classe de

Bergman, em, 1979, sugeriu um procedimento para testar exponenclalidade contra a classe de distribuições com razão de falhas "Bathtub". Para isso, definiu

$$
V_n = min\{i \ge 1 : U_i \ge i/n\},
$$
  

$$
M_n = max\{i \le n-1 : U_i \le i/n\}
$$
 (3.17)

e

$$
G_n=(n-M_n)+V_n.
$$

reJeitando a hipótese de exponencialidade quando Gn é grande. A motivação para este teste é que, quando a distribuição tem uma razão de falhas "Bathtub", então podemos esperar que, tanto *Vn* quanto n-Mn serão relativamente grandes. Gn, obviamente, tomará valores inteiros em [2;n+1J.

Definiremos as expressões para  $P[G_n=1]$ , *1=2, ... ,n+t,* sob a hipótese de exponenclalidade encontradas por Aarset, 1985, assim como a distribuição assintótica.

Como já vimos no inicio deste capitulo,  $U_1:_{n_1},\ldots, U_{n-1}:_{n}$  são distribuidas como estatísticas de ordem de n-1 observações independentes de uma distribuição uniforme em (0;1). Seguindo sugestões de Bergman, 1979, a distribuição nula de Gn, considerando o experimento de se colocar aleatoriamente n-1 bolas, os Ut's, em n celas, os intervalos  $\{(j-1)/n; j/n\}$ , j=1,...,n e contar o número de bolas em cada cela é dada a seguir.

Primeiro considera-se os eventos {Gn=l} onde  $i=2,\ldots,n-1$ , observando que  $\{G_n=1\}$  pode ser escrito como uma união de eventos disjuntos da seguinte forma:

$$
\{G_n = i\} = \bigcup_{v=1}^{i-1} [\{V_n = v\} \cap \{G_n = i\}]; \quad i = 2, ..., n-1.
$$
 (3.18)

Então.

$$
P\{G_{n}=1\}=\sum_{v=1}^{1-1} P\{\{V_{n}=v\} \cap \{G_{n}=1\}\}; \quad i=2,\ldots,n-1.
$$
 (3.19)

Segundo Aarset,

$$
P[{Vn=v} \cap {Gn=i}] = \frac{(n-1)!}{(v-1)! \times (n-i+1)! \times (1-v-1)!} \times {v \choose n}^{v-1} \times \left[\frac{n-i}{n}\right]^{n-i+1}
$$

$$
\times \left[\frac{i-v}{n}\right]^{i-v-1} \times \frac{1}{v} \times \frac{1}{i-v}; \qquad i=2,\ldots,n-1; v=1,\ldots,i-1, \qquad (3.20)
$$

•

$$
P[G_{n} = i] = \sum_{v=1}^{1-1} \frac{(n-1)!}{(v-1)! \times (n-i+1)! \times (i-v-1)!} \times \left[\frac{v}{n}\right]^{v-1} \times \left[\frac{n-i}{n}\right]^{n-i+1} \times \left[\frac{i-v}{n}\right]^{i-v-1}
$$

$$
\times \frac{1}{v} \times \frac{1}{i-v} \times i = 2, ..., n-1.
$$
 (3.21)

Considerando agora, o evento {Gn=n}, temos que esse evento ao evento  ${V_{n}}=M_{n}$ , o qual ocorrerá se e somente se o gráfico T.T.T. cruza a diagonal somente uma vez, e de baixo, em um dos pontos  $\left\{j/n; j/n\right\}, \left\{j=1,\ldots,n-1\right\}$ . Mas este evento tem probabilidade zero, ou seja,  $P[G_n=n] = P[U_{j:n} = j/n] = 0, j=1,2,...,n-1.$ 

Finalmente, vamos considerar o evento {Gn=n+l}. Para obtermos P[Gn=n+1], iremos precisar de algumas definições dadas por Bergman, 1977, e descritas em 3.2.1, definindo os tipos de cruzamentos.

O evento {Gn=n+l} pode ocorrer somente de três maneiras disjuntas: se o gráfico T.T.T. permanecer completamente acima da diagonal, se o grâfico T. T. T. permanecer completamente abaixo da diagonal e se o gráfico T.T.T. tiver somente um cruzamento da diagonal e este cruzamento for de baixo, *Cr.b.,* no intervalo (1/n;(n-1)/n}. A probabilidade de cada um dos dois primeiros eventos é, segundo Barlow e Campo, 1975, igual a 1/n, conforme dado no teorema 3.1, neste capítulo. A terceira possibilidade pode ser expressa como  $\{C_n=1,\delta_n=1\}$ , de acordo com a notação introduzida em 3.2.1.

Derivando então, teremos

$$
P[ C_n=1, \delta_n=1] = P[ C_n=1] - P[ K_n=1, \delta_n=0, \Delta_n=1] =
$$

$$
P[ C_{n}=1]-P[ \Delta_{n}=1] \times P[ K_{n}=1, \delta_{n}=0/\Delta_{n}=1]. \qquad (3.22)
$$

Como as probabilidade acima Já foram deduzidas em 3.2.1, teremos:

$$
P[ C_{n=1}, \delta_{n=1}] = \frac{2}{n} \times \left\{ \left[ \frac{n+1}{n} \right]^{n-2} 1 \right\},
$$
 (3.23)

e, finalmente,

$$
P\{Gn=m+1\}=\frac{2}{n}\times\left\{\left(\frac{n+1}{n}\right)^{n-2}1\right\}+\frac{2}{n}=\frac{2}{n}\times\left(\frac{n+1}{n}\right)^{n-2}.\tag{3.24}
$$

Desta forma, a distribuição de Gn está completamente conhecida sob a hipótese de exponencialidade.

Para alguns valores de 1, temos a tabela abaixo que fornece alguns valores para  $P[Gn\geq n-1]$ , que são obtidos através das f'órmulas acima:

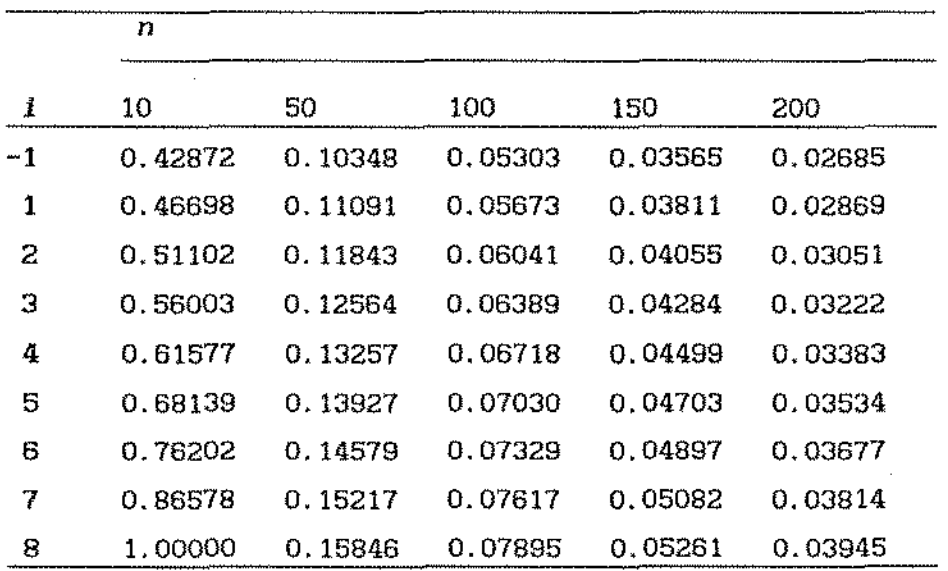

Tabela 3.2 -  $P(G_n \geq n-1)$  para valores selecionados de *i* e *n* 

Aarset também encontrou a distribuição assintótica do número de cruzamentos. Do resultado obtido para  $P[Gn=1], i=2,...,n-1, other$ 

 $\tilde{\phantom{a}}$ 

 $\mathcal{L}$ 

$$
\lim_{n \to \infty} n \times P[G_n = n-k] = 2 \times \frac{k^{k+1}}{(k+1)!} \times exp(-k); k=1,2,... \qquad (3.25)
$$

ou seja, uma aproximação pode ser dada por

 $\bar{\mathcal{A}}$ 

 $\mathbf{x}^{(i)}$ 

 $\Delta \sim 10^4$ 

$$
P[G_n=n-k] = \frac{2}{n} \times \frac{k^{k+1}}{(k+1)!} \times exp(-k)
$$
 (3.26)

 $\sim 10^7$ 

 $\sim 10$ 

 $\epsilon$ 

 $\sim 10^{-11}$ 

onde tal fórmula é válida tanto para Gn=n+l quanto para Gn=n.

### CAPITULO IV

### ESTIMAÇÃO DE PARÂMETROS DA DISTRIBUIÇÃO DE WEIBUL

### 4. 1 - INTRODUÇÃO

Aplicaremos agora os conceitos estudados nos capitules anteriores a alguns problemas de estimação de particular interesse na prática. Proporemos, neste sentido, um estimador para paràmetros da distribuição de Weibul. que tem se mostrado eficaz no tratamento de amostras censuradas, quando comparado com o método de máxima verossimilhança, implementado no procedimento LIFEREG do SAS - Statistical Analysis System.

Apresentaremos neste capitulo resultados de simulação que permitem uma avaliação comparativa dos dois métodos considerando dados submetidos a diferentes estruturas de censura.

Incluiremos também uma análise comparativa sobre dois conjuntos de dados reais. O primeiro deles analisa os dados de um exemplo utilizado por Barlow e Campo (1975) sobre tempos até Ialha de Irelos traseiros de tratores Caterpillar. O segundo exemplo analisa os tempos até falha de equipamentos eletrônicos provenientes do serviço de assistência técnlca de uma empresa local. Estes dados foram devidamente alterados para manter o sigilo.

# 4. 2 - ESTIMAÇÃO DE PARÂMETROS DA DISTRIBUIÇÃO DE WEIBUL CONSIDERANDO OBSERVAÇÕES CENSURADAS USANDO O T.Q.T.

Com as transformações e resultados do capitulo II e III, verificamos que através do gráfico da transformação T.Q.T. Empirica, quando usamos o estimador de Kaplan e Meier, dispunhamos de informações suficientes para estimarmos os parâmetros da distribuição de Weibul, quando o gráfico indicava ser esta uma distribuição possivel de ser ajustada aos dados estudados, através de certas caracter-isticas próprias apresentadas por esta distribuição quando aplicada a transformação Padronizada T.T.T.

Sendo uma distribuição de grande utilidade em confiabilidade, a distribuição de Weibul possui caracteristicas apropriadas a muitas das populações estudadas.

Esta distribuição tem função de sobrevivência dada por

$$
\overline{F}(x) = exp[-(x/\alpha)^{\beta}], \alpha > 0; \beta > 0 \text{ e } x > 0
$$
 (4.1)

com *a* chamado de parâmetro de escala ou vida característica, desde que ele é sempre igual a  $100 \times (1 - exp(-1))$   $\cong 63.2$ -ésimo percentil.  $\alpha$  tem a mesma escala de  $x e \beta$  não tem escala.

A flexibilidade da distribuição de Weibul está patente em suas caracteristicas, pertencentes a classe de distribuições com taxa de falha decrescente quando  $\beta$  < 1, a classe de distribuições com taxa de falha crescente quando  $\beta$  > 1 e a distribuição exponencial quando  $\beta = 1$ .

Pertencente a classe I. F. R. A., possue a forma "estrelada", o que lhe confere caracteristicas facilmente identificáveis no gráfico da transformação T. T. T., devido a sua perda de curvatura a medida que os valõres na abscissa do gráfico se aproximam de 1. Pertence também a família com razão de falhas proporcional, perml lindo a aplicação da transformação Padronizada T.Q.T. Empirica.

Com as caracteristicas acima verificadas no gráfico da transformação Padronizada T.Q.T. Empirica e com os valõres estimados para a função de sobrevivência através do estimador de Ka.plan e Meier, estimamos o parâmetro  $\beta$  através da transformação Padronizada T.Q.T. Empírica.

#### $-$  Estimaçao do Parâmetro de forma  $\beta$

Para estimar o parâmetro  $\beta$  da distribuição de Weibul, o método que estamos propondo segue os seguintes passos:

1 - Define-se um intervalo de possiveis valores de *(3* e divide-se este intervalo em subintervalos de amplitude pré-fixada com pontos de subdivisão  $\beta_1 < \beta_2 < \ldots < \beta_n$ .

2 - Para cada  $\beta_i$ , 1  $\leq$   $j \leq M$ , calcula-se a transformada Padronizada T.Q.T Empirica generalizada, com  $Q(x) = x^{\beta}$ . A seguir calcula-se o valor correspondente da estatística  $C_{\mu}(\beta_i)$  definida na seção 3.2.1.

3 - O valor estimado de  $\beta$  será  $\beta = \beta$ <sup>\*</sup>,

$$
\text{onde} \qquad \beta_j^* \quad \text{maximize} \quad C_k(\beta_j) \qquad \text{para} \quad 1 \leq j \leq M.
$$

Após a estimação de a estimação de *a* segue os seguintes passos:

1 - Com a estimativa de  $\overline{F}$ , dada por  $\overline{K}_n$ , determina-se o valor  $K_{\rm n}(Z^k)$  onde  $Z^k$  é a última falha observada na amostra.

2 - Inverte-se a relação

$$
\overline{K}_n(Z_{k:n}) \cong exp[-(Z^k/\alpha)^{\hat{\beta}}]
$$
 (4.2)

resultando em

$$
\hat{\alpha} = \frac{z^k}{\left[1 - \log\left(\overline{K}_n(z^k)\right)\right]^{1/\beta}}
$$
\n(4.3)

Se entre os últimos tempos observados constar tempos de falha, isto é, se k estiver próximo a n em Z<sup>k</sup>, considerando amostras com censura, tem-se um indicativo de que não existe censura forte e, para estimar *a,* usamos o estlmador de máxima verossimilhança em vez de (4.3), dado por

$$
\hat{\alpha} = \left[ \frac{1}{k} \times \sum_{i=1}^{k} (z^i)^{\hat{\beta}} \right]^{1/\hat{\beta}}
$$
 (4.4)

A estatistica Ck, descrita em 3.2.1 e utilizada como critério de escolha da melhor função  $Q(x)$  na estimação de  $\beta$ , cumpre no método acima descrito a função de avaliar a distância entre dois gráficos. Existem outros critérios de se avaliar esta distância, o que nos permitirá extendermos este trabalho nesta direção.

### 4.3 - COMPARAÇÃO DAS ESTIMATIVAS COM AS DO LIFEREG DOSAS

Para uma comparação de resultados usamos o procedimento LIFEREG do SAS, Statistical Analysis System, que ajusta modelos paramétricas a tempos de falha que podem estar censurados a direita. Os parâmetros, neste procedimento, são estimados por máxima verossimilhança usando o algoritmo de Newton Raphson.

Por simulação, conforme descrito no apêndice Al.l, geramos amostras de tamanho 50, sem censura, tabela 4.1, com censura múltipla, tabela 4.2, e censura múltipla forte pelo tempo em  $\mu$ , o tempo médio de vida até falha das distribuições de Weibul, tabela 4.3.

Para cada tipo de censura, e cada combinação dos parâmetros da simulação, estimamos  $\alpha$  e  $\beta$  pelos dois métodos gerando os resultados das tabelas.

Observando as tabelas, vemos que o método proposto produz resultados bastante próximos ao do método usado pelo LIFEREG quando a amostra é sem censura, ocorrendo variações devido a aleatoriedade das amostras geradas.

Para as amostras com censura múltipla, nas tabelas 4.2 e 4.3, os resultados do método proposto se mostram superiores aos do LIFEREG, assim como em todas as simulações até agora efetuadas, sendo que os resultados do LIFEREG se mostram bastante distorcidos quanto maior o grau de censura, principalmente se esta censura for forte após um determinado tempo.

Para eliminar as flutuações devido a aleatoriedade, e estudar algumas caracteristicas do estimador aqui proposto, é nossa intenção estudar a distribuição destes estlmadores através do método Bootstrap, descrito no apêndice Al. 2, comparando-as com o LIFEREG.

A conclusão a que chegamos é que este método tem até agora se mostrado útil quando temos amostras com censura múltipla, apresentando resultados superiores ao LIFEREG que, diante dos resultados obtidos nas simulações, não tem se mostrado confiável quando a censura é forte.

De modo a aplicarmos o método a dados reais, apresentamos após as tabelas dois exemplos, seguidos do gráfico da transformação.

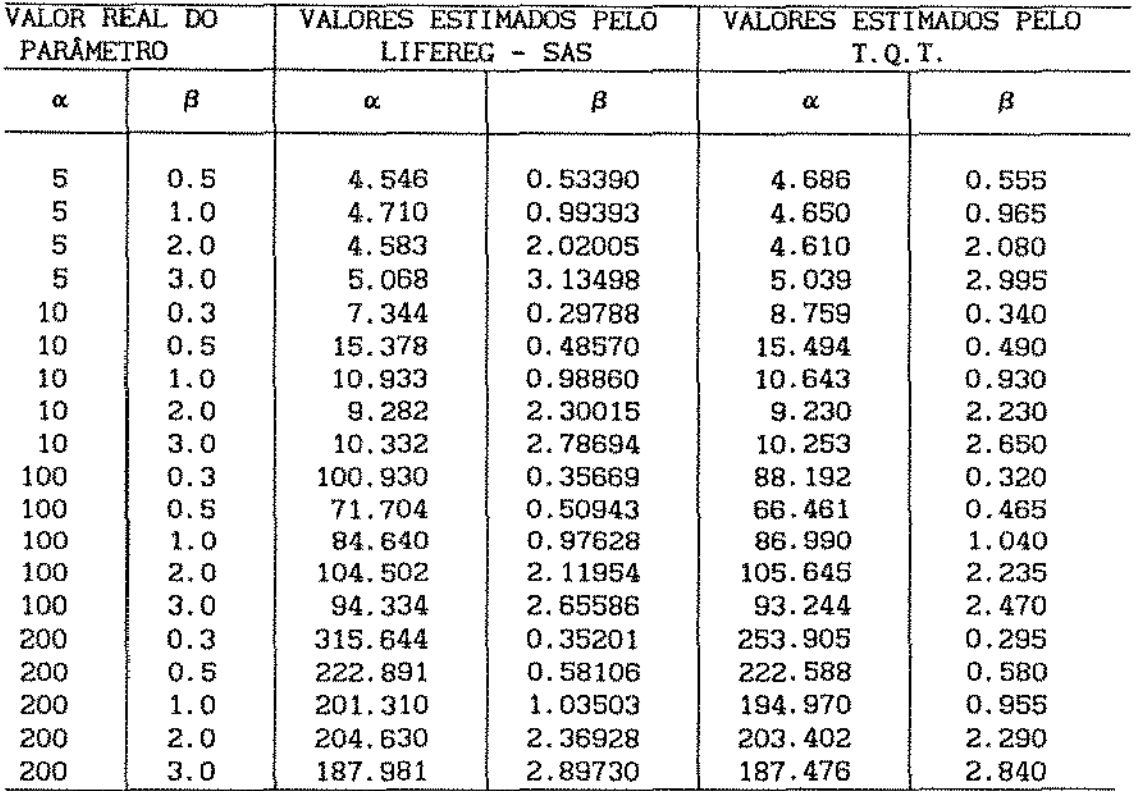

**tabela 4.1- resultados da simulação de amostras com tamanho 50 sem** 

**censura.** 

 $\bar{\mathcal{A}}$ 

 $\sim$   $\sim$ 

 $\sim$ 

 $\bar{\mathcal{A}}$ 

 $\sim 10^{-1}$ 

 $\sim 10$ 

 $\bar{z}$ 

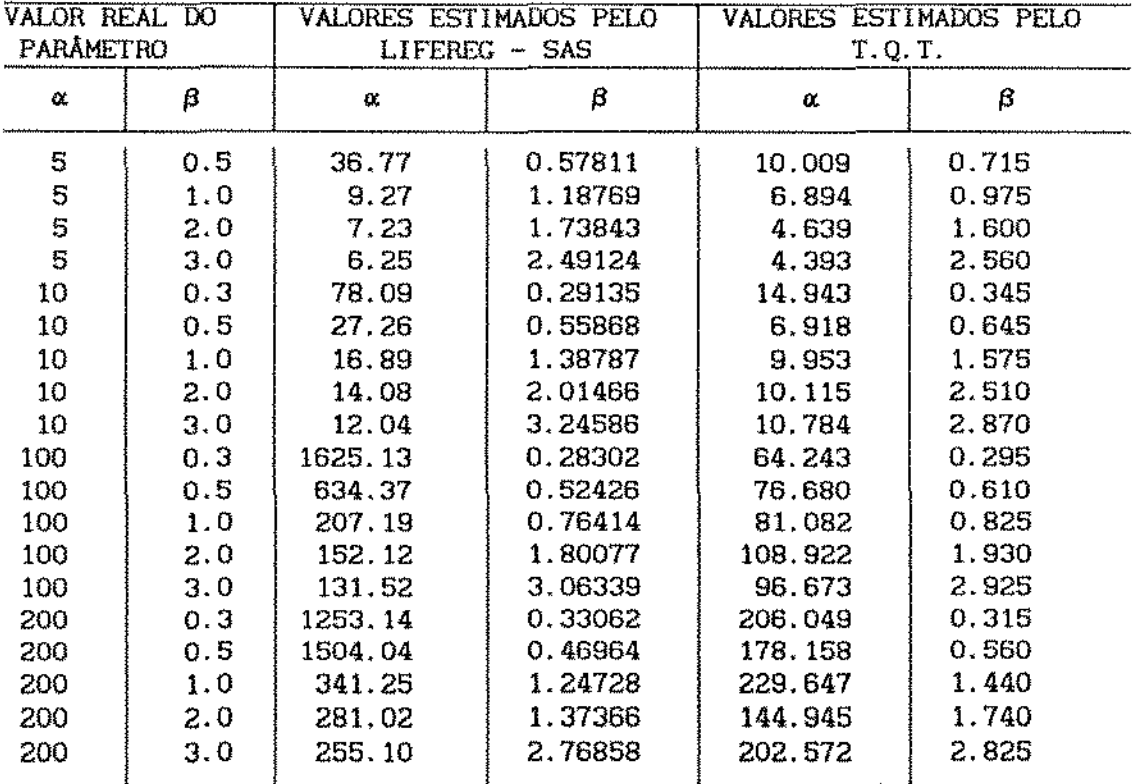

**tabela 4.2 - resultados das simulações de amostras com tamanho 50 com censura múltipla em aproximadamente 50% da amostra.** 

 $\hat{\mathcal{A}}$ 

 $\ddot{\phantom{a}}$ 

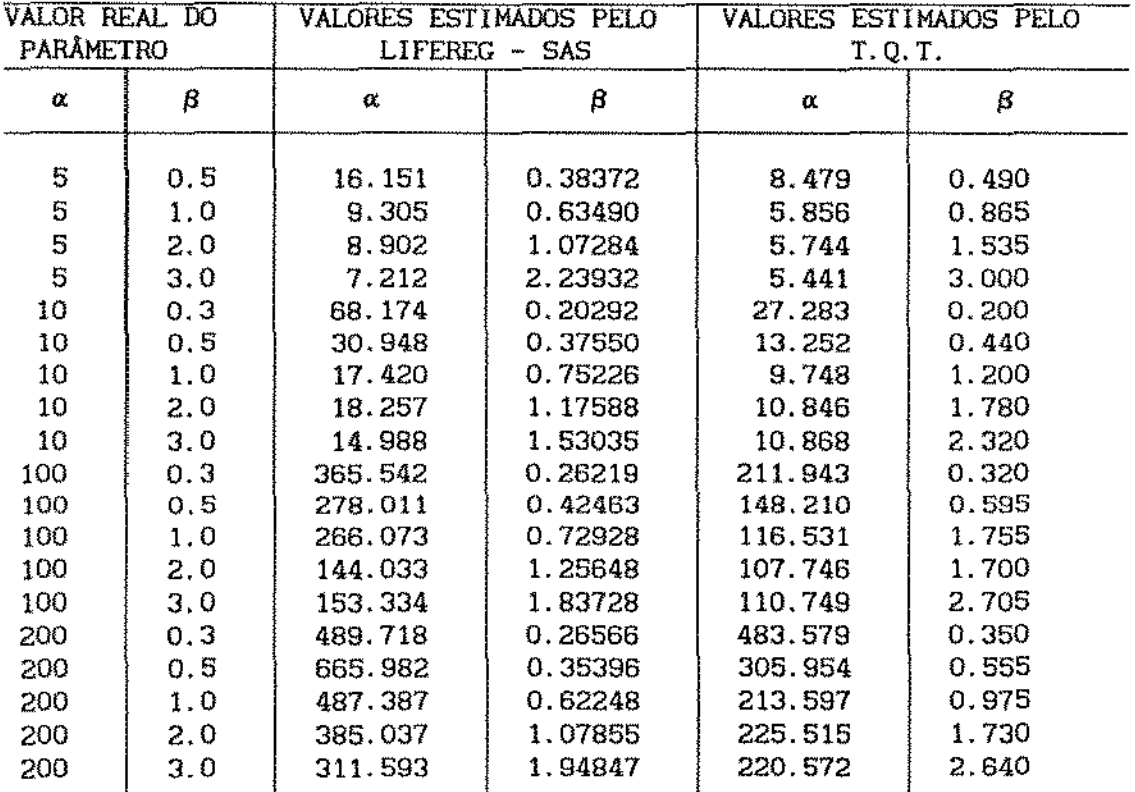

**tabela 4.3- resultados das simulações de amostras com tamanho 50 com censura múltipla forte a partir do tempo médio até falha**   $\mu$ .

 $\bar{\lambda}$ 

### 4.4- APLICAÇÃO A DADOS REAIS

1 - EXEMPLO 1

O primeiro conjunto de dados a ser analisado corresponde aos tempos até falha de freios traseiros direitos de tratores Caterplllar D9G-66A tirado de Barlow e Campo (1975), compondo-se de uma amostra completa, sem censura.

Os dados e o program para o gráfico T.Q.T. encontram-se no apêndice A1.3.3.

Aplicando o método da transformação T.Q.T., encontramos um valor estimado para  $\beta=1.575$ , e um valor estimado para «=2907. Usando o *{3* estimado, o gráfico da transformação é dado na figura a seguir, juntamente com o gráfico da transformação T. T. T., que fornece a forma original do gráfico.

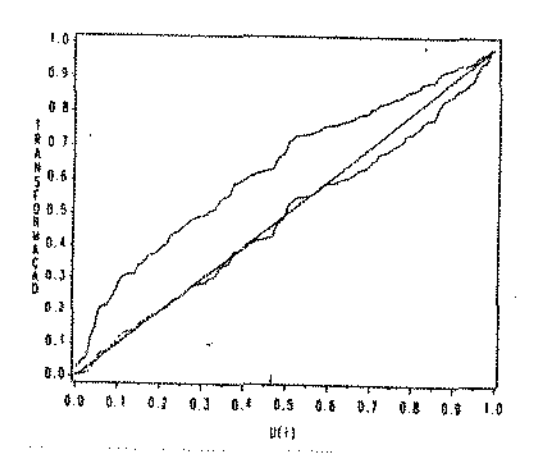

figura 4.1 - gráfico da transformação Padronizada T.Q. T. Empirlca para  $Q(x)=x^1$  (---) e para  $Q(x)=x^{1.575}$  (-----), correspondendo a  $x^3$ .

De modo a compararmos os resultados, estimamos os parâmetros também pelo LIFEREG. obtendo os seguintes resultados  $\hat{B}=1,4855$  e  $\hat{\alpha}=2238.6$ .

 $2 - EXEMPLO$  2

Os dados utilizados neste exemplo correspondem a tempos até falha de equipamentos eletrônicos provenientes do serviço de assistência técnica de uma emprêsa local. Como não estamos autorizados a divulgar as informações contidas na amostra estudada, os dados foram alterados, mas sem comprometer as caracteristicas de interesse para o exemplo.

Analisando a forma do gráfico da transformação Padronizada T.T.T. Empirica generalizada, (----) na figura 4.2 abaixo, notamos uma mudança no comportamento da função de falhas após O. 25, retornando ao comportamento anterior a este ponto após 0.40.

Como se trata de dados com censura múltipla, como podemos verificar observando-os no apêndice Ai. 3. 4, com censura pelo tempo aumentando gradualmente, a transformação foi corrigida por  $K_{\rm n}$ (1939), a estimativa de Kaplan e Meier para  $F(1939)$ .

AJustando uma Weibul a estes dados, o método proposto estimou os parâmetros como  $\hat{\alpha}$ =3713.15 e  $\hat{\beta}$ =0.855, correspondendo a (----) na figura 4.2 abaixo contra os valores estimados pelo LIFEREG iguais a  $\hat{\alpha}$ =4233.9 e  $\hat{\beta}$ =0.852.

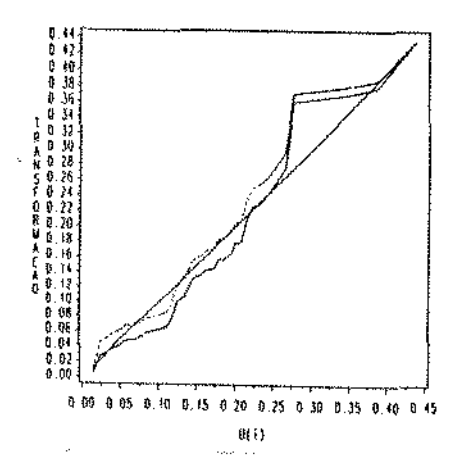

figura 4.2 - gráfico da transformação Padronizada T.Q.T. Empírica para<br>Q(x)=x<sup>1</sup> (-------) e para Q(x)=x<sup>0.855</sup> (-----), correspondendo a β.
#### CAPÍTULO V

# A TRANSFORMAÇÃO PADRONIZADA T.T.T. E TEMPOS ÓTIMOS EM POLÍTICAS DE MANUTENÇÃO PREVENTIVA.

## S. I- INTRODUÇÃO

É comum na indústria de componentes eletrônicos, principalmente de componentes de alta confiabilidade, que apresentem razão de falhas decrescente nos primeiros momentos da vida útil, como capac1 tores e semicondutores, passar por um processo de burnin, uma operação de pré-uso efetuada de forma a eliminar os componentes que possuem curta duração de vida útil. FreqUentemente esta operação de burnin é executada sob condições severas, isto é, sob estresse, quando variáveis como o tempo ou a temperatura são alterados, de forma a acelerar o processo que desencadeia uma falha, mas tomando cuidado em manter as caracteristica normais do componente.

Se um periodo de burnin escolhido for muito curto, alguns componentes com baixa qualidade serão colocados em operação útil e provavelmente falharão prematuramente. Por outro lado, se o período de burnin é multo grande, os custos da operação serão altos. Portanto, um período ótimo de burnin deverá ser encontrado para minimizar estes custos.

Quando em operação, a falha de uma unidade pode, em mui tas situações, ser altamente prejudicial e cara. Se se tem razões para acreditar que componentes velhos estão mais propensos a

falhar do que componentes novos, pode ser vantajoso substitui-los em algum momento de suas vidas.

Em algumas situações temos informações não somente sobre a idade de uma unidade em estudo, mas também sobre suas condições. Se temos razões para acreditar que a propensão a falhar depende das condições do componente, então será bem razoável que se use um plano de manutenção preventiva.

Ao serem postos em prática os procedimentos acima, permanecerão em serviço somente aqueles individuas com razão de falhas próxima a constante durante suas vidas úteis, e a distribuição exponencial poderá ser adequadamente usada para descrever sua distribuição de falhas.

O propósito deste capitulo é de ilustrar como a transformação Padronizada Total Time on Test (T. T. T.), sua contraparte empirica, e o gráfico T. T. T., podem ser usados em conexão com os problemas de otimização de modelos aplicáveis a políticas de manutenção preventiva.

Da mesma forma que para problemas de burnin e substituição pelo envelhecimento abordados neste capitulo, qualquer problema que possa ser resolvido pela maxlmização de

$$
\frac{(\alpha + \beta \times \int_0^T \overline{F}(x) dx)}{( \gamma + \delta \times F(T))}, \text{ com } \beta \in \gamma > 0,
$$
 (5.1)

pode ser analisados de forma similar.

Vários modelos para tempos ótimos de burnln e de substituição por envelhecimento são propostos por Bergman e Klefsjö (1978, 1979, 1982, 1983, 1985).

Um modelo para burnin quando consideramos que as unidades em teste não são reparáveis e outro para substituição por desgaste são dados a seguir. Alguns exemplos serão dados para ilustrar o método e apresentaremos twnbem algwnas simulações relacionadas aos exemplos, onde verificamos a influência da variação dos custos nos modelos, através da técnica Bootstrap de reamostragem.

Os modelos aqui utilizados, assim como os métodos propostos para se estimar os pontos ótimos normalmente são definidos para amostras completas, obtidas por testes que permitem observação integral dos tempos de falha dos componentes da amostra, o que se pode conseguir com métodos de aceleração dos processos que desencadeiam as falhas, submentendo os componentes da amostra a algum tipo de estresse.

Quando a censura for múltipla sem se concentrar nos últimos tempos da amostra, usando Kaplan e Meier, este tipo de censura pode ser tolerado pelos métodos aqui utilizados.

Se a distribuição de Weibul puder ser usada para ajustar os dados da amostra em estudo, o que pode ser verificado usando o gráfico da transformação T. T. T., o método de estimação dos parâmetros da distribuição descrito no capitulo IV pode ser usado para estimar  $\mu$ , e o método proposto a seguir poderá ser aplicado para estimar o tempo ótimo de burnin considerando censura múltipla que penalize os últimos tempos da amostra ordenada, desde que o gráfico da transformação padronizada T.T.T. empirica mostre ser possivel a estimação de tal tempo ótimo, quando substituimos  $H_n^{-1}(k/n)$  pela estimativa de  $\mu$ , previamente obtida, na fórmula da transformação padronizada, conforme exemplo 5.2.3. a seguir.

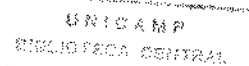

## SUPOSIÇÕES E DEFINIÇÕES

Definiremos *X* como a variável aleatória que representa o tempo até falha de uma unidade em estudo. Se *F* denota a distribuição de vida, então  $F(x) = P(X \le x)$ . Como consideramos até agora, F é continua e estritamente crescente, com média, ou tempo médio de vida até falha, suposta finita, denotada por µ, onde

$$
\mu = \int_0^\infty \vec{F}(x) \, dx. \tag{5.2}
$$

Para aplicação do modelo de burnin, tem-se um custo fixo do teste igual a a, por equipamento utilizado. Um custo *<sup>b</sup>* por unidade de tempo de burnin e o custo de cada unidade igual a c. Uma unidade que falha em operação útil após o burnin tem um custo conseqüente igual a k. Geralmente tal custo, k, é muito maior que o custo da falha durante os testes, já que a ocorrência de falha em operação útil, paralisa todo o processo. Todos estes custos são medidos em termos de custos unitários, isto é, para compra ou fabricação, o custo é um.

O tempo em que a unidade permanece em operação útil após o periodo de burnln, que tem duração T, é uma variável aleatória e é denotada por U e o custo total associado a uma unidade <sup>é</sup> chamado de *C.* O que se deseja é determinar a duração de *T,* o periodo de burnin, para o qual  $C(T)$ , o custo final esperado por unidade de tempo de operação útil seja minimizado. Poderemos definir *C(T)* como:

$$
C(T) = \frac{E(C)}{E(U)} \tag{5.3}
$$

Neste caso, uma suposição subjacente é feita de que os tempos entre as falhas são os tempos de operação útil das unidades em burnin.

O modelo que estudaremos refere-se a unidades não reparáveis, o que significa que a unidade é tirada do teste se falhar antes do término do periodo de burnin.

Vamos assumir inicialmente que se conhece a distribuição do tempo até falhas das unidades em estudo e, consequentemente, seu tempo médio até falha,  $\mu$ .

Podemos então definir  $C(T)$ , o custo final esperado por unidade de tempo em operação útil como:

$$
C(T) = \frac{C + a + b \times E\{ \min(T, X) \} + k \times \overline{F}(T)}{E\{ \max(X - T, 0) \}}
$$
(5.4)

observando que

$$
E\{\min(T,\tau)\} = \int_{0}^{T} \{1 - F(x)\} dx = \frac{\mu}{\mu} \times \int_{0}^{F^{-1}(F(T))} \{1 - F(x)\} dx = \mu \times \phi(F(T))
$$
\n(5.6)

e

$$
E\{\max(\tau - T, 0)\} = \int_{T}^{\infty} \{1 - F(x)\} dx = \mu - \int_{0}^{T} \{1 - F(x)\} dx = \mu - \frac{\mu}{\mu} \int_{0}^{T} \{1 - F(x)\} dx = \mu \times [1 - \phi(F(T))],
$$
 (5.7)

substituindo

 $\sim$ 

$$
C(T) = \frac{k}{\mu} \times \frac{[c + a + b \times \mu \times \phi(F(T))] / k + \overline{F}(T)}{1 - \phi(F(T))}
$$
(5.8)

onde  $\phi$ ( $\cdot$ ) é a transformação padronizada T.T.T. de *F.* 

Fazendo  $u=F(T)$ , e  $C(u)=C(T)$ , se queremos encontrar um u<sup>\*</sup> que minimize  $C(u)$ , podemos também encontrar um período ótimo de burnin  $r^* = r^{-1}(u^*)$ .

Teremos então que,

$$
C(u) = \frac{k}{\mu} \times \frac{(c + a + b \times \mu \times \phi(u))/k + (1-u)}{1 - \phi(u)}
$$
  
=  $\frac{b \times \phi(u)}{1 - \phi(u)} + \frac{k}{\mu} \times \frac{(c + a)/k + (1-u)}{1 - \phi(u)}$   
=  $-b + \frac{b}{1 - \phi(u)} + \frac{k}{\mu} \times \frac{(c + a)/k + (1-u)}{1 - \phi(u)}$   
=  $-b + \frac{k}{\mu} \times \frac{(c + a + b \times \mu)/k + (1-u)}{1 - \phi(u)}$  (5.9)

e definindo

$$
S(u) = \frac{1 - \phi(u)}{1 + D - u}, \text{ onde } D = (c + a + b \times \mu) / k,
$$
 (5.10)

ou seja, para minimizar C(u), basta maximizar S(u).

Mas S(u} pode ser ilustrada graficamente como a inclinação da reta determinada pelos pontos  $\{u, \phi(u)\}$  e  $\{1+D, 1\}$ , conforme ilustração abaixo.

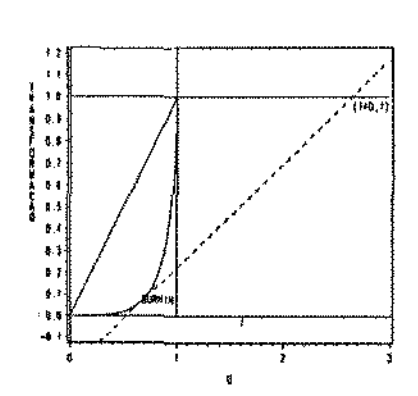

figura 5.2.1- gráfico da reta com maior inclinação S(u), fornecendo o valor de u que minimiza  $C(u)$ , possibilitando estimar o período ótimo de burnin.

Uma solução gráfica é então obtida e um periodo ótimo de burnin pode ser determinado.

Finalmente comparamos o custo desta solução com urna sem qualquer burnin. Tal custo corresponde a inclinação da reta entre os pontos  $\{0,0\}$  e  $\{1+P,1\}$ , onde  $P=(c+b\times\mu)/k$ . Se esta inclinação é maior que  $S(u<sup>*</sup>)$  não é necessário executar burnin, já que não compensa, economicamente, o gasto adicional que se terá.

O exemplo a seguir nos daráuma idéia de como estimar o melhor ponto de burnln e se a execução do processo é viável ou não,

### Exemplo 5. 2. 1

Suponha que estudamos um componente que tenha um tempo de falha com distribuição dada por  $F(t)=$  1 -  $exp(-(t/2)^{0.5})$ ,  $t \ge 0$ , isto é, uma distribuição de Weibul com parâmetros  $\alpha = 2$  e  $\beta = 0.5$ . Então a vida média é dada por  $\mu=\frac{4}{1}$ . Além disso, vamos supor que os custos envolvidos são dados por  $a=4$ ,  $b=0.1$ ,  $c=10$  e  $k=9.6$ , o que nos dá um valor para  $D=1.5$ . Desta forma, traçando a reta que passe pelo ponto  $(1+D;1)$  e que toque o gráfico T.P.T.T.T. e que tenha a maior inclinação possível, fornecendo-nos um valor para *u*<sup>\*</sup> de aproximadamente 0.35, conforme a figura 5.2.2 abaixo, com um valor de  $\phi(u^{\dagger}) \cong 0.07$ . Portanto, o período ótimo de burnin que minimiza  $C(T)$  é a solução para  $F(T^*) \cong 0.35$ , isto é,  $T^* \cong 0.37$ .

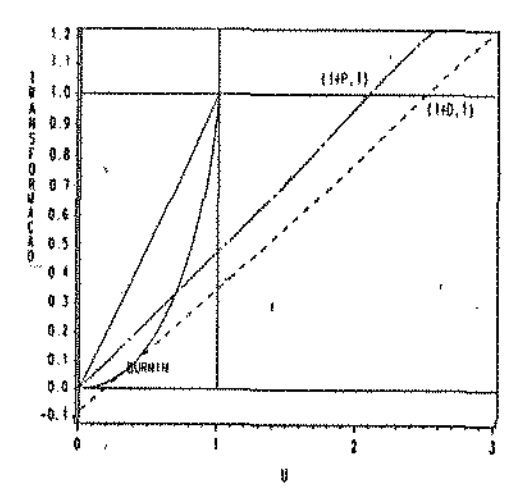

figura 5.2.2 gráfico da transformação padronizada T.T.T. de  $F(t)=1-exp(-(t/2))^{0.5}$  $t \ge 0$  . Onde a reta ótima  $(--1)$  toca a transformação no ponto  $u^* = 0$ , 35 e o valor de T que minimiza  $C(T)$  é a solução para  $F(T^*)\cong 0,35$ , isto é,  $T^* \cong 0,37$ . A reta ótima neste caso tem inclinação menor que a reta que passa por  $(0,0)$  e  $(1+P,1)$   $(-- - -)$ , portanto burnin não é recomendado.

Calculando a lncl inação da reta que passa por  $(0;0)$  e por  $(1+P;1)$ ,  $P = 2.08$ , com inclinação de 0.48, maior portanto que a inclinação da reta traçada que toca o gráfico T.T.T., com inclinação 0.43. Desta forma, não é viável a utilização do processo de burnin com estes custos que utilizamos, já que o custo final esperado por unidade de tempo, C, com burnin, é aproximadamente igual a 5,45 e sem o burnin, aproximadamente igual a 4,9, ou seja, 11,2 por cento menor que o custo final esperado se aplicarmos burnin.

# • 5. 2. 2 - ESTIMAÇÃO DE *T* , O TEMPO ÓTIMO DE BURN!N

Quando a distribuição do tempo até falha é desconhecida, podemos usar uma amostra de tempos até falha observados

e obtermos um estimador do tempo ótimo de burnin usando a mesma técnica sugerida acima, substituindo a transformação padronizada T. T. T. pela transformação padronizada T. T. T. empirica, desde que a mesma converge à transformação padronizada T.T.T. da distribuição subjacente, quando o número de observações cresce para infinito .

• Para estimar o tempo *T* ótimo, *T* , traçamos uma reta partindo do ponto  $\{1+D, 1\}$  que toque o gráfico T.T.T. e que tenha a maior inclinação entre todas as possiveis. Se a reta com a maior inclinação toca o gráfico T.T.T. em  $\{j/n, \varphi(j/n)\}$  então  $T_n = x_{j:n}$  será a estimativa de  $T^*$ , onde  $\varphi(\cdot)$  é a estatística do gráfico T.T.T., conforme podemos ver no exemplo 5.2.2, a seguir.

Desta forma, o custo final ótimo  $C(T^*)$  pode ser estimado por  $C_{\_}(\overrightarrow{r_n})$ ,  $\mathbf{u}$ . onde

$$
C_{n}(T_{n}^{*}) = -b + \frac{k}{\hat{\mu}} \times \left[ \frac{(c + a + b \times \hat{\mu})/k + (1 - y/n)}{1 - \varphi(y/n)} \right]
$$
(5.11)

com  $\hat{\mu} = \frac{1}{n} \times \sum_{j=1}^{n}$  $x_{j+n.}$ 

Se  $C_n(T_n^*) > \frac{c+k}{\Delta}$  o burnin não será necessário.

• *Tn* possui as seguintes propriedades assintóticas:

*i*) O custo  $C_n(\overline{T_n})$  usando o período ótimo de burnin estimado tende, com probabilidade um, para  $C(T^*)$  quando n tende a infinito, onde  $T^*$  é o período ótimo de burnin.

*ii*) O custo ótimo  $C_n(T_n^*)$  é um estimador fortemente consistente.

Para provarmos *i*), seja  $T^*$  um intervalo ótimo de burnin. Definimos:

$$
G(x)=1/C(x) e G_n(x_{1:n})=1/C_n(x_{1:n}), \qquad (5.12)
$$

e para valôres de *x* diferentes das estatísticas de ordem definimos  $G_n(x)$  por interpolação linear, notando que  $G_n(T_n) \ge G_n(T^n)$ , devido a interpolação. Além do mais, com proballlldade um, Gn(·) converge uniformemente a  $G(\cdot)$  pelo Teorema de Glivenko-Cantelli e pela lei forte dos grandes números. Temos

$$
10r \text{te} \text{dos} \text{grances} \text{ numeros.} \text{ Temos}
$$
\n
$$
0 \leq G(T^*) - G(T_n^*) = [G(T^*) - G_n(T^*)] + [G_n(T^*) - G_n(T_n^*)] + [G_n(T_n^*) - G(T_n^*)]
$$
\n(5.13).

O lado direito de (5.13) converge com probablldade um a zero quando n tende a infinito, desde que o primeiro e o terceiro termo convergem a zero pela convergência uniforme, e o segundo é menor que zero, sendo a soma dos três termos positiva.

A propriedade *(11)* segue do fato de que o primeiro e o segundo termo a direita de (5. 13) convergem a zero com probabilidade um.

### Exemplo 5. 2. 2

Simulando uma amostra de tamanho 20 da distribuição de Weibul dada no exemplo 5.2.2.1. com os mesmos custos envolvidos, teremos a reta com maior inclinação que passe por  $(1+D;1)$ • e toca o gráfico T.T.T. em {0,45;0,032}, com um valor estimado para *<sup>T</sup>* igual a  $T_n = 0$ , 1785, com  $\varphi(0.45) = 0$ , 032 e  $\hat{\mu} = 4$ , 0774.

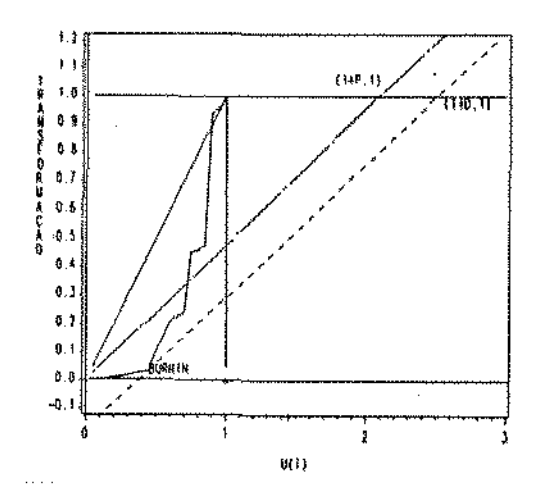

figura 5.2.3- gráfico da transformação padronizada T.T.T. empirica de uma amostra simulada de uma distribuição de Welbul com parâmetros  $\alpha=2$ e  $B=0.5$ , como no exemplo 5.2.2.1. Onde a reta ótima (-------) toca a transformação no ponto  $f/n=0$ , 45 e o valor que minimiza  $C_n(T_n)$  é • Tn=0,17B5. A reta 6t1ma neste caso tem inclinação próxima a da reta que passa por  $(0;0)$  e  $(1+P;1)$  (----), portanto burnin pode não ser útiL

0 custo final esperado,  $C_n(T_n)$  obtido é igual a 4,88 considerando o burnln. Sem burnln, teremos um custo final esperado de 4, 87, muito próximo do custo com burnln, como podemos verificar nas inclinações das retas correspondentes na figura 5.2.3 acima, o que nos dá uma indicação de que neste caso o burnin seria desnecessário.

Para efeito de comparação, os resultados do exemplo acima podem ser comparados aos resultados do exemplo 5.2.1.

Considerando o caso em que tenhamos uma amostra da dlstrlbução usada no exemplo 5.2.1, censurada com censura múltipla a direita pelo tempo, onde os tempos até falha são gradualmente censurados até o serem completamente e, supondo que possulmos uma estimativa do tempo médio até falha obtida a partir de esperlências passadas, que também indicam ter tais componentes uma distribuição de vida até falha de Weibul. Podemos então estimar o tempo ótimo de burnin, *T,* como no exemplo a seguir.

## Exemplo 5. 2. 3

Simulando uma amostra de tamanho 50 da distribuição de Welbul dada no exemplo 5.2.2.1, com os mesmos custos envolvidos, mas censurada, com censura múltipla a direita pelo tempo, exercida por uma distribuição de Weibul com parâmetros  $\alpha=4$  e  $\beta=2$ , que censura os tempos até falha gradualmente até exercer censura total, teremos a reta com maior inclinação que passe por (l+D;l) *e* toca o gráfico T.T.T. em {0,46;0,088}, com um valor estimado para  $r^*$  igual a  $r_{n*} = 0,5188$ , com  $\varphi(0.46) = 0,088$  obtida pela substituição de  $\hat{\mu}$  obtida por  $H^{-1}(k/n)$ , por uma estimativa prévia de  $\mu$ obtida por outros meios, dada por  $\hat{\mu}$ =4.1.

O custo final esperado,  $C_n(T_n)$  obtido é igual a 5. 14 considerando o burnin. Sem burnin, teremos um custo final esperado de 4,87, muito próximo do custo com burnin, como podemos verificar nas inclinações das retas correspondentes na figura 5.2.4 abaixo, o que nos dá uma indicação de que neste caso o burnln seria desnecessário.

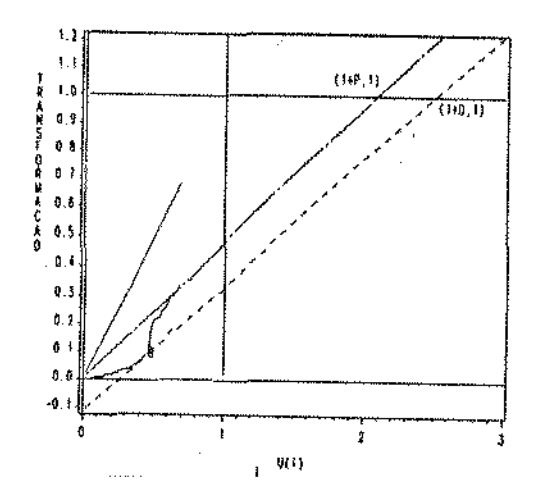

figura 5.2.4- gráfico da transformação padronizada T.T.T. empirica de uma amostra simulada de uma distribuição de Weibul com parâmetros  $\alpha=2$ e 8=0.5, como no exemplo 5.2.2.1, censurada conforme descrito no exemplo 5.2.3. Onde a reta ótima (-------) toca a transformação no ponto  $j/n=0$ ,46 e o valor que minimiza  $C_n(T_n)$  é  $T_n=0$ ,5188. A reta ótima neste caso tem inclinação próxima a da reta que passa por (0;0) e  $(1+P;1)$  (----), portanto burnin pode não ser útil.

Uma observação a ser feita é que o valor estimado para o tempo ótimo de burnln depende diretamente da qualidade da estimativa de usada.

# 5.3- A TRANSFORMAÇÃO PADRONIZADA T.T.T. E A SUBSTITUIÇÃO PELO ENVELHECIMENTO

## - SUPOSIÇÕES E DEFINIÇÕES

Suponha que uma unidade esteja em contínuo processo de operação. Esta unidade poderá ser substltuida quando falhar, com um custo *c* + k, ou com uma substituição planejada a um custo *c.* Neste caso, *k* poderá ser tomado como um custo conseqUente de uma falha em operação, que inclui a paralização de todo processo de

produção.

No caso aqui considerado, as unidades em questão se desgastam após um tempo de uso, aumentando sua taxa de falhas, assumindo características de distribuições com razão de falhas crescente. Desta forma, se se tem razões para crêr que as unidades mais antigas estão mais propensas a falhar do que unidades mais novas, pode ser muito vantajoso substituir tais unidades velhas por novas em algum momento de suas vidas.

Definimos então, que um custo está associado com cada substituição e que um custo adicional incorre a cada falha em operação. O problema é encontrar uma boa estratégia de contrOle que balanceie os custos e resulte em um custo final médio por unidade de tempo o menor possível.

# 5.3.1- MODELO PARA UMA POLlTICA DE SUBSTITUIÇÃO ÚTIMA

Assumindo que conhecemos F, a distribuição do tempo até falha das unidades em estudo, que ela seja continua e estritamente crescente, e que as unidades sejam independentes, para a regra de substituição "substitua quando falhar ou na idade T, o que ocorrer primeiro", teremos um custo final esperado por unidade de tempo igual a

$$
C(T) = \frac{c + k \times F(T)}{\int_{0}^{T} \{1 - F(t)\} dt} \tag{5.14}
$$

Como podemos observar, esta expressão possui algumas similaridades com a transformação padronizada T.T.T.

Chamando *r•* um intervalo ótimo para substituição pelo envelhecimento, onde,  $T^*$  minimiza a expressão  $C(T)$ . Podemos ter

• • • um valor *t* , determinado por *t* = *F(T* ) que maximize a expressão

$$
\frac{1}{C(F^{-1}(t))} = \frac{H_F^{-1}(t)}{t + c/k}, \quad 0 \le t \le 1
$$
 (5.15)

ou, equivalentemente, que maximize

$$
S(t) = \frac{H^{-1}(t)/H^{-1}(1)}{t + c/k}
$$
 (5.16)

onde o numerador é a transformação Padronizada T.T.T.

• Desta forma, podemos encontrar *t* graficamente, quando encontramos a reta que tenha maior inclinação,  $S(t)$ , e que seja determinada pelos pontos  $\{-c/k, 0\}$  e  $\{t, \phi(t)\}$ , de forma que

$$
\frac{\phi(t^*)}{c/k + t^*} = \max_t \frac{\phi(t)}{c/k + t}
$$
\n(5.17)

então,  $T^*$  é determinado resolvendo  $T^* = F^{-1}(t^*)$ .

O exemplo a seguir ilustra as idéias acima.

#### Exemplo 5. 3. 1

Suponha que estudamos um componente que tenha um tempo de falha com distribuição dada por  $F(t)$ = 1 -  $exp(-(t/2)^2)$ , isto é, uma distribuição de Weibul com parâmetros  $\alpha=2$  e  $\beta=2$ . Então a vida média é dada por  $\mu=1.772$ . Além disso, vamos supor que os custos envolvidos são dados por c=5 e *k=lO.* Desta forma, traçando a reta que passe pelo ponto  $\{-c/k; 0\}$  e que toque o gráfico da T.P.T.T.T. e que • tenha a maior inclinação possivel, fornece-nos um valor para *t* de aproximadamente 0.42, conforme a figura 5.3.1 abaixo, com um valor de  $\phi(t^*) \cong 0.704$ . Portanto, o período ótimo de substituição que minimiza  $C(T)$  é a solução para  $F(T^{\bullet}) \cong 0.42$ , isto é,  $T^{\bullet} \cong 1.476$ .

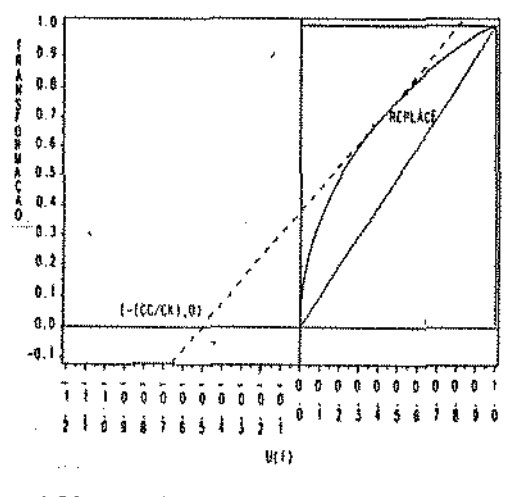

figura  $5.3.1$  - gráfico da transformação padronizada T.T.T. de  $F(t)=1-exp{-t/2}$ . }. t2:0 Onde a reta ótima (---) toca a transformação no ponto  $t = 0.42$  e o valor de T que minimiza  $C(T)$  é a solução para  $F(T^*) \cong 0.42$ , isto é,  $T^* \cong 1.476$ .

Podemos então calcular o valor do custo final esperado por  $C(T^*)$ =7.375.

No caso acima, como é apenas um exemplo para demonstração, o valor ótimo para substituição é menor que a vida média dos componentes com tempos de falha com a distribuição escolhida .

# • 5. 3. 3 - ESTIMAÇÃO DE *T* , O TEMPO ÓTIMO PARA SUBSTITUIÇÃO

Da mesma forma que para o tempo ótimo de burnin, quando não conhecemos a distribuição até falha das unidades estudadas, podemos usar transformação padronizada T.T.T. empirlca para estimarmos o ponto ótimo de substituição.

Para estimar o tempo  $T$  ótimo,  $T$ , traçamos uma reta partindo do ponto  $\{-c/k, 0\}$  que toque o gráfico da T.P.T.T.T. empirica e que tenha a maior inclinação entre todas as possiveis. Se a

reta com a maior inclinação toca o gráfico T.T.T. em  $\{j/n,\varphi(j/n)\}$ então  $T_n = x_{i,n}$  será a estimativa de  $T_n$ , onde  $\varphi(\cdot)$  é a estatistica da transformação padronizada T.T.T. empírica, conforme poderemos ver no exemplo 5.3.2 a seguir.

substituição, possui propriedades assintóticas semelhantes ao  $C_{\text{n}}(T_{\text{n}}^{\text{*}})$  $C_n(T_n)$ , para o caso do tempo ótimo de para o caso de burnin, necessitando apenas de pequenas modificações.

Para ilustrar, o seguinte exemplo:

#### Exemplo 5.3.2

Simulando uma amostra de tamanho 100 da distribuição de Weibul dada no exemplo 5.3.1, com os mesmos custos envolvidos, teremos a reta com maior inclinação que passe por (-0.5;0) • e toca o gráfico T.T.T. em {0.49;0.763}, com um valor estimado para *<sup>T</sup>* igual a  $T_{n} = 1.6875$ , com  $\varphi(0.49) = 0.763$ , e  $\hat{\mu} = 1.8355$  com um custo final esperado estimado por  $C_n(T_n)=7.071$ , 91 por cento do custo real calculado no exemplo 5.3.1.

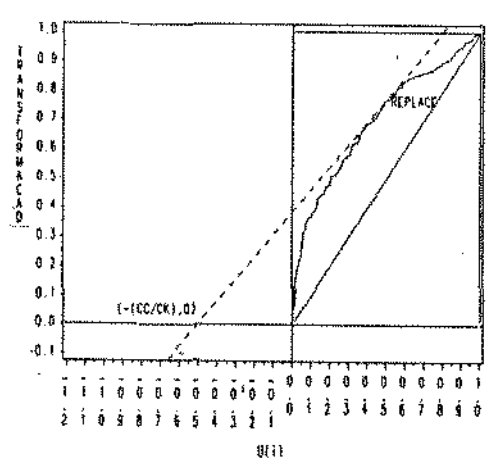

figura S.3.2 - gráfico da transformação padronizada T.T.T. empírica de uma amostra simulada de uma distribuição de Weibul com parâmetros  $\alpha = 2$ e  $B=2$ , como no exemplo 5.3.1. Onde a reta ótima  $(------)$  toca a transformação no ponto j/n=0,49, "REPLACE" no gráfico, e o valor que minimiza  $C_n(T_n)$  é  $T_{n=1.6875}$ .

Para vertficarmos o comportamento do estimador do tempo ótimo de burnin e do tempo ótimo de substituição pelo envelhecimento, e algumas de suas propriedades, fizemos algumas simulações, variando os valôres dos custos envolvidos nos modelos e também o tamanho das amostras, 20 e 100, simuladas com as mesmas distribuições usadas nos exercicios 5.2.1, e 5.3. 1. para verificarmos o comportamento dos tempos ótimos estimados quando variamos os custos dos respectivos modelos, assim como o tamanho da amostra.

Já que nos exemplos 5. 2. 2 e 5. 3. 2 não consideramos censura, realizamos também simulações com censura em aproximadamente 40% da amostra para burnin, tanto para amostras de tamanho 20 quanto de tamanho 100, e em aproximadamente 50% da amostra para substituição por envelhecimento para os dois tamanhos de amostras.

De modo a obtermos uma estimativa para o vicio e também uma aproximação para o intervalo de confiança para os periodos ótimos estimados, usamos a técnica de reamostragem bootstrap, executando 2000 reamostragens para cada combinação dos custos em cada modelo para obtermos uma aproximação razoável de algumas características dos estimadores.

Para uma apresentação rápida da metodologia bootstrap utilizada, bem com os programas, ver no apêndice Al. 2 no final deste trabalho.

Nas comparações e simulações nos ateremos somente ao valor das estimativas para *T,* o tempo ótimo para cada caso, não extrapolando para os custos finais esperados, C(T), já que nosso

interesse no momento está voltado para o tempo ótimo *T* e suas estimativas, usando a transformação padronizada T.T.T. empirlca.

Uma observação a fazer é que a relação entre os custos envolvidos nos modelos e suas influências nos mesmos, tanto para burnin como para substituição por desgaste, estão associados à forma do gráfico da transformação, isto é, diferentes graus de curvatura do gráfico produzem diferentes relações entre os custos e o ponto ótimo em cada modelo. Adotamos as mesmas distribuições de We1bul nos exemplos *e* nas simulações para facilitar a compreensão dos resultados obtidos.

### 5.4.1- S!HULAÇ0ES PARA OS TEMPOS ÚTIMOS DE BURNIN

Para efeito de comparação, calculamos numericamente o valor do tempo ótimo de burnln quando a distribuição dos tempos de falha é considerada uma Welbul com parâmetros «=2 *e*   $\beta=0.5$ , a mesma distribuição usada nos exemplos 5.2.1 e 5.2.2. Os valôres dos tempos ótimos para cada combinação de custos está na coluna denominada *T* na tabelas (5.4.1), (5.4.2), (5.4.3) e {5.4.4), no final deste capitulo.

Composto por quatro valôres diferentes para os custos, o modelo estudado em (5.2.2) mostra-se, como podemos ver na coluna T das tabelas (5.4.1) e {5.4.2}. bastante influenciado pelo valor do custo k, o custo conseqUente de uma falha em operação, tendo um valor maior para o tempo ótimo de burnin quando este custo cresce, o que é de se esperar, Já que ao aumentar este custo, deve-se tornar cuidados em relação aos ítens testados que estão fora das especificações ou com problemas de qualidade, que terão menor vida útil e que deverão ser eliminados no periodo de burnin e, portanto, um aumento deste tempo possibilita uma melhor seleção dos individuas.

o comportamento descrito acima pode ser verificado também na simulação bootstrap executada, tanto para amostras de tamanho 20 quanto para de tamanho 100.

Sempre que  $k=3.5$ , os tempos T,  $T^*$  e  $T_b^*$ , o tempo ótimo de burnin estimado usando a transformação padronizada e o valor esperado bootstrap estimado de *T* respectivamente, diferenciam multo dos tempos correspondentes a  $k=0.5$ . Este comportamento é bem pronunciado para os dois tamanhos de amostra, mostrando a sensibilidade do estimador a tal custo que, para qualquer tamanho de amostra, detecta a mudança. Quando o tamanho de amostra é pequeno, 20, na maioria das vezes, o comportamento do valor esperado bootstrap  $\overline{T}_{\overline{h}}^*$ também segue o acima.

Com relação aos outros custos, quando combinados de forma crescente, produzem efeito inverso ao descrito acima. Mas esta inf'luência não é tão drástica quanto a de k, a não ser para grandes variaçães dos mesmos.

Os resultados bootstrap confirmam as afirmações acima, notando-se que a estimativa bootstrap para o valor esperado de  $T^*$ ,  $T^*_{\kappa}$ , aproxima-se razoavelmente do valor verdadeiro T, melhorando obviamente, quando o tamanho da amostra aumenta.

Intervalos de confiança aproximados foram estimados, correspondendo ao quinto e ao nonagésimo quinto percentil da distribuição dos valõres estimados pelo método bootstrap, fornecendo uma aproximação bootstrap para intervalos com 90% de • confiança do intervalo conter o verdadeiro valor *T* da amostra semente, o que se pode confirmar observando as colunas LI e LS que dão o limite inferior e superior do intervalo, para cada combinação dos custos nas tabelas (5.4.1) e (5.4.2). Os limites destes intervalos são bastante influenciados pelos tamanhos das amostras. já que, quanto

menor a amostra, menor precisão teremos.

Observando o vicio estimado, coluna VÍCIO das tabelas, vemos que  $r^*$  tende a sobreestimar  $r$ , obtendo, na maioria das vezes, valôres esperados maiores que os da amostra semente bootstrap. o quê, de um certo modo, aumenta os custos quando comparados com os do valor real T, mas este vicio tende a diminuir quando aumentamos o tamanho da amostra, um comportamento bastante influenciado pelos valôres dos custos.

# 5.4.2- SIMULAÇÃO COM OBSERVAÇÕES CENSURADAS PARA TEMPOS ÓTIMOS DE BURN!N

O mesmo processo definido anteriormente foi executado considerando os dados da amostra censurados, que neste caso situou-se em 40% da amostra. O tipo de censura utilizada nesta simulação foi a censura múltipla, considerando que a censura não se concentra nos tempos maiores de falha. Assim sendo, considera-se que os tempos de falha e os de censura estão distribuidos de forma regular ao longo dos componentes da amostra.

Como podemos ver, nas duas tabelas resultantes, tabelas (5.4.3) e (5.4.4), o fato de os dados estarem censurados não influenciou de forma significativa os resultados. Para amostras de tamanho 20, o fato de existir- censura aumenta a variabilidade do estimador ainda mais como podemos verificar comparando as colunas referentes ao desvio padrão e ao intervalo de confiança.

Se compararmos o valor estimado bootstrap da • esperança de *T, Tb'* para cada tamanho de amostra, sempre superestima *T.* 

Neste caso a censura se distribui uniformemente ao longo da amostra, mas em casos em que a censura seja mais forte as estimativas poderão estar seriamente prejudicadas.

# 5.4.3 - SIMULAÇÕES PARA TEMPOS ÓTIMOS DE SUBSTITUIÇÃO PELO ENVELHECIMENTO

Para simulações considerando o ponto ótimo de substituição pelo envelhecimento, da mesma forma que para os exemplos 5.3.1. e 5.3.2., usamos uma distribuição de Weibul com parâmetros  $\alpha=2$ e  $\beta = 2$ . Os resultados estão tabelados em  $(5.4.5)$ .  $(5.4.6)$ .  $(5.4.7)$  e (5.4.8).

Composto por dois valóres diferentes para custos, o modelo estudado em (5. 3. 2) tem uma relação que indica formas inversas de influência destes no valor do tempo ótimo. Isto é, quando o custo k, que corresponde a um valor conseqliente de uma falha em operação, que inclui a paralização de todo o processo de produção, por exemplo, aumenta, o tempo *T* diminui consideravelmente, dependendo do valor de *c,* o custo de uma substituição planejada, que, por sua vez, influencia de forma crescente o valor de *T* se considerarmos o custo *k* íixo.

A explicação para o comportamentoacima é simples, já que se os custos envolvidos em uma politica que os levem em consideração irá. substituir o componente em um periodo de tempo menor, tanto mais curto quanto menor for o custo *c,* invertendo tal comportamento se o custo k não for tão alto, se comparado com *c.* 

Quanto a considerações sobre as simulações bootstrap, os valôres esperados bootstrap,  $T_{\rm b}$ , se aproximam bastante do valor real T, com tendência a sobreestlmá-lo, melhorando quando aumentamos o tamanho da amostra.

Da mesma forma que para burnin, os intervalos de confiança foram estimados, assim como o vicio que, neste caso, não diminui quando se aumenta o tamanho da amostra, o que pode indicar que existe uma relação entre os custos envolvidos e o tamanho da amostra, • tendendo, para amostras pequenas, a sobreestimar *T* ,

Com um tamanho de amostra maior, em geral, a variação do estimador  $r^*$  tende a ser menor, concentrando-se mais em torno do valor esperado, como podemos verificar na coluna referente ao desvio padrão bootstrap, D\_P nas tabelas, observando que se reduz, na grande maioria dos casos, quando aumentamos o tamanho da amostra, mostrando mais uma vez a relação do estimador com os custos envolvidos e com o tamanho da amostra.

# 5.4.4- SIMULAÇÃO COM OBSERVAÇÕES CENSURADAS PARA TEMPOS ÚTIMOS DE SUBSTITUIÇÃO PELO ENVELHECIMENTO

Para verificarmos a influência da censura neste estimador. realizamos também estimativas bootstrap para amostras de tamanho 100 e 20, censurados em aproximadamente 50% das observações, nas tabelas (5.4.7) e (5.4.8), com um processo de censura como o descrito em 5.4. 1.2.

Como podemos observar, os valôres são sobreest1mados quando os dados são censurados. com um comportamento mais acentuado que para os valôres não censurados mas que não chega a comprometer os resultados finais, que são semelhantes

aos observados sem censura.

Os limites da simulação bootstrap se mostram mais generosos, com uma dispersão maior dos valOres estimados, como podemos observar na coluna do desvio padrão, para os dois tamanhos de amostra.

Dependendo da forma como se comporta o processo de censura, a influência sobre este estimador, pode ser grande, alterando todas as características da distribuição do tempo de falhas possíveis de serem detectadas com a transformação padronizada T.T.T. e que são utilizadas pelo método para encontrar a estimativa do ponto ótimo. Para os casos em que os tempos de falhas estão censurados por um processo de censura pelo tempo, onde os maiores tempos de falha estarão censurados, jâ que são os elementos com maior probabilidade de sobreviverem, as estimativas produzidas poderão estar fortemente influenciadas pela censura.

Temos a seguir as tabelas obtidas nas simulações, usadas nas observações acima:

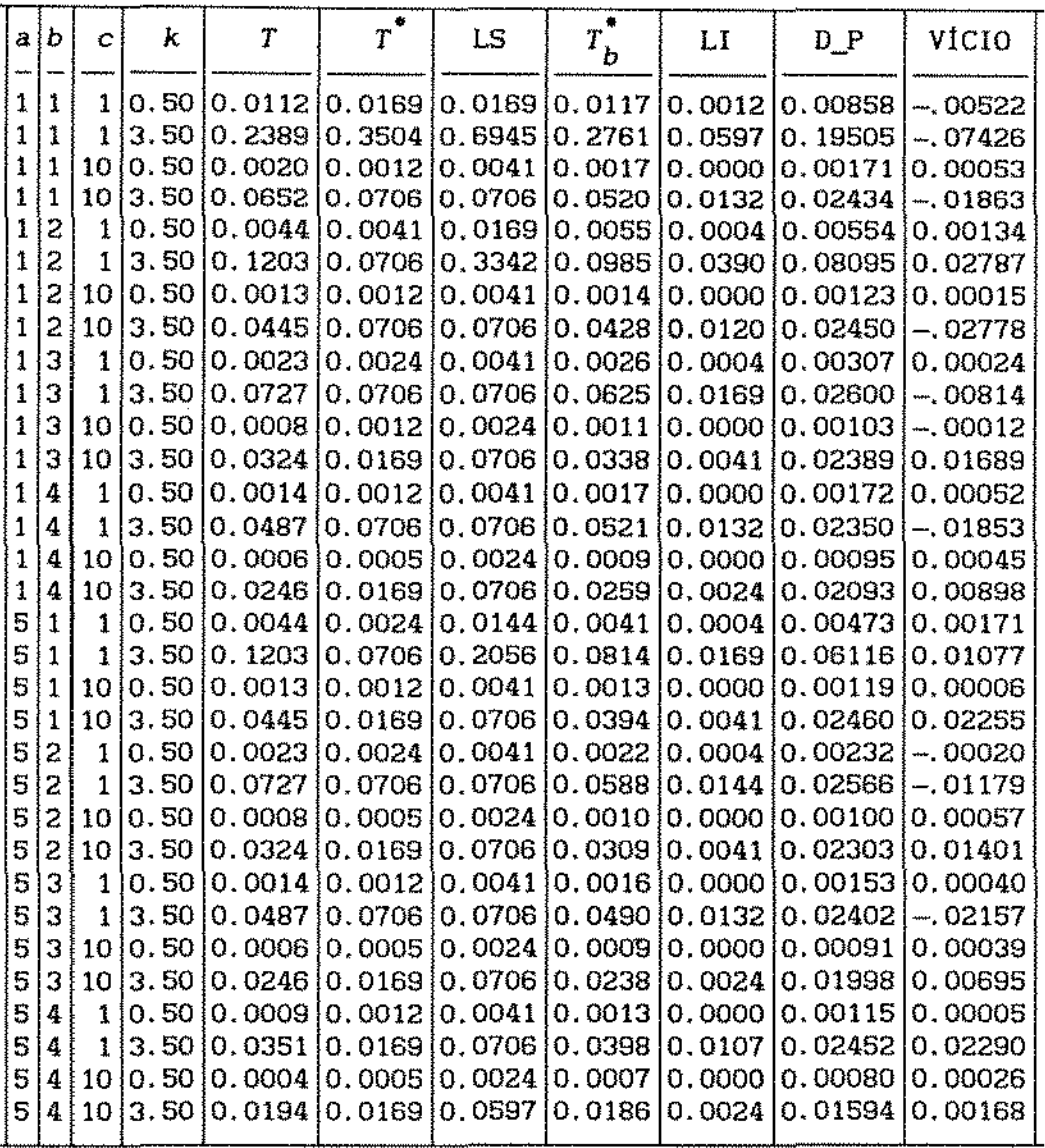

**tabela 5. 4. 1 - tempos ótimos de burnin reais,** *T,* **de uma amostra de**  • **tamanho 100, T , e estimativas do tempo ótimo esperado através de 2000**  amostras bootstrap,  $T_b^*$ , intervalos de confiança estimados pelas **amostras bootstrap, (LI;LS), desvios padrão das estimativas bootstrap e vicios estimados para cada combinação dos custos envolvidos no modelo. Simulações de uma distribuição de tempos de falha Weibul com**   $\beta=0.5$ .

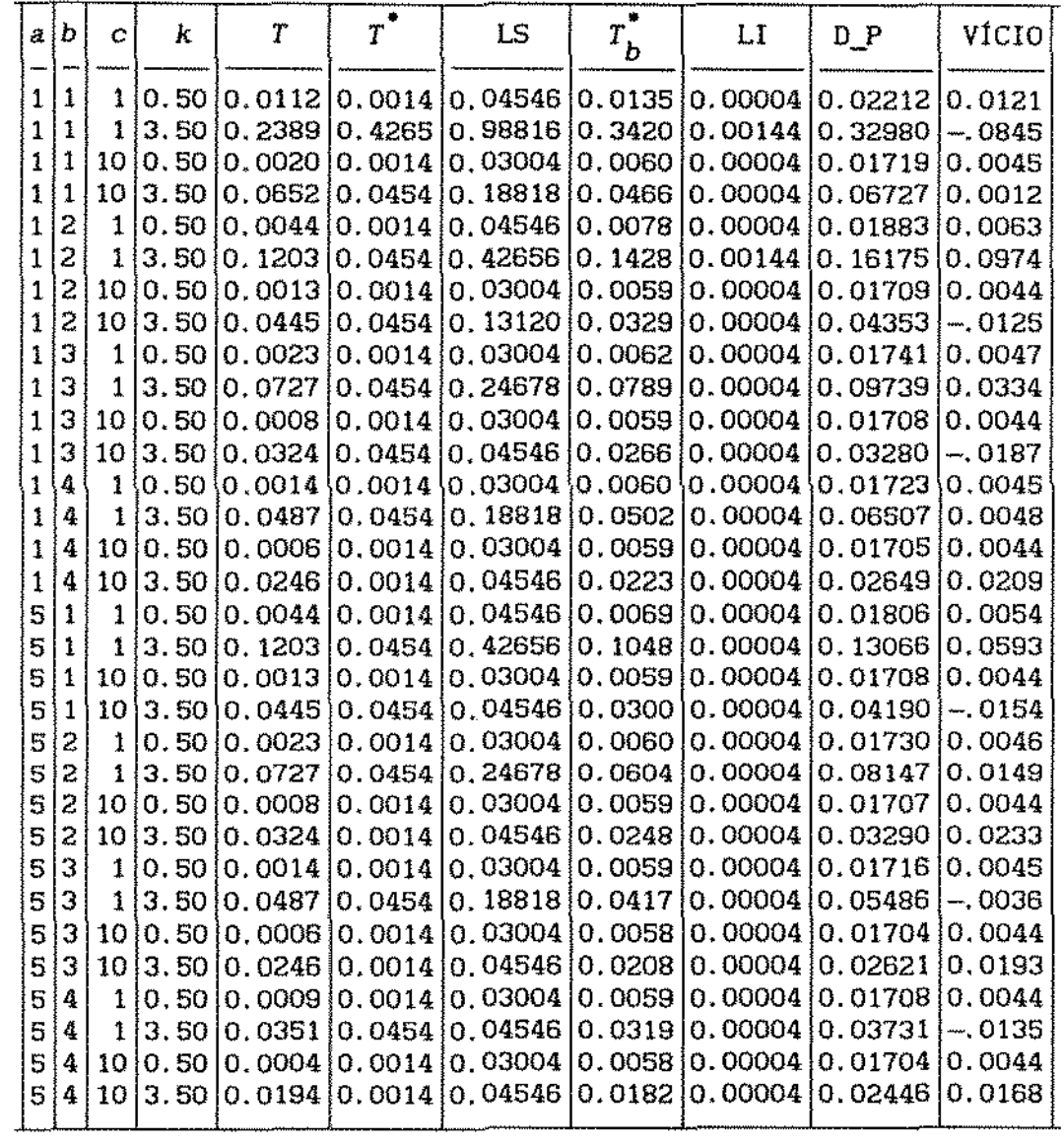

 $\sim 10^7$ 

 $\sim 10^{-1}$ 

 $\sim 10^{11}$  km s  $^{-1}$ 

 $\sim$   $\omega$ 

**tabela 5.4.2 - mesma tabela que (5.4.1) mas com amostras de tamanho**  20.

 $\sim 10$ 

 $\sim 10^{11}$ 

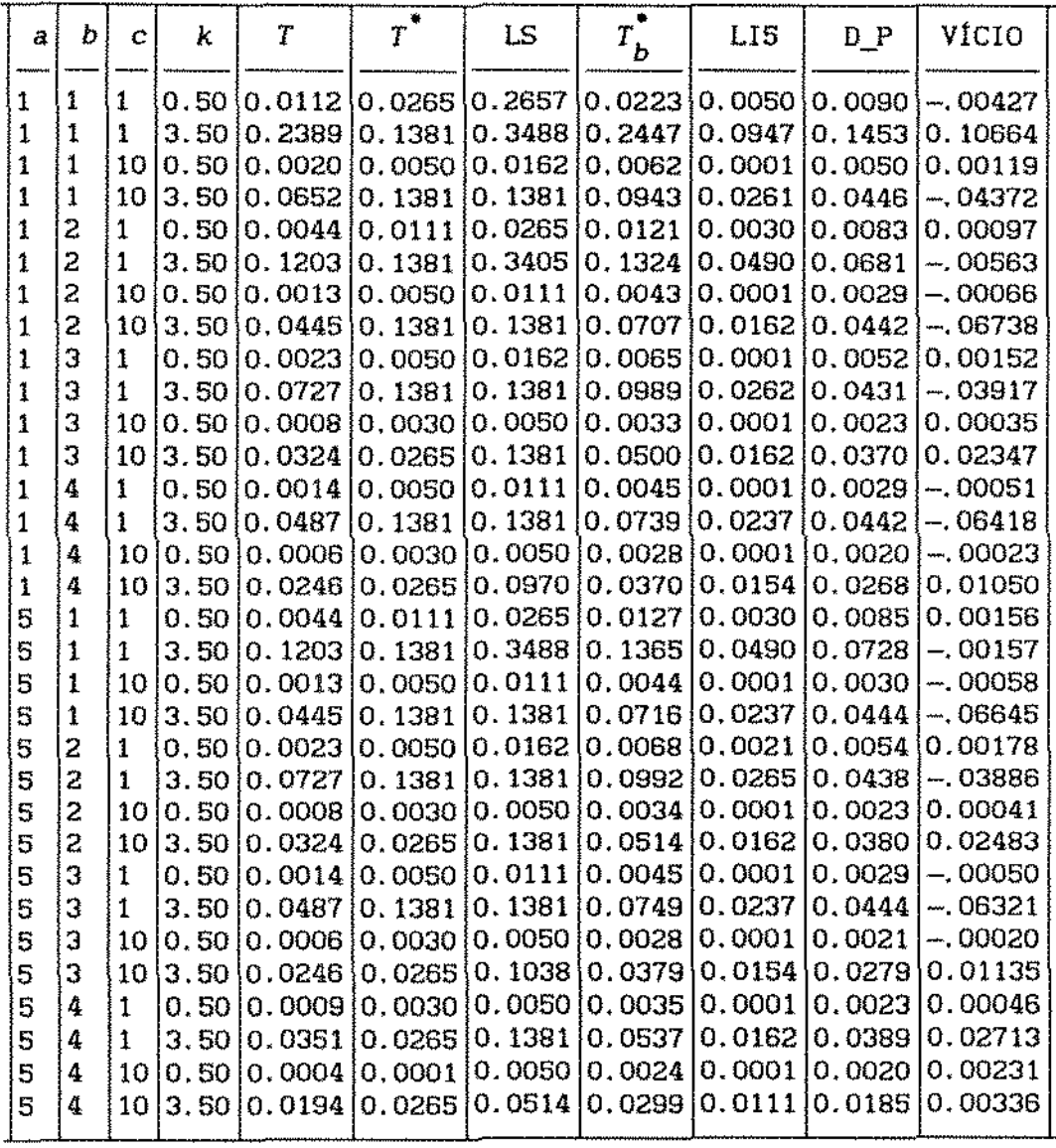

**tabela 5. 4. 3 - tempos ótimos de burnln reais T, de uma amostra de**  • **tamanho 100, censurada em aproximadamente 40%,** *T,* **e estimativas de**  • **2.000 amostras bootstrap,** *Tb.* **Intervalos de confiança estimados pelas amostras bootstrap, (LI;LS), desvios padrão das estimativas bootstrap D\_P e vicios estimados. VÍCIO, para cada combinação dos custos envolvidos no modelo. Simulações de uma distribuição de. tempos de**  falha Welbul com parâmetros  $\alpha=2$  e  $\beta=0.5$ .

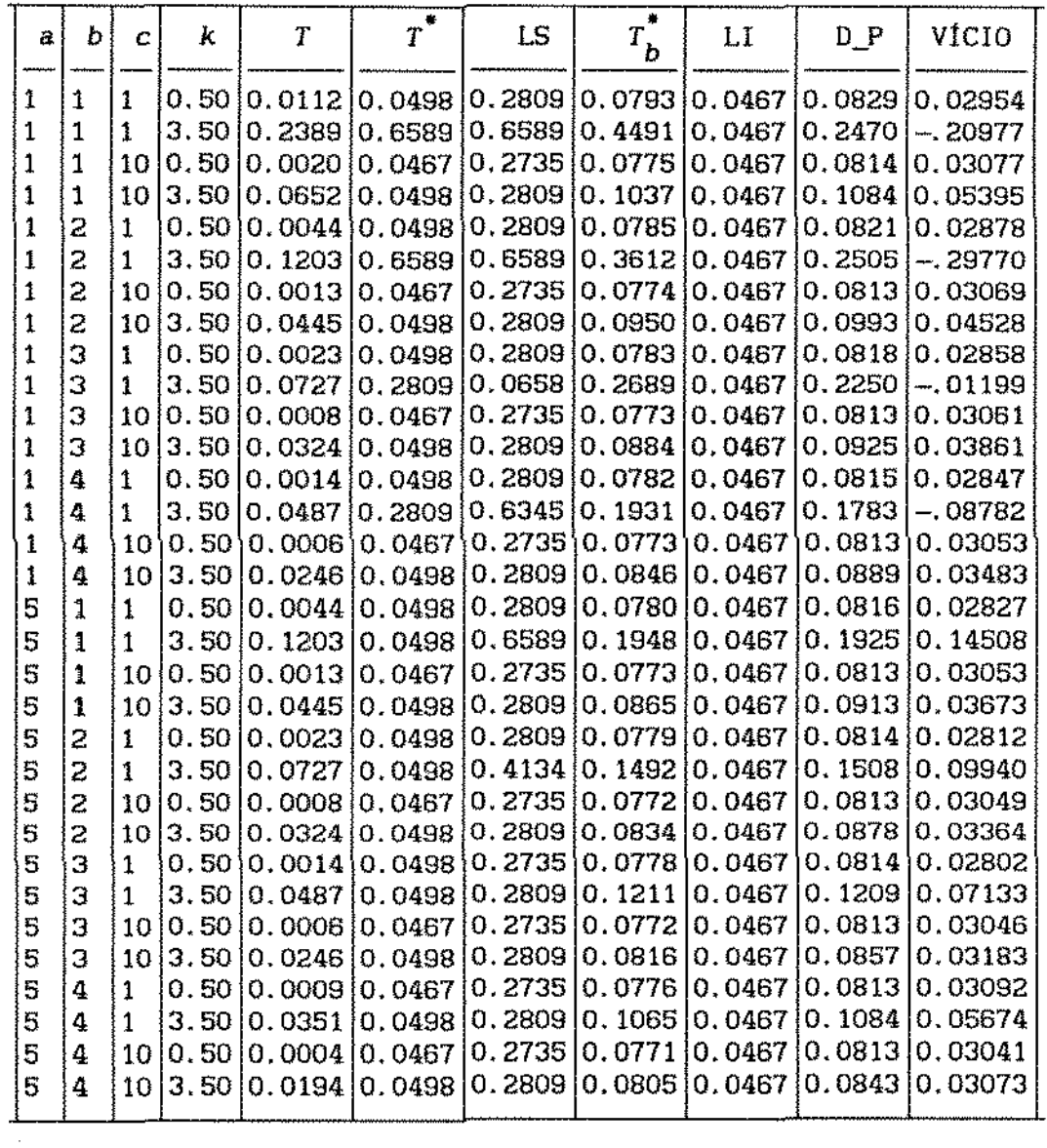

 $\ddot{\phantom{a}}$ 

**tabela 5.4.4 - mesma tabela que (5.4.3} mas com amostras de tamanho 20.** 

 $\sim 10^7$ 

 $\sim$ 

 $\sim$ 

 $\sim$ 

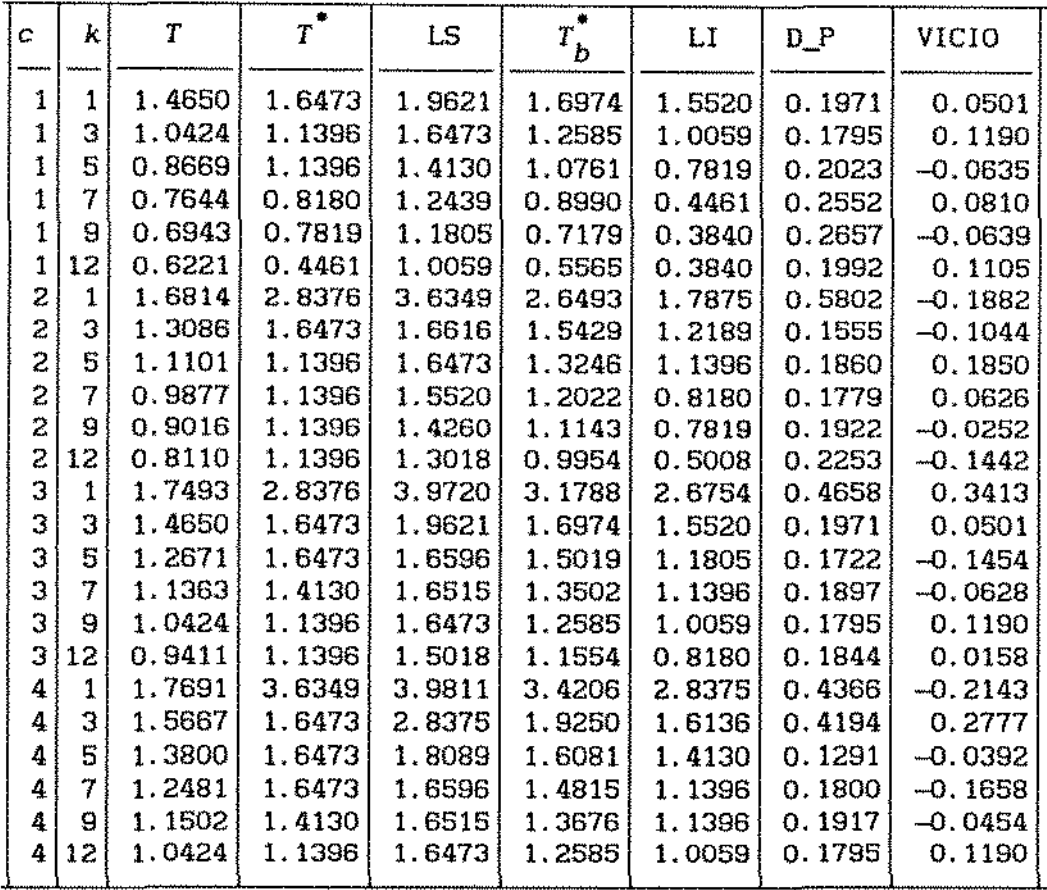

**tabela 5.4.5- tempos ótimos de substituição pelo envelhecimento reais**  • *T,* **estimados de uma amostra de tamanho 100,** *T,* **e estimativas de 2000**  • **amostras bootstrap, Tb. Intervalos de confiança estimados pelas amostras bootstrap, (LI;LS}, desvios padrão das estimativas bootstrap D\_P e v1cios estimados, VÍCIO, considerando diferentes combinações para os custos envolvidos no modelo. Simulações de uma distribuição de**  tempos de falha Weibul com parâmetros  $\alpha=2$  e  $\beta=2$ .

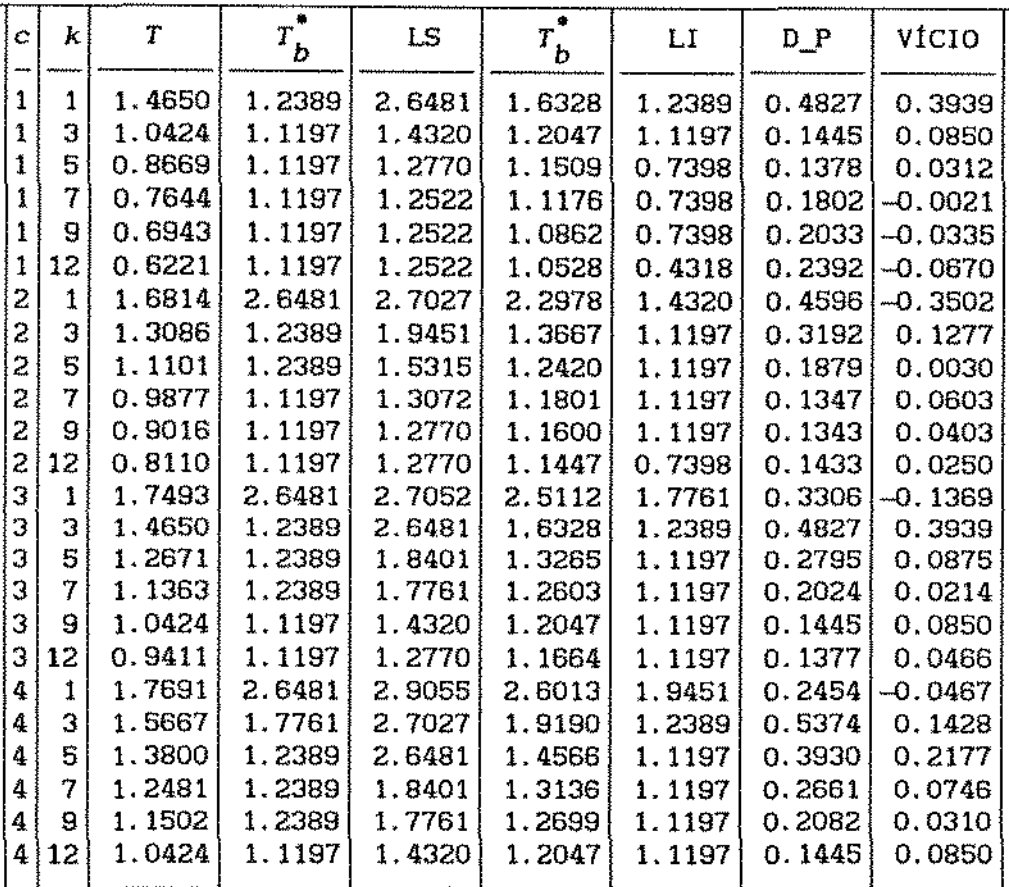

**tabela 5.4.6- mesma tabela que (5.4,5) mas com tamanho de amostra 20.** 

 $\sim 10^{-11}$ 

l,

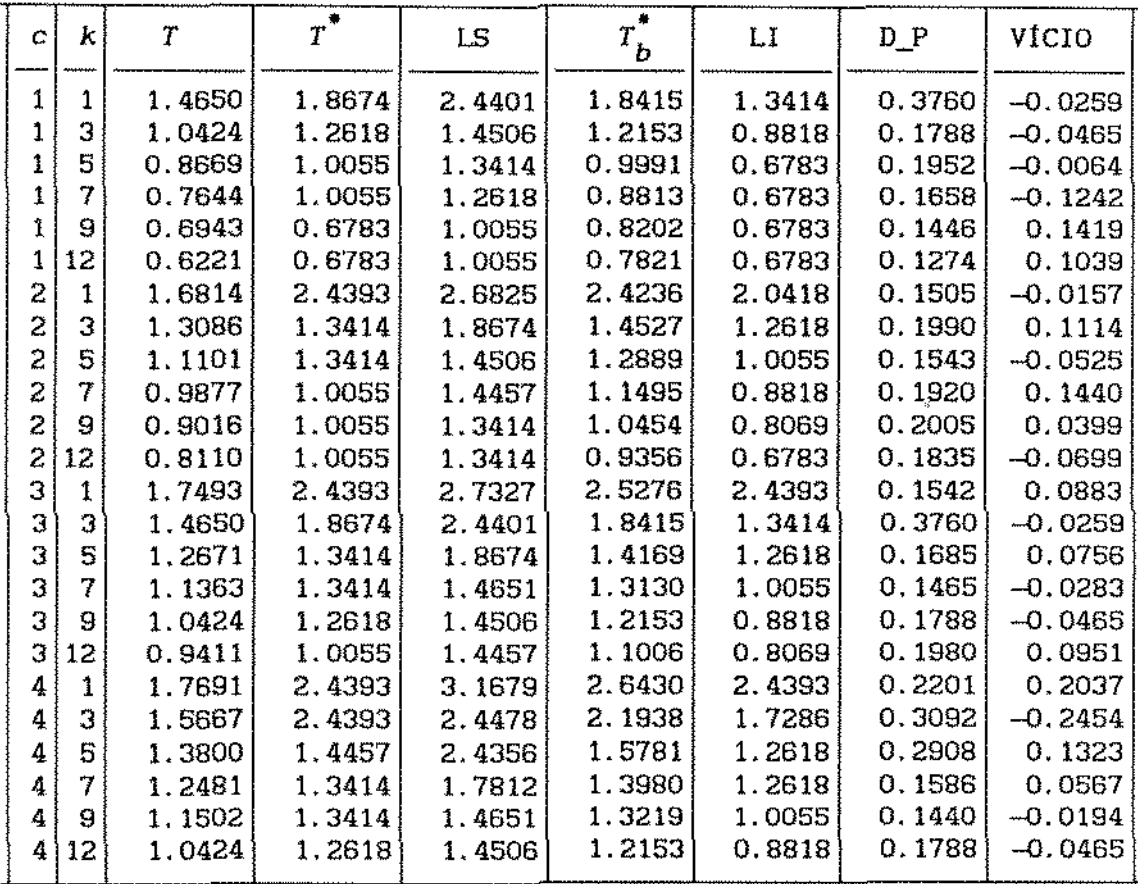

**tabela 5.4.7 - tempos ótimos de substituição pelo envelhecimento reais** *T,* **de uma amostra de tamanho 100, censuradas em aproximadamente**  50% das observações,  $T^*$ , e estimativas de 2000 amostras bootstrap,  $T^*$ <sub>b</sub>. **Intervalos de confiança estimados pelas amostras bootstrap, (LI; LS),**  desvios padrão das estimativas bootstrap, D\_P, e vícios estimados, **VÍCIO, considerando as várias combinações para os custos envolvidos no modelo . Simulações de uma distribuição de tempos de falha Weibul com parâmetros** «=2 **e** 

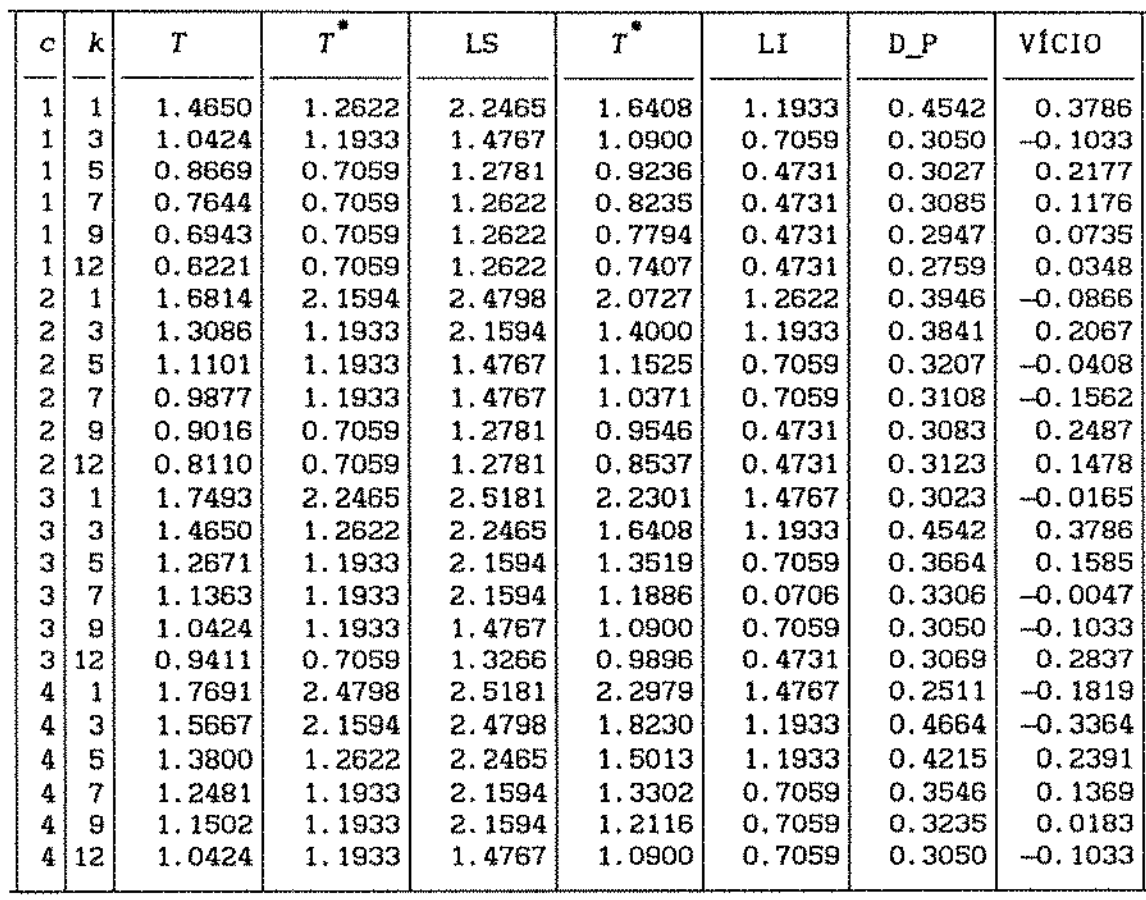

**tabela 5.4.8 -mesma tabela que em (5.4.7) mas com tamanho de amostra**  20.

 $\bar{z}$ 

 $\ddot{\phantom{0}}$ 

 $\mathcal{L}^{(1)}$ 

### APENDICE

#### Al. 1 - S!MULAÇOES

A fim de verificar a aplicabilidade dos métodos propostos neste trabalho, algumas simulações foram efetuadas para que, partindo do conhecimento a prlori da distribuição dos tempos de falha da amostra, verificarmos o desempenho de cada método empregado.

Toda programação, simulação e confecção dos gráficos foi feita usando o SAS - Statistical Analysis System.

Para geração dos valores nas simulações utilizamos as funções geradoras de números pseudo-aleatórios do SAS - RANUNI, RANGAM, RANNOR, NORMAL.

Para gerar valores da distribuição de Weibul, *W(a,/3),* utilizamos a função HANUNI, que gera números aleatórios de uma distribuição Uniforme em (0,1), *R,* usando a relação

$$
W(\alpha, \beta) \approx \alpha \times (-\log R)^{1/\beta}, \alpha > 0, \beta > 0
$$

Para outras distribuições como Gama e Lognormal, usamos as funções RANGAM e RANNOR.

Para simular os processos de censura múltipla, gera-se, para cada valor simulado da amostra, uma variável *R* com distribuição uniforme em {0,1) para determinar se este valor

corresponde a censura ou não. O valor simulado da amostra será censurado se *R* < r, onde r determina a proporção de componentes da amostra que será censurada. Caso isto ocorra, o valor gerado será multiplicado por um novo R, que determinará o tempo observado na amostra, censurado, que obviamente será menor que o valor gerado para o tempo de falha.

Para simular tempos de falha com distribuição de Weibul censurados pelo tempo, usamos o valor esperado da distribuição, multiplicando-o por uma constante que determina o tempo a partir do qual os valores estarão censurados, *TC,* permitindo-nos graduar a força da censura bastando para tanto fazer esta constante um número menor ou maior que um. Se o valor gerado para a distribuição for maior que *TC,*  o valor da amostra será censurado por *TC.* 

Se misturarmos os dois tipos de censura descritos acima, teremos uma censura múltipla pelo tempo.

#### A1.2- O MÉTODO BOOTSTRAP

O método Bootstrap pode ser definido como sendo uma técnica de reamostragem que permite a estimação de distribuições amostrais para estimadores. É uma técnica estatistlca bastante recente, desenvolvida por Efron (1979), com o objetivo de resolver algumas questões que surgem em problemas práticos de estimação.

Tem-se uma variável aleatória de interesse *A(X;* F), que depende dos dados amostrais *x* e da distribuição desconhecida *F.* O objetivo é estimar algum parâmetro da distribuição de  $A(X; F)$ . Através de qualquer técnica de estimação *F* é estimado por  $\hat{F}$ a partir dos dados x, que no nosso caso será a função distribuição empirica. Tendo estimado  $F$  por  $\hat{F}$ , o método de Monte Carlo é aplicado para gerar os conjuntos de dados bootstrap  $x^*$  a partir de  $\hat{r}$ , da mesma forma que *x* é gerado a partir de *F*. A variável aleatória  $A(X^*, F)$  é observável e podemos encontrar sua distribuição, em geral, também por Monte Carlo. A estimativa Bootstrap de  $E_{\mathbf{F}}[A(\underline{X};F)]$  é  $E_{\hat{\mathbf{F}}}[A(\underline{X}^{\bullet};\hat{F})]$  e a idéia é a mesma para qualquer outro paràmetro da distribuição de  $A(X^{\bullet};F)$ .

Considerando-se a amostra  $X = (X_1, \ldots, X_n)$ , onde XI- *F,* independentes para i=l, *.. ,n,* com *F* desconhecida, a metodologia geral bootstrap para estimar a distribuição amostral de  $A(X; F)$  pode ser descrita como segue:

i) Constrói-se a função de distribuição de probabilidade empirlca *t,*  colocando-se massa 1/n sobre cada observação  $x_{1}$ ,  $i=1,2,\ldots n;$ 

11) Com *t* fixa, seleciona-se uma amostra com reposição de tamanho na partir de  $\hat{r}$ , ou seja,

$$
x_i^* = x_i^*, \ x_i^* \sim \hat{F}_{ind.} \ (1=1,2,\ldots,n)
$$

\*  $(X_1^*, X_2^*, \ldots, X_n^*)$  é a amostra bootstrap. Calcula-se a estimativa bootstrap de  $A(\underline{X};F)$ ,  $A(\underline{X}^*,\hat{F}) = A^*$ ;

iii) Aproxima-se a distribuição de  $A(X; F)$  através da distribuição • bootstrap de *A* •

Na prática, a aplicação do método bootstrap envolve um algoritmo de Monte Carlo onde seleciona-se, independentemente, um grande número de amoostras bootstrap, e para • cada uma calcula-se *A* . Com esses valôres constrói-se a distribuição empírica que fornece uma aproximação para a distribuição de  $A(X; F)$ . Essa metodologia é conhecida como bootstrap Monte Carlo e um algoritmo é dado nos seguintes passos:

1. Através de um gerador de números aleatórios seleciona-se, independentemente, um grande número *B* de amostras bootstrap:  $x^*(1)$ ,  $x^*(2), \ldots, x^*(B).$ 

2. Para cada amostra  $x^*(b)$ ,  $b=1,2,\ldots,B$ , calcula-se a estatística de interesse:  $A^*(b) = A(x^*(b), \hat{f});$ 

3. Aproxima-se a distribuição de  $A(X;F)$  pela distribuição bootstrap de  $A^*(b)$ .

Supondo-se que o objetivo é estimar o vicio do estimador de um parâmetro  $\theta$  de  $F$ ,  $\theta(x)$ . A variável aleatória de interesse, nesse caso é:

$$
A(X; F) = \hat{\theta}(x) - \theta \qquad (A1.2.1)
$$

$$
^{103}
$$
$$
E_p[A(\underline{X};F)] = E_p[\hat{\theta}(\underline{X})] - \theta \qquad (A1.2.2)
$$

é o parâmetro de interesse da distribuição de A(X;f).

A estimatiVa bootstrap do vicio é dada por

$$
\text{Vicio}(\hat{\theta}) = E_{\hat{F}} \left[ A(\underline{x}^*, F) \right] = E_{\hat{F}}[\hat{\theta}(\underline{x}^*) - \theta] = E_{\hat{F}}[\hat{\theta}(\hat{\underline{X}})] - \theta. \quad \text{(A1.2.3)}
$$

Para calcular o Vicio( $\hat{\theta}$ ) numericamente, segue-se o algoritmo de Monte Carla apresentado anteriormente e calcula-se

Vicio<sub>B</sub>(
$$
\hat{\theta}
$$
) =  $\frac{1}{B} \times \sum_{b=1}^{B} A(\underline{x}^*(b); \hat{r}) = \frac{1}{B} \times \sum_{b=1}^{B} \hat{\theta}(\underline{x}^*(b)) - \hat{\theta}$  (A1.2.4)

Quando *B*  $\rightarrow$  ∞, a expressão (A1.2.4) se aproxima da expressão (A1.2.3).

Se estivermos interessados em estimarmos  $E_F[A]$ ,

calculamos

$$
E_B[A(\underline{x}^*, \hat{r})] = \frac{1}{B} \times \sum_{b=1}^{B} A(\underline{x}^*(b); \hat{r}) \quad \text{(A1.2.5)}
$$

Um método simples de obter intervalos de confiança aproximados para qualquer parâmetro *B=G(F),* baseado na distribuição bootstrap de  $\hat{\theta}$  =  $\theta(\hat{F})$  é o método dos Percentis, que veremos a seguir.

Seja

$$
\hat{F}(t) = Prob_{\mathbf{1}}\{\hat{\theta}^{\top} \leq t\} \tag{A1.2.6}
$$

a função distribuição acumulada da distribuição bootstrap de  $\hat{\theta}^*$ , que aqui é obtida pelo método de Monte Carlo, ou seja *t* é aproximada por  $\#\{\hat{\theta}^*(b) \leq t\}/B$ . Para um dado  $\alpha$  entre 0 e 0.5, por exemplo, define-se

$$
LI_{\hat{\beta}}(\alpha) = \hat{F}^{-1}(\alpha), \quad LS_{\hat{\beta}}(\alpha) = \hat{F}^{-1}(1-\alpha), \quad (A1.2.7)
$$

que denotaremos somente por LI, LS. O método dos percentis consiste em tomar [LI;LSl como uma aproximação do intervalo de confiança central 1-2 $\alpha$  par  $\theta$ . Desde que  $\alpha = \hat{r}(L I_A)$ , 1- $\alpha = \hat{r}(L S_A)$ , o intervalo obtido pelo método dos percentls consiste da proporção 1-2a central da distribuição bootstrap.

O método bootstrap tem a vantagem de evitar todas as suposições e dificuldades analiticas de qualquer tipo. Caso se conheça qualquer característica de  $F$ , esta informação pode ser incorporada ao processo de estimação de *F* através de *t* e neste caso o processo é chamado bootstrap paramétrico.

Os programas a seguir foram utilizados para obter os resultados comentados nos capítulos deste trabalho. Através de pequenas variaçães destes programas apresentados, vários resultados podem ser obtidos.

A1.3.1 - SIMULAÇÃO DE TEMPOS DE VIDA E DE CENSURAS E ESTIMAÇÃO DOS PARÂMETROS DA DISTRIBUIÇÃO DE WEIBUL CONFORME O CAPÍTULO IV.

DATA LIFER (KEEP=REP AA1 BB1 TF CF CONST) RESULT (KEEP=REP AA1 BB1 TC ALFA BETA); ARRAY Z{50} Z1-Z50; ARRAY Y{50} Y1-Y50; ARRAY X(50) X1-X50; ARRAY W(50) W1-W50: ARRAY A(50) A1-A50; **/茶茶茶培养练装茶茶香茶茶茶茶茶茶茶茶茶茶茶茶茶茶茶茶茶茶茶茶茶茶茶茶茶茶茶茶茶茶。/** DO AA1=5, 10, 100, 200; DO BB1=0.5, 1, 2, 3; /\* definição dos parâmetros da \*/ distribuição de Weibul \*/ ノ帯 **/\*\*\*\*\*\*\*\*\*\*\*\*\*\*\*\*\*\*\*\*\*\*** (春寒帯 / DO REP= $1 \text{ TO } 1$ ;  $T = 60$ ; MM=0.7; /\*\*\*\*\*\*\*\*\*\*\*\*\*\*\*\*\*\*\*\*\*\*\*\*\*\*\*/  $7*7$  $1 + 1$ /\* ESCOLHA A FORMA DE /\* ESCOLHA A DISTRIBUICAO DE FALHAS: \*/  $\frac{4}{7}$  CENSURA: FORMA =1, 2 OU 3  $\frac{4}{7}$  $\mathcal{L}^*$ DISTRIB= $1$  OU 2: \*/ /\* 1-> CENSURA PELA WEIBUL \*/  $\mathcal{N}^*$  1-> WEIBULL SIMPLES  $^*$  $7^*$ /ALFA=1.8; BETA=3; 7\*\*/  $Z^*Z$ بردويه  $ALFA2=2$ : BETA2=0.5; /\* 2-> CENSURA PELA NORMAL \*/ /\* 2-> MISTURA DE WEIBULLS  $^*$  / DP=0.5;  $7**/$  $7$ \*\*/MEDIA=1.5;  $\mathcal{L}^{\bullet}$   $\mathcal{L}$ /\*\*/ DISTRIB=1: /\* 3-> CENSURA ALEATORIA  $^*/$ **/ ※ ※ ※ ※ ※ ※ ※ ※ ※ ※ ※ ※ ※ ※ ※ ※ \* \* ※ \* \* \* \* \* \* \* \* \* \* \* \* \* \*** \*\*\*\*\*\*\*\*\*/ /\* 4-> SEM CENSURA キノ  $\angle$ \*\*/  $FORMA=4$ ;  $7**7$ 

/\*\*\*\*\*\*\*\*\*\*\*\*\*\*\*\*\*\*\*\*\*\*\*\*\*\*\*

```
TC = T^*(A A1^*(GAMMA(1+(1/BB1))));DO K=1 TO 50:
  IF DIST=1 THEN DO:
  U = RANUNI(0):
  P=0.1; A1=1; A2=10; B1=0, 3; B2=2;IF U \leq P THEN XK=A1*((-LOG(1-RANUNI(0)))**(1/B1));
     IF U>P AND U <= 1 THEN XK=A2^*((-LOG(1-RANUN1(0)))**(1/BA));
  END<sub>1</sub>ELSE IF DIST=2 THEN DO:
     /*PARAMETROS==> */
     XX = AA1*((-LOG(1-RANUNI(0))) **(1/BB1));END:ELSE IF DIST=3 THEN DO:
     \angle*PARAMETROS==> */ AA=5; BB=3;
   XK = AA*RANGAM(0, BB);END.
  ELSE IF DIST=4 THEN DO;
     /*PARAMETROS==> */
                             S=2: MU=4:
    XK=EXP(MU+SQRT(S)*RANNOR(0));END:
      /***********/
      \mathcal{N}^* CENSURA \mathcal{N}/海棠幸姜楼<mark>祥</mark>******
IF FORMA = 1 THEN
    IF XK<=BETA*((-LOG(1-RANUNI(20)))**(1/ALFA)) THEN CF=9;
    ELSE CF=0:ELSE IF FORMA = 2 THEN
    IF XK<=DP*(NORMAL(30)+MEDIA) THEN CF=9;
    ELSE CF=0:
ELSE IF FORMA=3 THEN DO:
    UP=RANUNI(0):
IF XK>TC THEN CF=1;
ELSE IF UP<=MM THEN CF=0:
ELSE CF=9;
END:
ELSE CF=9:
IF CF=0 THEN Z(K) = -(RANUNI(0) * XK);ELSE IF CF=1 THEN Z(K) = -TC:
ELSE Z(K) = XX:
TF=XK: CONST=1:
OUTPUT LIFER:
EMD.
```

```
/****************************/
\overline{A}ORDENACAO DA AMOSTRA
                               ^{\ast}/****************************/
DO K=1 TO 50;
E=1:
DO L=1 TO 50;
IF ABS(Z(K)) > ABS(Z(L)) THEN E+1;
ELSE IF ABS(Z(K))=ABS(Z(L)) AND K>L THEN E+1;
END:
Y(E) = Z(K):
END:
CRUZA=0:
DO B=0.2 TO 3 BY 0.005;
/米茶茶茶茶茶茶茶茶茶茶茶茶茶茶茶茶茶茶茶茶茶茶茶茶茶茶茶茶茶茶/
/* CRIACAO DO TOTAL TIME ON TEST */
/米米米米米特南米洛带米米米米米米米米米米米米米米米米米米米米米 /
        H = 1;
        J = 1;RA=1;
ZERO:
        IF Y(J)>0 THEN Z(H) = (Y(J)**B)*RA;QUATRO: D=J:
UM:
        IF Y(J)>0 THEN DO:
        RA=((50-J)/(50-J+1))^*RA; X(H)=1-RA; W(H)=Y(J); U=J; END;J+1:IF J>50 THEN GOTO FIM;
        IF Y(J)<0 THEN GOTO UM;
        IF Y(D)<0 THEN GOTO ZERO;
        L=H:
        H+1:
        Z(H) = Z(L) + RA^*((\{Y(J\})^{**}B) - ((Y(D))^{**}B));GOTO QUATRO;
FIM:
        V=H:
```

```
/ 演培演奏读读读读读书 医精神毒素 化最新水平学 化学学学生系统学生学生学校学生系统学
/*********
\mathcal{A}^* CONTAGEM DO NÚMERO DE CRUZAMENTOS E PROCURA DO MELHOR \beta^*KK=0;
A1=X(V)*(Z1/Z(V));
DO J=2 TO V:
A(J)=X{V}*(Z{J}/Z{V});
IF A\{J-1\} \leq X\{J-1\} AND A\{J\} \geq X\{J\} THEN KK+1;
END:
IF A1<X1 THEN DMIN=1:
ELSE DMIN=0:
IF A(V-1) < X(V-1) THEN DMAX=1:
ELSE DMAX=0;
NCR=2*KK-DMIN-DMAX:
IF CRUZA<NCR THEN DO; CRUZA=NCR; BETA=B; END;
END;
/***************************/
\mathcal{V}^* ESTIMAÇÃO DO PARAMETRO \alpha */
/ 备来赛赛米装装卷卷桌装装带装装装 赛季安全赛季车车车车车车 /
IF (U/50)<0.95 THEN
ALFA=(V{V} / ( -LOG(1-X{V})))**(1/BERTA);
ELSE DO:
SOMA=0:
DO S=1 TO V_1SOMA+(W(S)**BETA);END:
ALFA=( (SOMA/V)**(1/BETA) :
END<sub>i</sub>OUTPUT RESULT;
END; END; END;
RUN:
```
PROC SORT DATA=LIFER; BY REP AA1 BB1;  $RUN:$ 

 $\ddot{\phantom{a}}$ 

```
/* ESTIMACÃO DOS PARÂMETROS DA WEIBUL PELO LIFEREG DO SAS */
PROC LIFEREG DATA=LIFER OUTEST=PARAM NOPRINT;
MODEL TF*CF(0 1)=CONST:
BY REP AA1 BB1;
RUN:DATA PARAM1 (KEEP=AA1 BB1 REP ALFASAS BETASAS);
SET PARAM;
BETASAS=1/(_SCALE_);
ALFASAS=EXP(INTERCEP);
RUN:
PROC SORT DATA=PARAM1;
BY REP AA1 BB1;
RUN:
/荣崇崇崇崇兼兼亲荣荣荣崇帝帝崇崇崇崇崇崇帝宗崇崇崇崇崇崇。/
/* COMPARAÇÃO DOS RESULTADOS */
/※※※※※※※※※※※※※※※※※※※※※※※※※※★ /
PROC SORT DATA=RESULT; BY REP AA1 BB1; RUN;
DATA PARAMET;
MERGE RESULT PARAM1; BY REP AA1 BB1;
LABEL BETASAS='BSAS'
     ALFASAS='ASAS'
     ALFA='ATQT'
     BETA='BTQT'
     AA1='VALOR REAL DE ALFA'
     BB1='VALOR REAL DE BETA';
RUNPROC PRINT DATA=PARAMET NOOBS LABEL;
VAR AA1 BB1 ALFASAS BETASAS ALFA BETA;
RUN:
```
 $\ddot{\psi}$ 

## A1.3.2 - PROGRAMA DE SIMULAÇÃO PARA PROCURA DO MELHOR TEMPO DE BURNIN

COM APLICAÇÃO DE BOOTSTRAP

DATA GERASO (KEEP=Z1-ZSO) BURNIN (KEEP=CA CB CC CK IO A BURNIN): ARRAY Z(50) Z1-Z50: ARRAY Y(50) Y1-Y50; ARRAY X(50) X1-X50; ARRAY A(50) A1-A50; /\* GERACAO DA AMOSTRA \*/ **/※栄帝帝崇崇帝帝兼兼康宗宗宗宗帝帝帝宗宗帝帝帝/ /\*\*\*\*\*\*\*\*\*\*\*\*\*\*\*\*\*\*\*\*\*\*\*\*\*\*** /\*\*/  $1$ \*\*/ **∕\*\*\*\*\*\*\*\*\*\*\*\*\*\*\*** \*\*\*\*\*\*\*\*\*\*\*\*\* /\* ESCOLHA A FORMA DE \*/ /\* ESCOLHA A DISTRIBUICAO DE FALHAS: \*/  $\frac{1}{2}$  CENSURA: FORMA =1, 2 OU 3  $\frac{1}{2}$  $\mathcal{L}^*$ DISTRIB= $1$  OU 2: \*/ /\* 1-> CENSURA PELA WEIBUL \*/ /\* 1-> WEIBULL SIMPLES  $\ddot{\phantom{0}}$  $7**$ /ALFA=1.8; BETA=3;  $7**7$  $f^*f$ ALFA2=2: BETA2=0.5: /\*\* / /\* 2-> CENSURA PELA NORMAL \*/ /\* 2-> MISTURA DE WEIBULLS \*/  $DP = 0.5;$   $\frac{\sqrt{8.8}}{2}$  $/$ \*\*/MEDIA=1.5:  $\mathcal{L}^{**}$  $7**7$ DISTRIB=1: /\* 3-> CENSURA ALEATORIA ₩7 \_\_<br>\*\*\*\*\*\*\*\*\*\*\*\*\*\*\*\*\*\*\*\*\*\*\* \*\*\*\*\*\*\*\*\*\*\*\*\*\* /\* 4-> SEM CENSURA  $^{\tiny\textbullet}$  /  $1***1$ /\*\*/  $FORMA = 4:$ **/\*\*\*\*\*\*\*\*\*\*\*\*\*\*\*\*\*\*\*\*\*\*\*\*\*\*\*** / DO K=1 TO 50: IF DISTRIB=1 THEN XK=ALFAZ\*((-LOG(1-RANUNI(20)))\*\*(1/BETA2)); ELSE IF DISTRIB=2 THEN DO: U=RANUNI(10); IF U <= 0.1 THEN  $XK=0.01*((-LOG(1-RANUMI(20)))**(1/0.2));$ IF U>0.1 THEN XK=0.1\*( $(-LOG(1-RANUMI(50)))$ \*\* $(1/0.3)$ ); END; **/\*\*\*\*\*\*\*\*\*\*/** /\* CENSURA \*/ **/\*\*\*\*\*\*\*\*\*\*\***/ IF FORMA = 1 THEN  $YK = BETA*((-LOG(1-RANUNI(50))) **(1/ALFA));$ ELSE IF FORMA =  $2$  THEN  $YK=DP^*(NORMAL(30)+MEDIA)$ ; ELSE IF FORMA=3 THEN DO; UP=RANUNI(30); if UP<=0.5 THEN YK=0; ELSE YK=XK+1; end; ELSE YK=XK+2; IF XK<=YK OR YK<0 THEN  $Z(K)$ =XK; ELSE  $Z(K)$ =-XK; END: OUTPUT GERASO: ╱\*\*\*\*\*\*\*\*\*\*\*\*\*\*\*\*\*\*\*\*\*\*\*\*\*\* /\* ORDENACAO DA AMOSTRA \*/ ╱●\*\*\*\*\*\*\*\*\*\*\*\*\*\*\*\*\*\*\*\*\*\*\* DO K=1 TO 50; E=1; DO L=1 TO 50; IF ABS(Z $\{K\}$ ) > ABS(Z $\{L\}$ ) THEN E=E+1; ELSE IF ABS( $Z(K)$ )=ABS( $Z(L)$ ) AND  $K > L$  THEN E=E+1; END;  $Y(E) = Z(K) : A(E) = Y(E) : END;$ 

**/茶春楽教学学<del>教学教授学生演讲教授教授学生教授学教授学</del>学学**学学<del>》</del> /\* CRIACAO DO TOTAL TIME ON TEST \*/ **/\*\*\*\*\*\*\*\*\*\*\*\*\*\*\*\*\*\*\*\*\*\*\*\*\*\*\*\*\*\*\*** /  $H=1$ ; RA=1; J=1; ZERO: IF  $Y(J)>0$  THEN  $Z(H) = Y(J)*RA$ : QUATRO: D=J; UM: RA= $((50-*J*)/(50-*J*+1))^*RA$ ; IF Y(J)>0 THEN DO;  $X(H)=1-RA$ ;  $A(H)=Y(J)$ ; END; J+1; IF J>50 THEN GOTO FIM; IF Y(J)<0 THEN GOTO UM; IF Y(D)<0 THEN GOTO ZERO; L=H; H=H+1; Z{H}=Z{L}+RA\*(Y{J}-Y{D}); GOTO QUATRO; FIM:  $V=H:$ /\* CRIACAO DA TRANSFORMACAO TTT ESCALAR \*/ /\* CALCULO DOS VALORES OTIMOS DE BURNIN VARIANDO OS CUSTOS \*/ DO CA=1, 5; DO CB=1, 2, 3, 4; DO CC=1, 10; DO CK=0.5, 3.5;  $D = (CA+CC+CB*Z{V})/CK$ : BURNIN=0: DO J=1 TO  $V_1ST = Z(J)/Z(V): Y(J) = (1 - ST)/(D+1-X(J))$ ; IF BURNIN <  $Y\{J\}$  THEN DO; BURNIN =  $Y\{J\}$ ; IO A=A $\{J\}$ ; END; END; OUTPUT BURNIN; END; END; END; END; **/茶茶茶茶茶卷瓷料茶母茶茶茶茶米茶茶茶茶茶茶茶茶茶茶茶茶茶茶茶茶茶茶茶茶茶茶/**  $\lambda^*$  $^*$ SIMULACAO BOOTSTRAP **/茶茶茶带漆漆糖糖<mark>洋</mark>\*\*\*\*\*\*\*\*\*\*\*\*\*\*\*\*\*\*\*\*\*\*\*\*\*\*\*\*\*\*\*\*\*\***/ DATA BOOTS (KEEP=10 CA CB CC CK); ARRAY Z(50) Z1-Z50; ARRAY X(50) X1-X50; ARRAY Y{50} Y1-Y50; ARRAY A{50} A1-A50; ARRAY W{50} W1-W50; SET GERA50; **/\*\*\*\*\*\*\*\*\*\*\*\*\*\*\*\*\*\*\*\*\*\*\*\*\*\*\*\*\*\*\*\*\*\*\*** /\* CRIACAO DAS AMOSTRAS BOOTSTRAP \*/ **/密密察赛赛赛赛\*\*\*\*\*\*\*\*\*\*\*\*\*\*\*\*\*\*\*\*\*\*\*\*\*\*\*\*\*\*** DO I=1 TO 1000;  $\frac{1}{2}$  DE O NUMERO DE AMOSTRAS \*/  $\frac{1}{2}$  DE O TAMANHO DE CADA AMOSTRA  $\frac{1}{2}$ DO  $J=1$  TO 50;  $P=INT( (50*RANUNI(0)) + 1); X(J)=Z(P); END;$ */\*\*\*\*\*\*\*\*\*\*\*\*\*\*\*\*\*\*\*\*\*\*\*\*\*\*\*\*\*\*\*\** /\* ORDENACAO DA AMOSTRA BOOTSTRAP \*/ **/\*\*\*\*\*\*\*\*\*\*\*\*\*\*\*\*\*\*\*\*\*\*\*\*\*\*\*\*\*\*\*\*\*\*** DO K=1 TO 50; E=1; DO L=1 TO 50; IF ABS(X $\{K\}$ )>ABS(X $\{L\}$ ) THEN E=E+1; ELSE IF  $ABS(X\{K\})=\text{ABS}(X\{L\})$  AND K>L THEN E=E+1; END;  $Y(E) = X(K)$ ; END;

**/赛客旅游游客旅游游游游游游游游游游游街游游游游游游游游游游游游××××× /** /\* CRIACAO DO TOTAL TIME ON TEST \*/ \*\*\*\*\*\*\*\*\*\*\*\*\*\*\*\*\*\*\*\*\*\*\*\*\*\*\*\*\*\*\*\*\*\*\* /卷条卷  $H=1$ ;  $RA=1$ ;  $J=1$ ; ZERO: IF  $Y(J)>0$  THEN  $W(H)=Y(J)*RA$ ; QUATRO: D=J: UM: IF  $Y(J)>0$  THEN DO; RA= $((50-J)/(50-J+1))^*$ RA:  $X(H)=1-RA$ :  $A(H) = Y(J)$ ; END;  $J = J + 1$ ; IF J>50 THEN GOTO FIM; IF Y(J)<0 THEN GOTO UM; IF Y{D}<0 THEN GOTO ZERO; L=H; H=H+1; W(H)=W(L)+RA\*(Y(J)-Y(D)); GOTO QUATRO; FIM:  $V=H:$ **/荣誉李栄兼豪事兼兼兼有精神的事务课课课课课课课课课课课课课课课课课课课课★** /\* CRIACAO DA TRANSFORMACAO TTT ESCALAR \*/ /\* E PROCURA DO PONTO OTIMO DE BURNIN \*/ DO CA=1, 5; DO CB=1, 2, 3, 4; DO CC=1, 10; DO CK=0.5, 3.5;  $D = (CA+CC+CB*W{V})/CK$ ; BURNIN=0; DO J=1 TO V; ST = W(J)/W(V); Y(J)=(1-ST)/(D+1-X(J)); IF BURNIN <  $Y(J)$  THEN DO; BURNIN =  $Y(J)$ ; IO=A $(J)$ ; END; END; OUTPUT ; END; END; END; END; END; RUN; PROC SORT; BY CA CB CC CK; RUN; PROC UNIVARIATE; BY CA CB CC CK; VAR IO; RUN; PROC SUMMARY DATA=BOOTS; CLASS CA CB CC CK; VAR 10; OUTPUT OUT=CUSTOSBT MEAN=IO\_M STD=D\_P; PROC SORT DATA=CUSTOSBT; BY CA CB CC CK; DATA DAD. JUNTA50b; MERGE BURNIN CUSTOSBT; BY CA CB CC CK; RUN; PROC PRINT; RUN;

```
data gera;
input z1 @: cens=1:
z=21***1: /* \leq \leq \leq \leq \leq \leq \leq \leq \leq \leq \leq \leq \leq \leq \leq \leq \leq \leq \leq \leq \leq \leq \leq \leq \leq \leq \leq \leq \leq \leq \leq \leq \leq \leq \cards;
56 83 104 116 244 305 429 462 453 503 552 614 661 673 683 685 753 763
806 834 838 862 897 904 981 1007 1008 1049 1069 1107 1125 1141 1153
1154 1193 1201 1253 1313 1329 1347 1454 1464 1490 1491 1532 1549 1568
1574 1586 1599 1608 1723 1769 1795 1927 1957 2005 2010 2016 2022 2037
2065 2096 2139 2150 2156 2160 2190 2210 2220 2248 2285 2325 2337 2351
2437 2454 2546 2565 2584 2624 2675 2701 2755 2877 2879 2922 2986 3097
3160 3185 3191 3439 3617 3685 3756 3826 3995 4007 4159 4300 4487 5074
5579 5623 6869 7739
PROC SORT DATA=GERA; BY Z;
DATA WEI1 (KEEP=ST J X );
RETAIN ST ZA J CA RA IND 0;
ブ辛苦茶<del>要</del>常来来茶茶茶茶茶茶茶茶茶茶茶茶茶茶茶饼
/* CRIACAO DO TOTAL TIME ON TEST */
/张谦操策难荣谦晦察兼唐梅·兼兼培养溱溱谢学校荣读培育荣幸读荣幸事务,/
         TM=107; /* <== ENTRE AQUI COM O TAMANHO DA ANOSTRA */
         H=1; SET GERA POINT=H; J=1; CA=-1; RA=1;
         IF CENS=1 THEN DO; ST=Z*RA; END;
ZERO:
QUATRO: ZA=Z:
         IF IND=0 AND CENS=1 THEN RA=((TM-J)/(TM-J+1))^*RA;UM:
         IF IND=1 OR CA=-1 THEN DO;
         RA=((TM-J)/(107-J+1))*RA; X=1-RA; END; J=J+1; H=J; CA=1;
         IF J<= TM THEN SET GERA POINT=H; ELSE GOTO FIM;
         IF CENS = - 1 THEN IND = 0; IF CENS = - 1 THEN GOTO UM;
         IF CA=-1 THEN GOTO ZERO: IF (ZA NE Z) THEN DO:
         OUTPUT WEI1; IND=1; END; ELSE IND=1; ST=ST+RA*(Z-ZA):
         GOTO QUATRO:
FIM:
         STOP: RUN:
PROC SORT DATA=WEI1; BY DESCENDING ST descending j; RUN;
DATA TTT (KEEP=W1 ST ZV X XC);
SET WEI1: RETAIN ZV XC 0:
IF N = 1 THEN DO; ZV=ST; XC=X; END; W1=XC*(ST/ZV); RUN;
          /来卷卷审!
/* CRIACÃO DO GRÁFICO DA TRANSFORMAÇÃO
                                               ^*/特学安苦来婆 学会学校学校学生学校学校学校学校学校学校学校学校学校学校学校学校学校/
SYMBOL1 I = JOIN L = 20;
SYMBOL2 I=JOIN ;
SYMBOL3 I = JOIN L = 10;
PROC GPLOT;
PLOT W1*X=2 X*X=2 /OVERLAY FRAME
                     haxis=0 to 1 by 0.1 vaxis=0 to 1 by 0.1; RUN;
```
## Al. 3. 4 -DADOS DA APLICAÇÃO (4.2) DO CAPITULO IV.

**Tempos** de **falha** em **dias, valor-es** com **sinal negativo correspondem a censura.** 

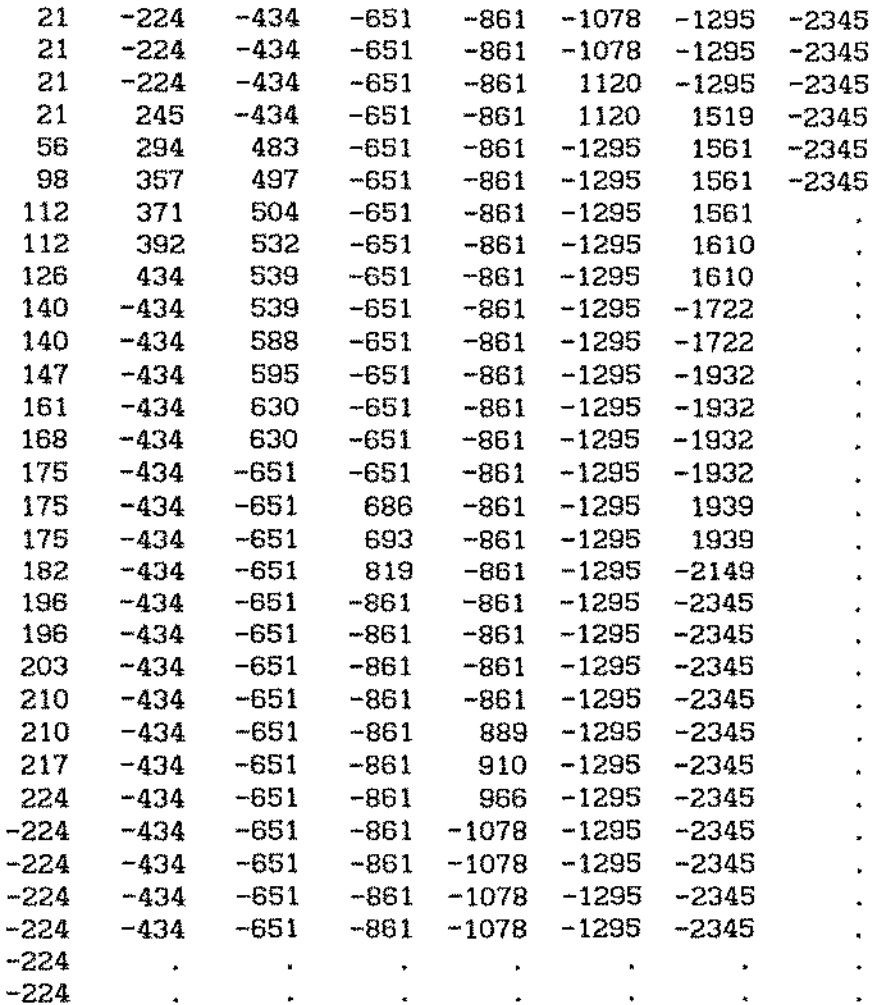

 $\mathcal{L}$ 

 $\Delta\phi$ 

 $\bar{z}$ 

 $\overline{a}$ 

## BIBLIOGRAFIA

- Aarset, M. V. (1985). The Null Distributlon for a Test of Constant versus "Bathtub" Failure Rate. Scand. J. Statlst. 12:55-61.
- Barlow, R. E. (1979). Geometry of the Total Time on Test Transform. *Naval Res. Logist. Quart.* 26:393-402.
- Barlow, R. E., Bartholomew, D. J., Bremner, J. M., Brunk, H. D. (1972). Statistical Inference under Order Restrictions. John Wiley & Sons, New York.
- Barlow, R. E. e Campo. R. (1975). Total Time on Test Processes and Aplications to Failure Data Analysis. *Reliabllity and Fault*  Tree Analysls, R. E. Barlow, J. Fussell e N. D. Singpurwalla (editôres). *SIAH, Philadelphla.* 451-481.
- Barlow, R. E. e Proschan, F. (1965). Mathematical *Theory of Rellabllity.* John Wiley & Sons, New York.
- Barlow, R. E. e Proschan, F. (1966). Inequalities for Linear Combinations of Order Statistics from Restricted Families. *Ann.*  Hath. Statist. 37:1574-1592.
- Barlow, R. E. *e* Proschan, F. (1969). A Note on Tests for Monotone Failure Rate Based on Incomplete Data. Ann. Hath. Statlst. 40,Vol. 2:595-600.
- Barlow, R. E. e Proschan, F. (1981). Statistical theory of Reliability and Life Testing. To Begins With, Silver Spring, MD. (la. ed. 1975).
- Bergman, B. ( 1977). Some Graphical Methods for Maintenance Planning. *Proceedlngs, 1977 annual* Rellablllty *and*  Maintainability Symposium, Philadelphia.
- Bergman, B. ( 1979). On Age Replacement and the Total Time on Test Concept. Scand. *J.* Statist. 6:161-168.
- Bergman, B. (1985). On Reliability Theory and its Applications. Scand. *J.* Statlst. 12: 1-41.
- Bergman, B. e Klefsjö, B. (1982). A Graphical Method Applicable to Age Replacement Problems. *IEEE* Trans. *Rellabllity.* 31:478-481.
- Bergman, B. e Klefsjõ, B. ( 1983). TTT-transforms and age replacement wlth discounted costs. Naval *Res. Loglst.* Quart. 30:631-639.
- Bergman, B. e Klefsjö, B. (1984). The Total Time on Test concept and 1ts use in Reliabllity theory. Oper. Res. 32:596-606.
- Bergman, B. e Klefsjõ, B. {1985). Burnin Models and TTT-Transform. Quallty and *Rellablllty Englneerlng Internatlonal.* 1:125-130
- Bickel, P. J. e Doksum, K. {1969). Tests for Monotone Failure Rate based on Normalized Spacings. *Ann. Math. Statlst.*
- Breslow, N. e Crowley, J. (1974}. A Large Sample Study of the Life Table and Product Limit Estimates under Random Censorship. *Ann. Hath. Statist.* 2:437-453.
- Efron, B. (1982). The Jackknife, the Bootstrap and Other Resampling Plans. *Society for Industrial* and *Applied Hathematlcs.*  Philadelphia.
- Epstein, L. e Sobel, M. (1953). Llfe Testing. J. *Amer. Statist. Assoe.* 48:486-502.
- Haines, A. e Slngpurwalla, N. D. {1974). Some Contributions to the Stochastlc characterization of Wear. *Rellabllity* and *Blometry*  (ed. F. Proschan e R. J. Serfling). SIAM, Phlladelphia.
- Hastlngs, N. A. J. e Peacok, J. B. (1975). *Statlstlcal Dlstributions.* Butterworth & Co. Ltd.
- Hollander. M. e Proschan, F. (1975). Tests for Mean Residual Life. *Blometrika.* 43:1136-1146.
- Jewell, W. S. (1977). Bayesian Life Testing Uslng the Total Q on Test. *The Theory* and *Appllcations of Reliabllity.* C. P. Tsokos e I. N. Shimi (ed.). Academic Press, New York. Vol. 1:49-66.
- Kalbíleisch, J. D. e Prentice, R. L. (1980). *The Statistical Analysis of Fallure Time Data.* John Wiley & Sons. N.Y.
- Kaplan, E. L. e Meier, P. ( 1958). Nonparametrlc Estimation from lncomplete Observations. *J. Am.* Statlst. *Assoe.* 53:457-481.
- Klefsjö, B. (1983). Some Test Against Aging Based on the Total Time on Test Transform. Comm. Statist.  $A$  - Theory - Methods. 12:907-927
- Koul, H. (1978). Testing for New Better than Used in Expectation. Comm. Statist.  $A$  - Theory-Methods. 7:685-701.
- Langberg, N. A., Leone, R. V., Proschan, F. (1980). Characterization of Nonparametric Classes of Life Distributions. Ann. Prob. 8:1163-1170.
- Lawless, J. F. (1983). Statistical Methods in Reliability. Technometrics. Vol.25, no. 4:305-335.
- Marshall, A. W. e Proschan, F. (1972). Classes of Distributions Aplicable in Replacement with Renewal Theory Implications. Proceedings of the 6th. Berkeley Symposium of Mathematical Statistics and Probability. University of California Press, Berkeley. 395-415.
- Min Xie (1987). Testing Constant Failure Rate Against Some Monotone Alternatives. Microel. Reliab. Partially Vol. 27, no. 3: 557-565.

Nelson, W. B. (1982). Applied Life Data Analysis. Wiley, N.Y.